<span id="page-0-0"></span>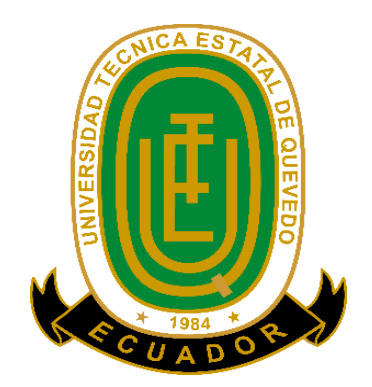

# **UNIVERSIDAD TÉCNICA ESTATAL DE QUEVEDO FACULTAD DE CIENCIAS DE LA INGENIERÍA CARRERA INGENIERÍA MECÁNICA**

Proyecto de Investigación previo a la obtención del título de Ingeniero Mecánico.

**Título del Proyecto de Investigación:**

## "**DISEÑO DE UN SISTEMA DE GRÚA ELÉCTRICA PARA EL MANEJO Y TRASLADO DE PACIENTES CON MOVILIDAD LIMITADA"**

**Autores:**

**Álvarez Bustamante Carlos Isaac Paredes Vera Jean Carlos**

**Director de Proyecto de Investigación: Ing. Luis Felipe Espinosa Delgado, MSc.**

**Quevedo – Los Ríos – Ecuador. 2019**

## <span id="page-1-0"></span>**DECLARACIÓN DE AUTORÍA Y CESIÓN DE DERECHOS**

Nosotros, **Carlos Isaac Álvarez Bustamante** y **Paredes Vera Jean Carlos** declaramos que la investigación aquí descrito es de nuestra autoría; que no ha sido previamente presentado para ningún grado o calificación profesional; y, que he consultado las referencias bibliográficas que se incluyen en este documento.

La Universidad Técnica Estatal de Quevedo, puede hacer uso de los derechos correspondientes a este documento, según lo establecido por la Ley de Propiedad Intelectual, por su Reglamento y por la normatividad institucional vigente.

 $f.$   $f.$ 

 **Carlos Isaac Álvarez Bustamante Jean Carlos Paredes Vera C.C.# 1207462589 C.C.# 1206241174**

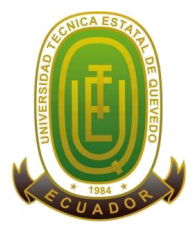

## <span id="page-2-0"></span>**CERTIFICACIÓN DE CULMINACIÓN DEL PROYECTO DE INVESTIGACIÓN**

El suscrito, **ING. LUIS FELIPE ESPINOSA DELGADO, MSc.,** Docente de la Universidad Técnica Estatal de Quevedo, certifica que los estudiantes **CARLOS ISAAC ÁLVAREZ BUSTAMANTE** y **JEAN CARLOS PAREDES VERA,** realizaron el Proyecto de Investigación de grado titulado "**DISEÑO DE UN SISTEMA DE GRÚA ELÉCTRICA PARA EL MANEJO Y TRASLADO DE PACIENTES CON MOVILIDAD LIMITADA",** previo a la obtención del título de Ingeniero Mecánico, bajo mi dirección, habiendo cumplido con las disposiciones reglamentarias establecidas para el efecto.

> **Ing. Luis Felipe Espinosa Delgado, Msc. DIRECTOR DEL PROYECTO DE INVESTIGACIÓN**

\_\_\_\_\_\_\_\_\_\_\_\_\_\_\_\_\_\_\_\_\_\_\_\_\_\_\_\_\_\_\_\_\_\_\_\_\_\_\_\_\_

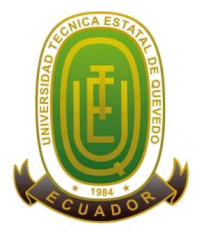

## <span id="page-3-0"></span>**CERTIFICADO DEL REPORTE DE LA HERRAMIENTA DE PREVENCIÓN DE COINCIDENCIA Y/O PLAGIO ACADÉMICO**

**ING. LUIS FELIPE ESPINOSA DELGADO, MSc.** en calidad de director de Proyecto de Investigación titulado "**DISEÑO DE UN SISTEMA DE GRÚA ELÉCTRICA PARA EL MANEJO Y TRASLADO DE PACIENTES CON MOVILIDAD LIMITADA.",** me permito manifestar a usted y por intermedio al Consejo Académico de Facultad lo siguiente:

Que, los estudiantes **CARLOS ISAAC ÁLVAREZ BUSTAMANTE** y **JEAN CARLOS PAREDES VERA**, egresados de la Facultad Ciencias de la Ingeniería, han cumplido con las correcciones pertinentes, e ingresado su Proyecto de Investigación al sistema URKUND, tengo a bien certificar la siguiente información sobre el informe del sistema anti plagio con un porcentaje de 1%

## URKUND

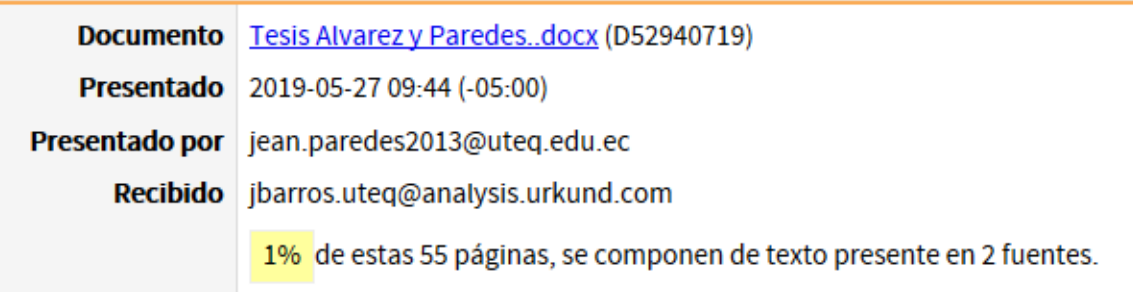

**Ing. Luis Felipe Espinosa Delgado, Msc. DIRECTOR DEL PROYECTO DE INVESTIGACIÓN**

\_\_\_\_\_\_\_\_\_\_\_\_\_\_\_\_\_\_\_\_\_\_\_\_\_\_\_\_\_\_\_\_\_\_\_\_\_\_\_\_\_

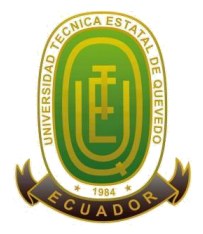

# **UNIVERSIDAD TÉCNICA ESTATAL DE QUEVEDO FACULTAD DE CIENCIAS DE LA INGENIERÍA CARRERA DE INGENIERÍA MECÁNICA**

## **PROYECTO DE INVESTIGACIÓN**

## **Título:**

"Diseño de un sistema de grúa eléctrica para el manejo y traslado de pacientes con movilidad limitada"

Presentado al Consejo Académico como requisito previo a la obtención de título de Ingeniero Mecánico.

Aprobado por:

PRESIDENTE DEL TRIBUNAL Ing. Marcelo Rodrigo García Saquicela, MSc.

\_\_\_\_\_\_\_\_\_\_\_\_\_\_\_\_\_\_\_\_\_\_\_\_\_\_\_\_\_\_\_\_\_\_ \_\_\_\_\_\_\_\_\_\_\_\_\_\_\_\_\_\_\_\_\_\_\_\_\_\_\_\_\_\_\_\_\_\_

\_\_\_\_\_\_\_\_\_\_\_\_\_\_\_\_\_\_\_\_\_\_\_\_\_\_\_\_\_\_\_\_\_\_

MIEMBRO DEL TRIBUNAL MIEMBRO DEL TRIBUNAL Ing. Ernesto Javier Ruano Herrería, MSc. Ing. Ruth Isabel Torres Torres, MSc.

QUEVEDO – LOS RÍOS - ECUADOR

2019

## **AGRADECIMIENTO**

<span id="page-5-0"></span>Agradezco a Dios por bendecirme en la vida, por guiarme a lo largo de todo mi camino y darme fuerzas para superar obstáculos, ser el apoyo y fortaleza en aquellos momentos de dificultad y de debilidad.

A mis padres, por su amor, trabajo y sacrificio en todos estos años, gracias a ustedes he logrado llegar hasta aquí, teniendo el orgullo y el privilegio de ser su hijo, son los mejores padres.

A mis hermanas por estar siempre presentes, acompañándome y por el apoyo moral, que me han brindado a lo largo de esta etapa de mi vida.

A todos mis amigos, compañeros y futuros colegas que me ayudaron de una manera desinteresada, gracias infinitas por toda su ayuda y buena voluntad.

Finalmente quiero expresar mi más grande y sincero agradecimiento al Ing. Ruth Isabel Torres Torres, MSc., Ing. Luis Felipe Espinoza Delgado, MSc., Ing. Cristian Alejandro Vallejo Sinchiguano, principales colaboradores durante todo este proceso, quien con su dirección, conocimiento y enseñanza permitió el desarrollo de este trabajo.

**Carlos Isaac Álvarez Bustamante**

### **AGRADECIMIENTO**

<span id="page-6-0"></span>Agradezco infinitamente a Dios por obsequiarme salud, fortaleza, perseverancia e inteligencia para culminar este proyecto de investigación el cual me permite cumplir uno de mis objetivos más anhelados como lo es ser Ingeniero Mecánico, a mi padre Richard Paredes, a mi madre Narcisa Vera, a mis hermanos, a mis abuelos, a mis tíos, por ser apoyo incondicional en mi diario vivir, por inducirme siempre por el camino del bien dentro de un margen lleno de valores los cuales me forjan como una persona de bien.

Agradezco a la Universidad Técnica Estatal de Quevedo por permitirme cursar la carrera de Ingeniería Mecánica, a las autoridades, docentes y en especial a mi tutor de proyecto de investigación Ing. Luis Felipe Espinoza Delgado, MSc. y a la Ing. Ruth Isabel Torres Torres, MSc. los cuales compartieron sus conocimientos formándome humana y profesionalmente.

Agradezco a mis compañeros Edison Rodríguez, Carlos Álvarez, Jeanpool Solórzano, Juan Reyes, David Contreras, Luis Córdova, Daniel Mendoza, Gerardo Olvera, Cristhian Macas, Luis Chávez, Edison Ferrin, Carlos Olvera y Rafael Montenegro por el apoyo mutuo en nuestra formación profesional.

**Paredes Vera Jean Carlos**

## <span id="page-7-0"></span>**DEDICATORIA**

El presente proyecto de titulación lo dedico principalmente a Dios, a mis padres Carlos Álvarez y Lérida Bustamante por el cariño y apoyo incondicional, por ser el pilar fundamental en mi educación y en mi vida personal.

A todas las personas que me han apoyado y han hecho que el trabajo se realice con éxito, en especial a aquellos que nos abrieron las puertas y compartieron sus conocimientos.

**Carlos Isaac Álvarez Bustamante**

## <span id="page-8-0"></span>**DEDICATORIA**

El presente trabajo de investigación y finalización de carrera se lo dedico a mis padres, Richard Paredes y Narcisa Vera, por brindarme su amor cada día, ser el impulso y apoyo incondicional en cada uno de mis objetivos planteados tanto personales como académicos, a mis hermanos Jenniffer y Richard, a mis abuelos, a mis tíos, por los consejos brindados proporcionándome una visión optimista ante cada dificultad presentada.

**Paredes Vera Jean Carlos**

#### **RESUMEN**

<span id="page-9-0"></span>El proyecto de investigación tiene sus bases en el diseño de una grúa eléctrica de elevación, movilización y traslado de pacientes con movilidad limitada brindando condiciones laborales ergonómicas, reduciendo de esta manera los riesgos en la movilización del paciente en el hospital general de Quevedo "SAGRADO CORAZÓN DE JESÚS". Mediante el estudio de ponderación se evaluó diferentes criterios (manipulación, tamaño, capacidad, mantenimiento y precio) para obtener la alternativa más confiable, la Grúa Ortopédica Con Actuador Lineal Eléctrico es la mejor alternativa por su tamaño y fácil proceso de manejo y traslado de pacientes, el diseño se realizó a través del software CAD-CAM el cual permite elaborar cada una de las partes principales de la estructura y sus mecanismos.

La grúa funciona mediante un actuador lineal mismo que puede elevar y descender la extremidad superior que soporta el arnés que sostiene al paciente, posee una capacidad máxima de carga de 184kg. Personal médico puede utilizarla con facilidad sin que se presenten riesgos. Para la apertura de las patas de la grúa, se debe accionar el mecanismo en la parte inferior con el pie, situar la grúa ortopédica a lado del paciente, colocar el arnés y elevar al paciente mediante el sistema eléctrico, luego se puede movilizar la maquina hasta el destino deseado.

El diseño de la grúa ortopédica con actuador lineal eléctrico se realiza en software de diseño mecánico 3D dimensionando la geometría de las piezas que constituyen la máquina, con la asistencia de la interfaz de elementos finitos (FEA) se realiza el análisis de la estructura y componentes del mecanismo de elevación, verificando que la maquina soporta la máxima carga para la cual fue diseñada. En la investigación se adjunta un informe detallado del valor total que se requiere para la creación de la máquina.

**Palabras claves**: Ergonomía, maquina, movilización de pacientes, mecanismo.

#### **ABSTRACT**

<span id="page-10-0"></span>The research project is based on the design of an electric lift, mobilization and transfer of patients with limited mobility providing ergonomic working conditions, thus reducing the risks in the patient's movement in the hospital of Quevedo: "SAGRADO CORAZÓN DE JESÚS ". For this study, different criteria were evaluated (handling, size, capacity, maintenance and price) to obtain the most reliable alternative, the Orthopedic Crane with Electric Linear Actuator is the best alternative for its size and easy handling and transfer patients, the design was made through the CAD-CAM software which allows to elaborate each one of the main parts of the structure and its mechanisms.

The crane works by through a linear actuator that can raise and lower the upper limb that supports the harness which holds the patient, has a maximum load capacity of 184kg. Medical personnel can use it easily without presenting risks. In order to open the crane legs, the mechanism must be activated in the lower part with the foot, place the orthopedic crane next to the patient, the harness must be placed and the patient lifted by the electrical system, then the machine can be moved to the desired destination.

The design of the orthopedic crane with electric linear actuator is carried out in 3D mechanical design software, dimensioning the geometry of the parts that make up the machine. The lifting mechanism with the assistance of the finite element interface (FEA) was analyzed, including the structure and its, verifying that the machine supports the maximum load for which it was designed. In the research, a detailed report of the total cost that is required to create the machine is attached.

Key words: Ergonomics, machine, mobilization of patients, mechanism.

## **TABLA DE CONTENIDO**

<span id="page-11-0"></span>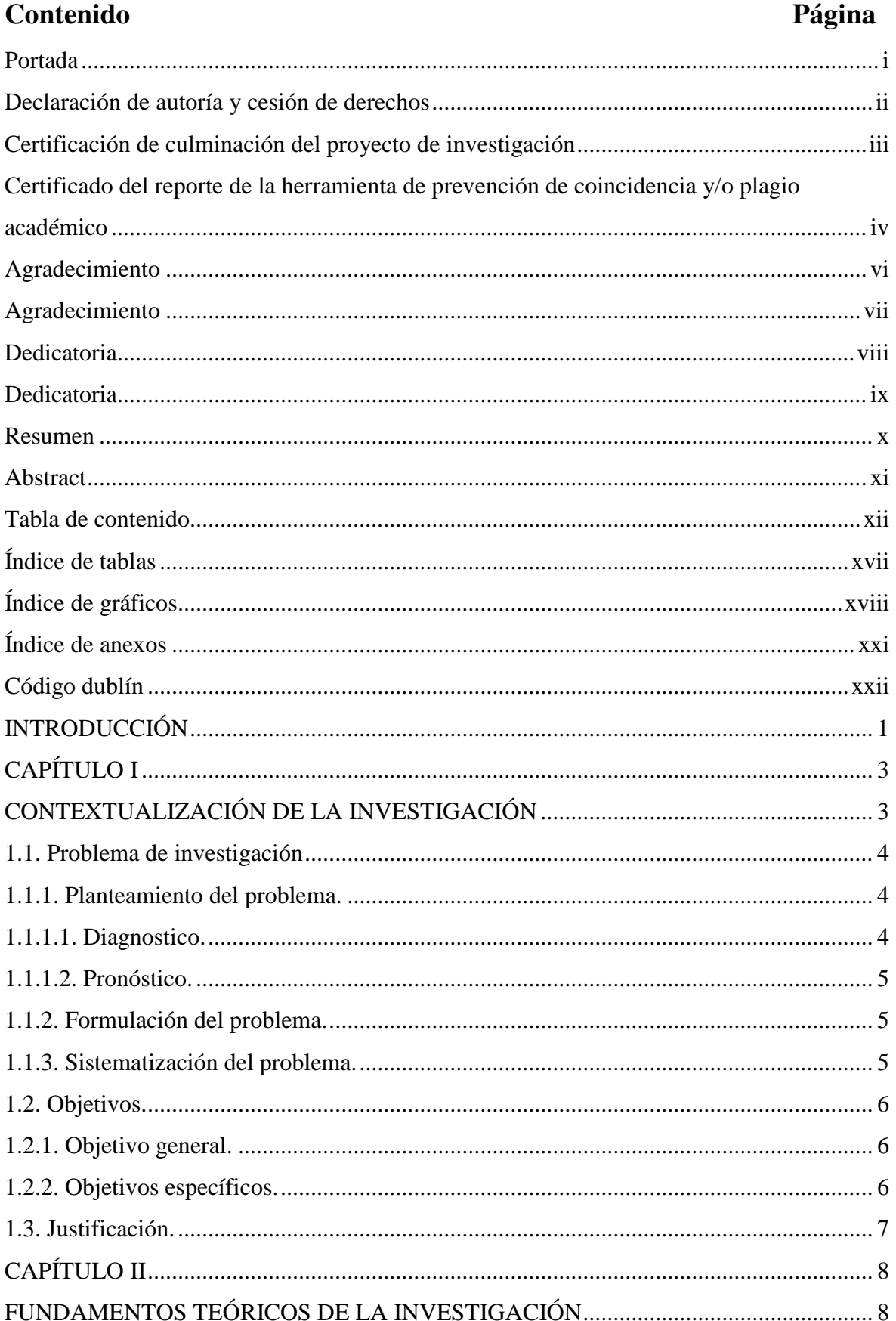

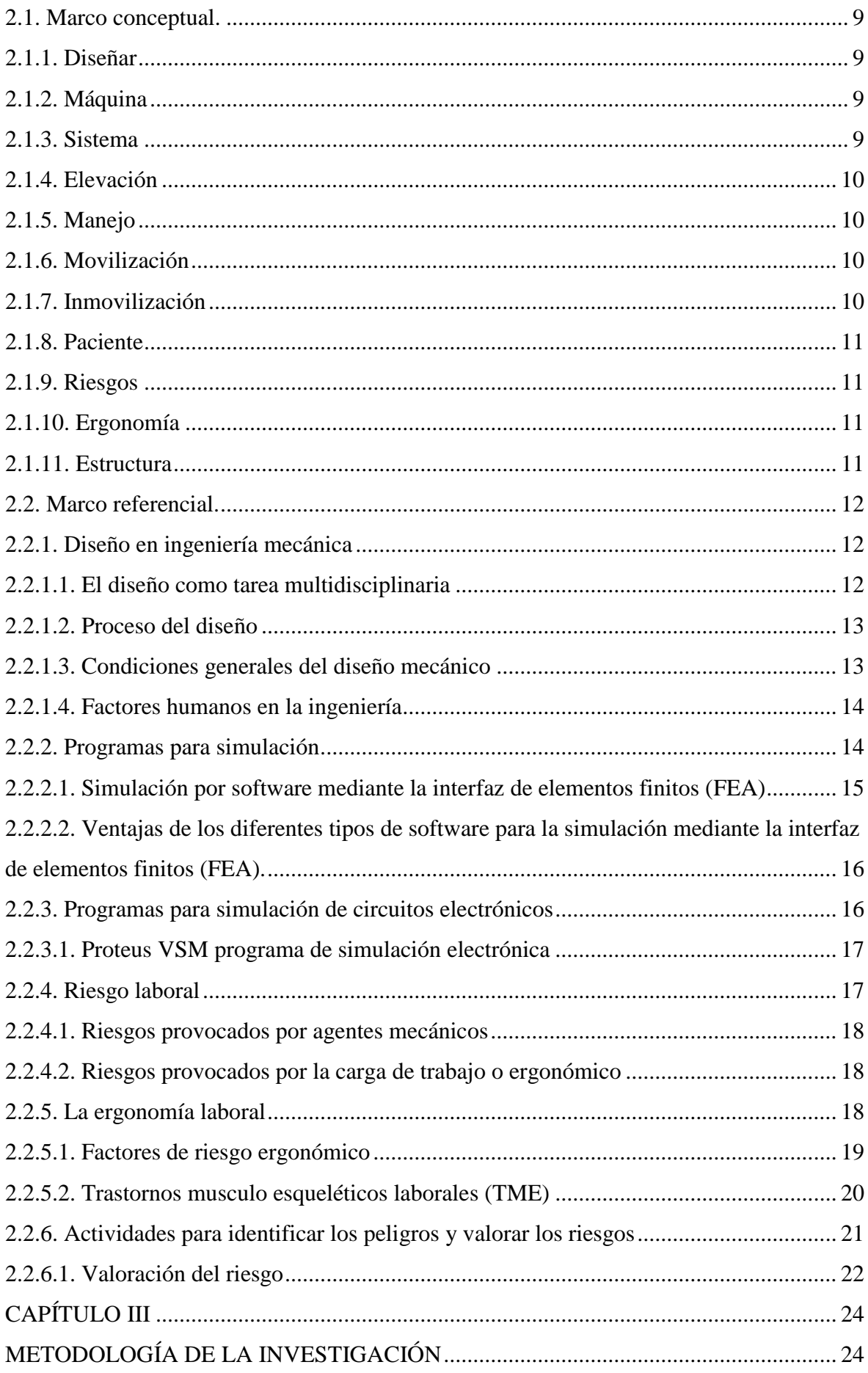

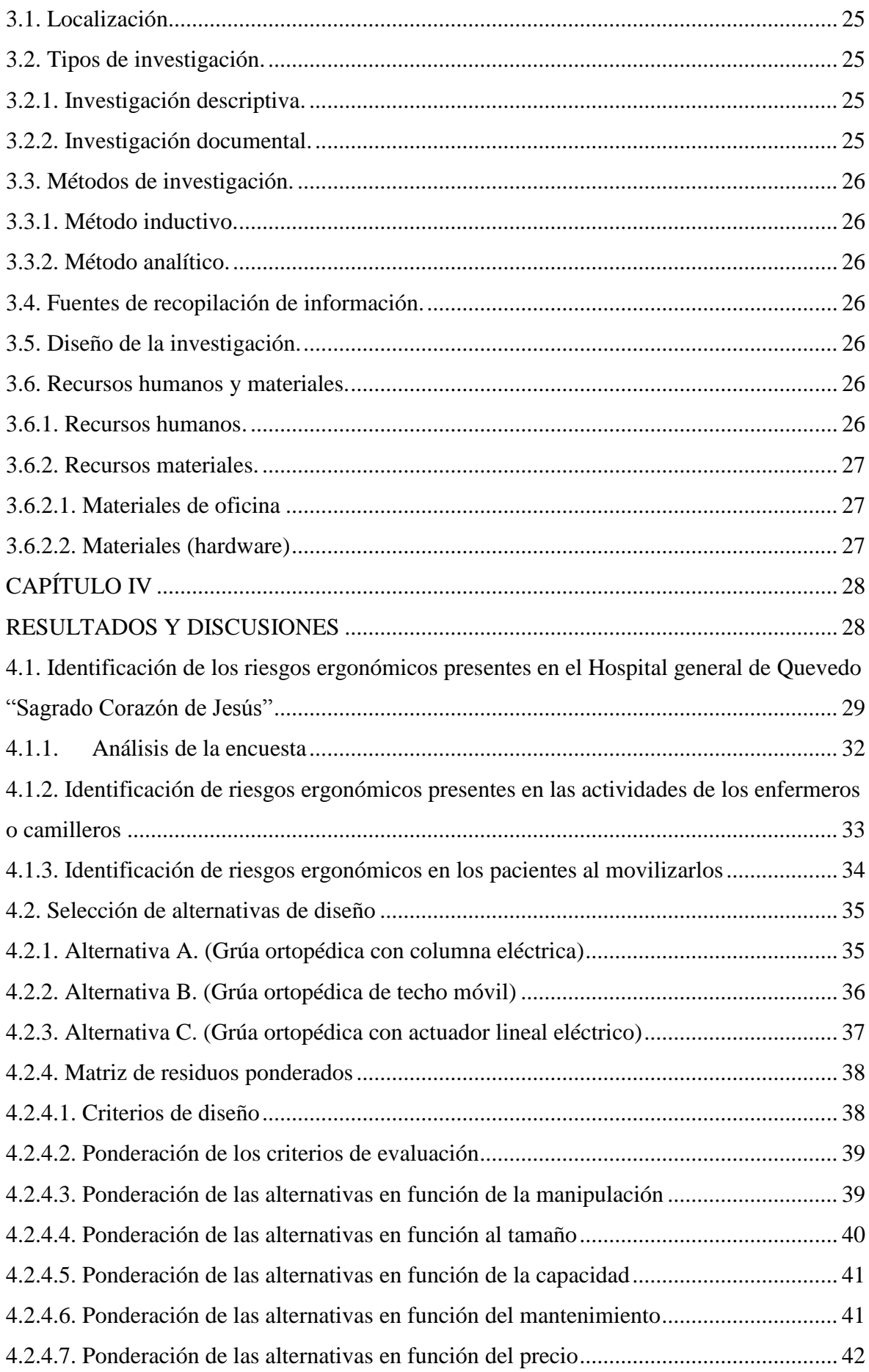

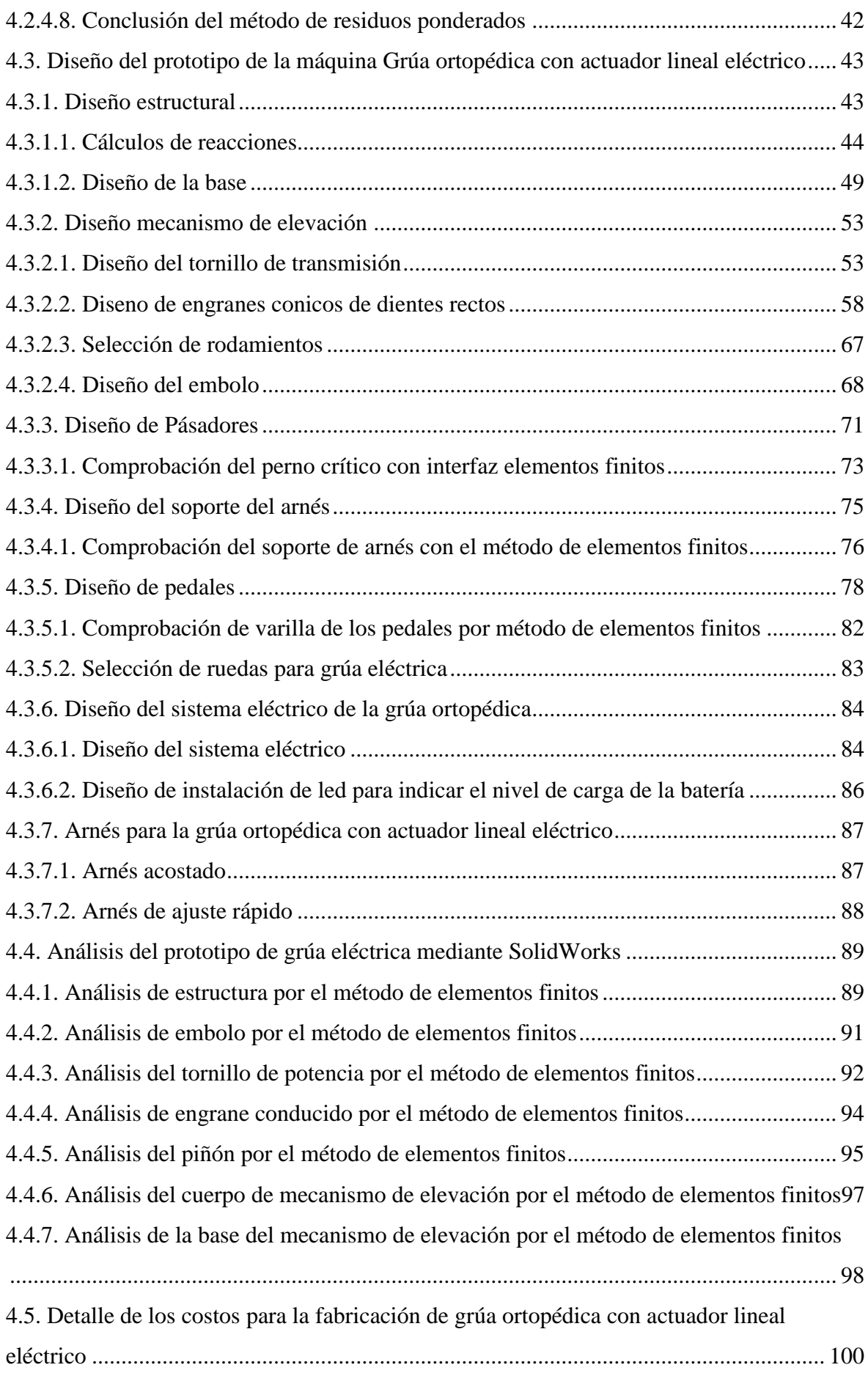

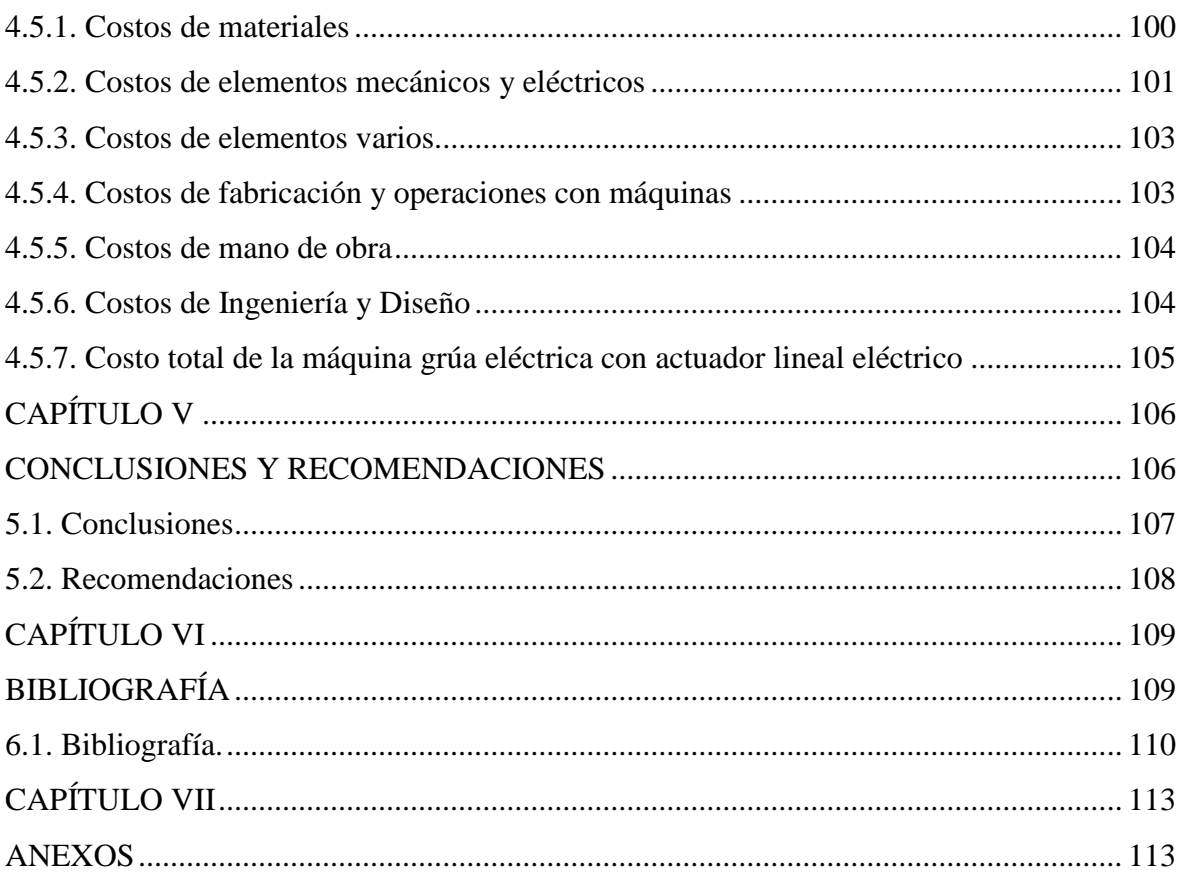

# **ÍNDICE DE TABLAS**

<span id="page-16-0"></span>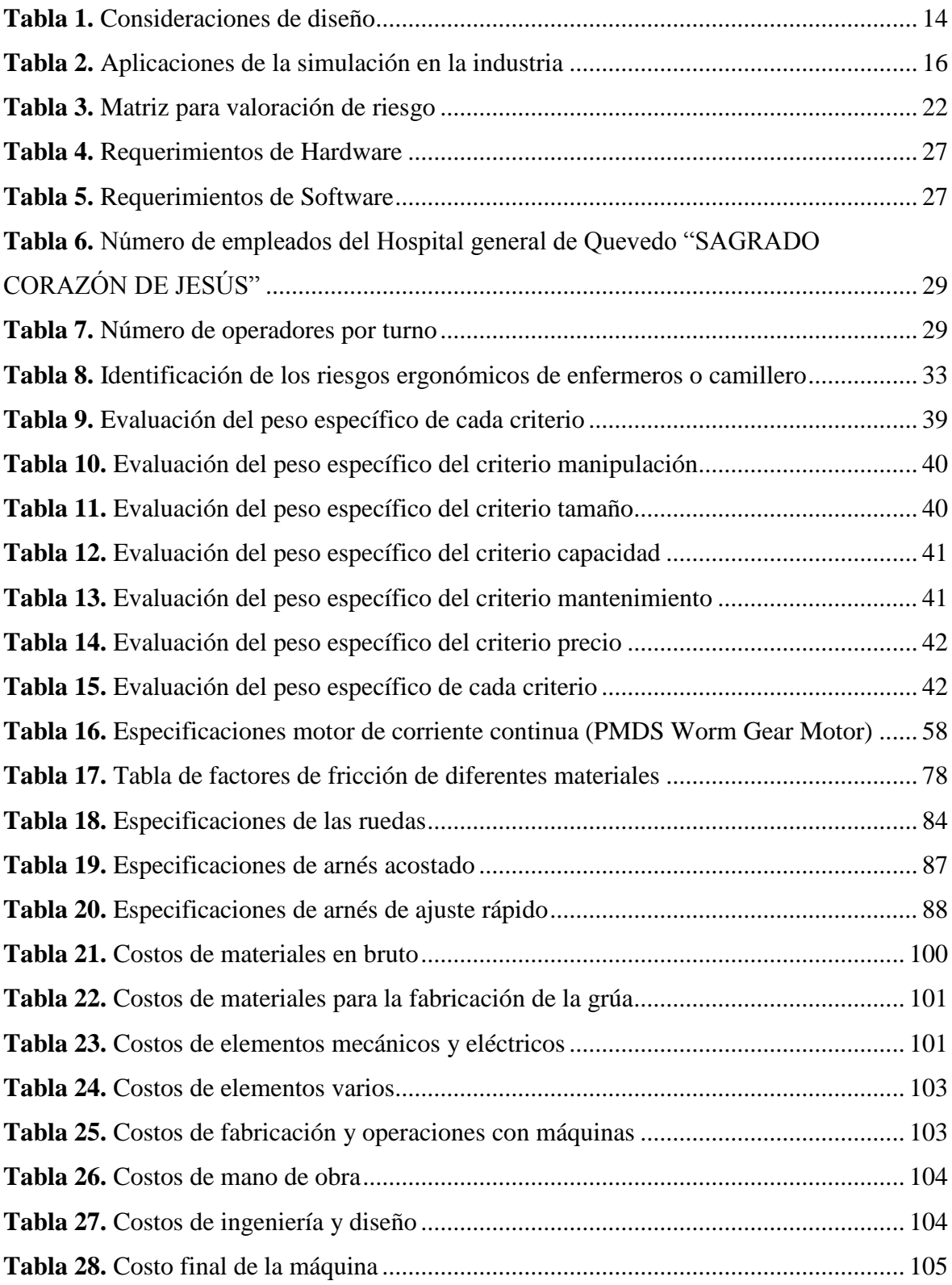

# **ÍNDICE DE GRÁFICOS**

<span id="page-17-0"></span>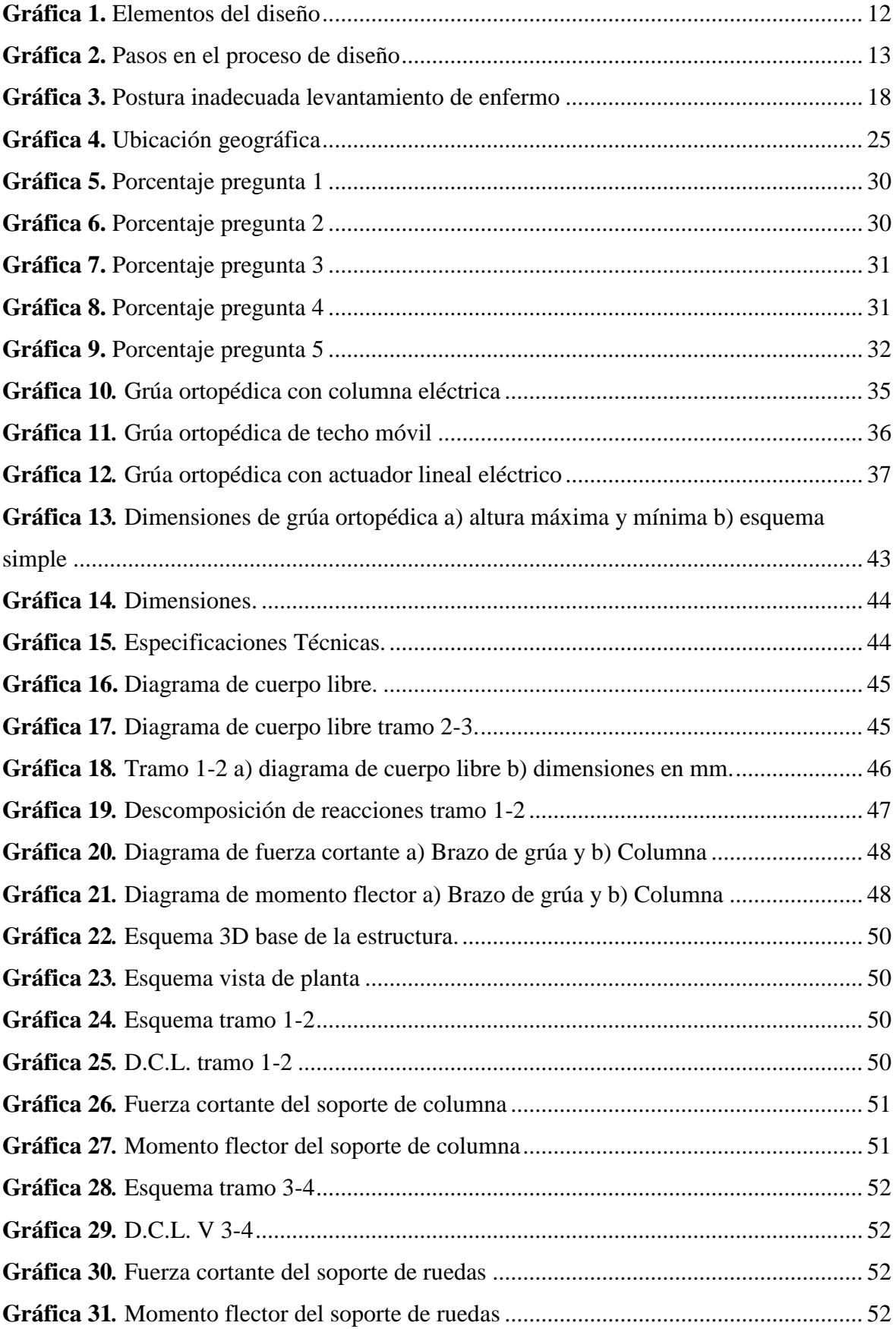

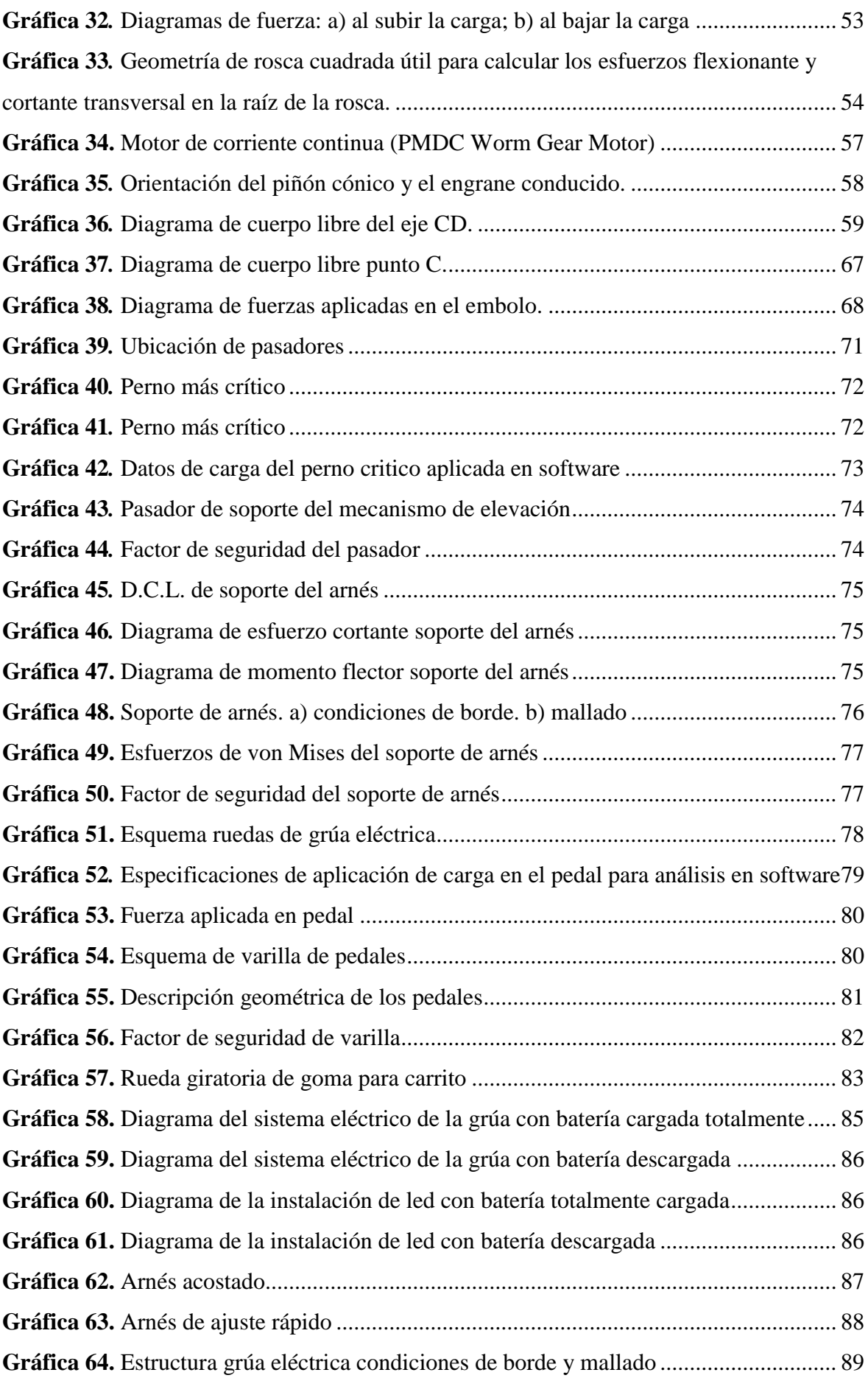

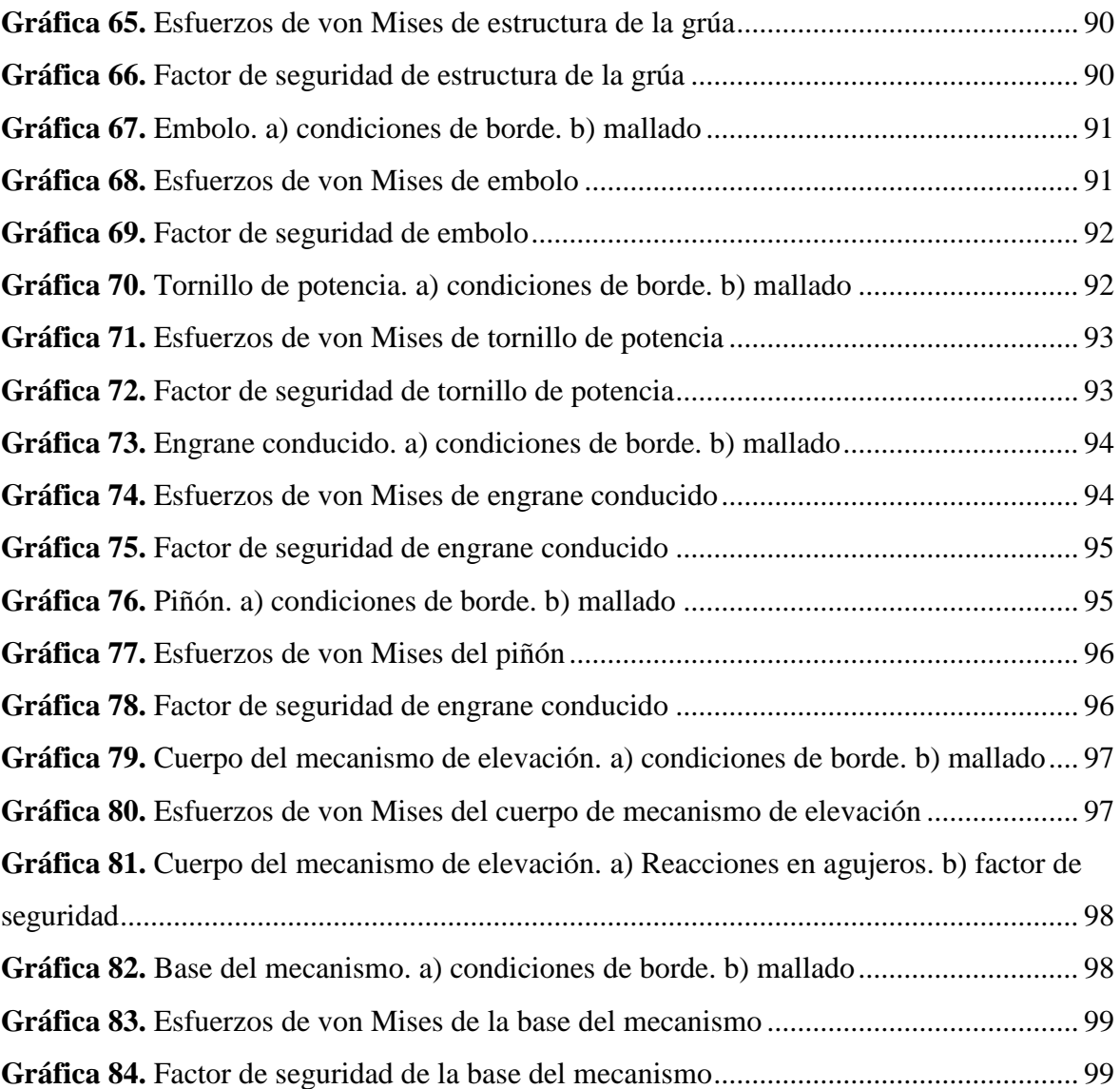

## **ÍNDICE DE ANEXOS**

<span id="page-20-0"></span>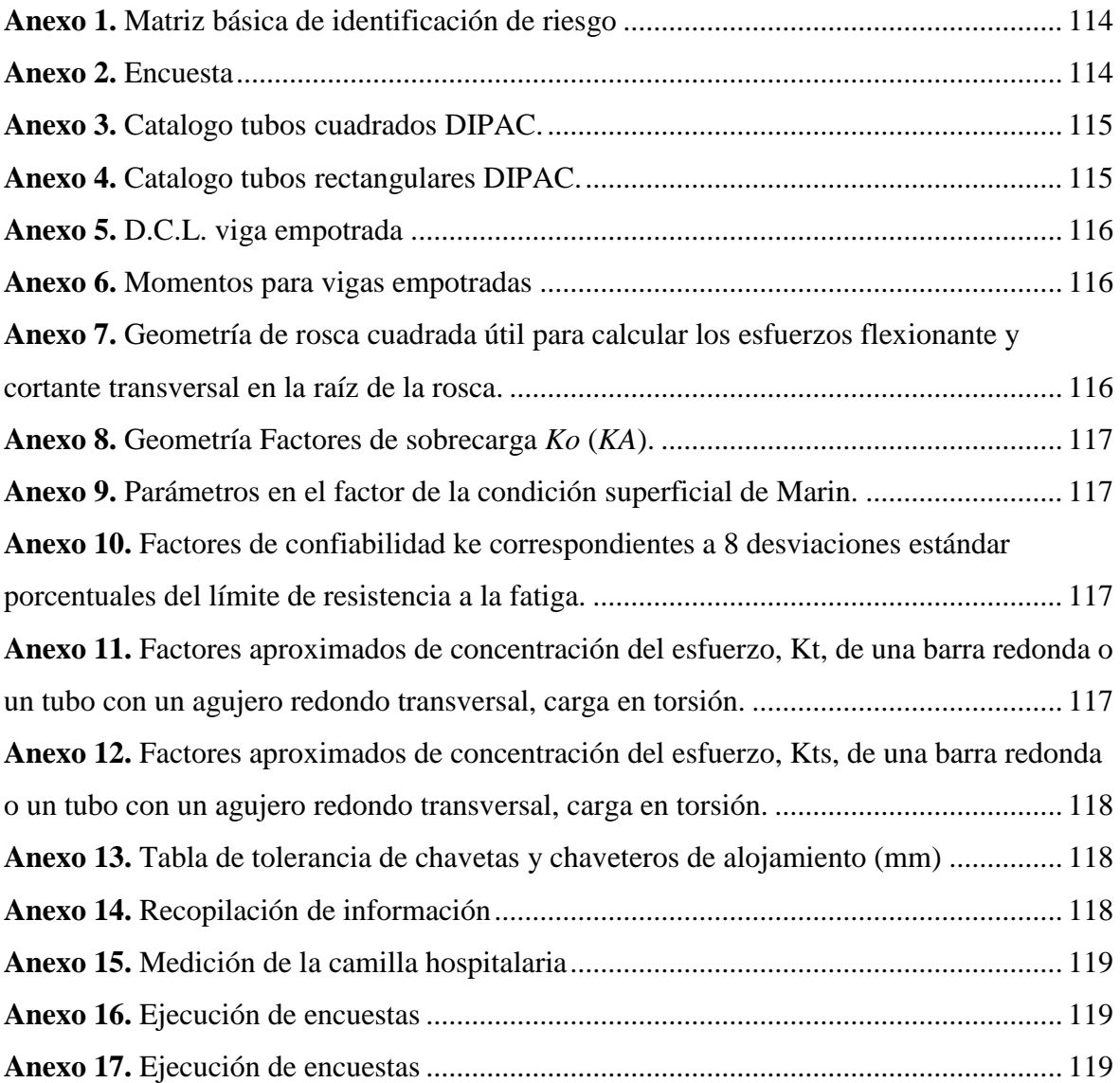

# **CÓDIGO DUBLÍN**

<span id="page-21-0"></span>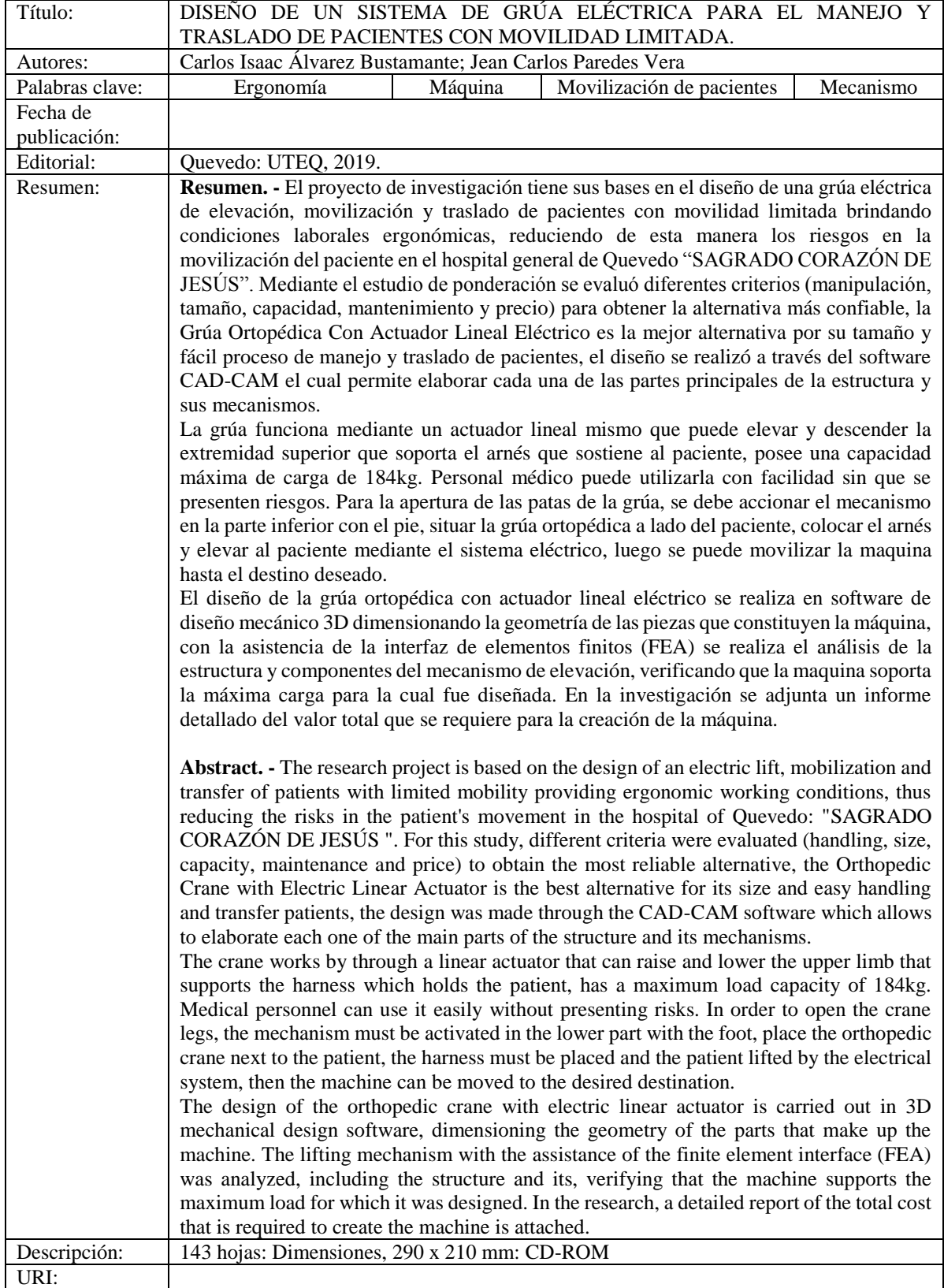

## **INTRODUCCIÓN**

<span id="page-22-0"></span>En los hospitales del Ecuador el índice de pacientes con movilidad limitada es alto, las cuales se presentan en ocasiones por movilizaciones rudimentarias, esta investigación pretende reducir a medio y largo plazo el número de accidentes y enfermedades degenerativas óseas y musculares relacionadas a la movilización de pacientes.

En el hospital general de Quevedo "Sagrado Corazón de Jesús" desde sus inicios hasta la actualidad los pacientes que tienen movilidad limitada permanente o temporal son movilizados de manera burda, ocasionando dificultades en su salud física. El proyecto que se presenta, justifica su razón mediante el diseño de un sistema hospitalario de elevación, manejo y traslado de personas con movilidad limitada, brindando estabilidad y seguridad física a pacientes, el cual aporta al personal que asiste o cuida al dependiente con un elemento auxiliar facilitando la movilización de los mismos.

Es importante señalar que debido a la forma que se moviliza a los pacientes en el hospital general de Quevedo "Sagrado Corazón de Jesús", máquina de elevación y movilización brinda una alternativa para una atención de calidad reduciendo la posibilidad de caídas, lesiones y riesgos que cuidadores sufran enfermedades ligadas al esfuerzo de la movilización de pacientes dependientes.

Este proyecto se encuentra dividido por siete capítulos que se describen a continuación:

**Capítulo I**, Contextualización de la información, es donde va descrito el problema, objetivo general, objetivos específicos y justificación del proyecto.

**Capítulo II**, Fundamentación teórica es la recopilación de toda información básica y necesaria para la creación del marco conceptual y marco referencial que se va a utilizar en el proyecto, enfocándose en el diseño de máquinas para la disminución de riesgos ergonómicos.

**Capítulo III**, Metodología investigativa, donde se exponen los métodos, técnicas que incluyen la selección de materiales, diferentes cálculos matemáticos para seleccionar lo componentes adecuados que se emplearan para el diseño de la máquina.

**Capítulo IV**, Resultados y discusiones, donde se verifica el diseño a través de los cálculos matemáticos, de esta forma ayuda a la selección de los elementos mecánicos que optimice el funcionamiento de la máquina, además se detallan los costos de fabricación que tendría la máquina.

**Capítulo V**, Conclusiones y recomendaciones que se detallan en este capítulo, son elaboradas en base a los objetivos propuestos en la investigación.

**Capítulo VI**, Bibliografía empleada en el desarrollo del proyecto.

**Capítulo VII**, Los anexos son información complementaria en el desarrollo en la investigación.

<span id="page-24-1"></span><span id="page-24-0"></span>**CAPÍTULO I CONTEXTUALIZACIÓN DE LA INVESTIGACIÓN**

## <span id="page-25-0"></span>**1.1. Problema de investigación**

## <span id="page-25-1"></span>**1.1.1. Planteamiento del problema.**

En el Ecuador existen 211.061 personas con alguna discapacidad física y cada vez son más los pacientes que se someten alguna operación mediante la reducción o impedimento en su movilidad, por la condición de los hospitales en el país no es aptas para la movilización de los mismos.

La carencia de un sistema de movilización para trasladar pacientes con movilidad limitada en el hospital general de Quevedo "Sagrado Corazón de Jesús" ocasiona un alto riesgo de lesiones; tanto, para los pacientes como el talento humano que realiza esta actividad se necesita fuerza física y coordinación muscular, debido a las condiciones de trabajo no son ergonómicas.

El personal que realiza este trabajo habitualmente padece de dolores de espalda afectando a la columna vertebral, el cual presentan molestia muscular; pueden, verse forzados a posturas inadecuas por los espacios reducidos los cuales son un obstáculo en los que se pueda dar un deslizamiento o movimiento abrupto cuando se movilizan los pacientes.

En base a lo expuesto es fundamental diseñar un sistema para la elevación y traslado de pacientes con movilidad limitada brindando una alternativa para una atención de calidad a la ciudadanía Quevedeña.

#### <span id="page-25-2"></span>**1.1.1.1. Diagnostico.**

En el hospital general de Quevedo "Sagrado Corazón de Jesús" cada vez son más los pacientes de movilidad limitada sufren riesgos de lesiones al igual del personal que los asiste, debido a las condiciones con las que se los movilizan no son ergonómicas.

Es necesario cambiar la forma de traslado de pacientes mediante un sistema de movilización ergonómico; el sistema de grúa de movilización de personas con movilidad limitada brinda una forma de evitar riesgos innecesarios buscando la optimización de tres elementos del sistema (humano-máquina-ambiente).

#### <span id="page-26-0"></span>**1.1.1.2. Pronóstico.**

La falta de ergonomía en el traslado de pacientes con movilidad reducida, ocasiona problemas en la salud de la persona dependiente; además el personal que realiza este trabajo sufre trastornos musco-esqueléticos, donde las lesiones vertebrales son las más comunes por el esfuerzo asociado a la movilización.

Por ello, se debe adaptar condiciones óptimas relacionando elementos (humano-máquina), mediante un sistema de grúa eléctrica para el traslado de pacientes dependientes mediante la adaptación de un instrumento minimizando los riesgos que se producen en el traslado de pacientes.

## <span id="page-26-1"></span>**1.1.2. Formulación del problema.**

¿Cómo trasladar pacientes con movilidad reducida o nula evitando riesgos ergonómicos?

## <span id="page-26-2"></span>**1.1.3. Sistematización del problema.**

¿Cuáles son los riesgos que se causan al trasladar rústicamente pacientes de movilidad limitada?

¿Qué materiales se necesita para el diseño de una grúa eléctrica?

¿Cuál es el tipo de sistema que se debe utilizar para la construcción de la grúa de movilización?

¿Cómo representar la estructura y mecanismo de sujeción del sistema de grúa eléctrica?

¿A cuánto asciende la cantidad monetaria que se necesita para la construcción de un prototipo de grúa eléctrica?

## <span id="page-27-0"></span>**1.2. Objetivos.**

## <span id="page-27-1"></span>**1.2.1. Objetivo general.**

Diseñar un prototipo de un sistema de grúa eléctrica para el manejo y traslado de pacientes con movilidad limitada.

## <span id="page-27-2"></span>**1.2.2. Objetivos específicos.**

- Identificar los "riesgos ergonómicos" que se presentan en los interiores de los hospitales tanto para los pacientes de movilidad reducida como para el personal que lo asiste en la movilización.
- Determinar la mejor alternativa para el manejo y traslado de pacientes con movilidad limitada de entre varias opciones de diseños de grúas en base al método de criterios ponderados.
- Diseñar un sistema de grúa eléctrica adecuado para el manejo y traslado de pacientes.
- Simular la estructura y mecanismo de elevación del sistema de grúa eléctrica a través de la interfaz de elementos finitos determinando el factor de seguridad y esfuerzos de Von Mises para asegurar la integridad y correcto funcionamiento de la máquina.
- Detallar los costos para la elaboración de un prototipo de grúa eléctrica para él manejo y movilización de pacientes.

## <span id="page-28-0"></span>**1.3. Justificación.**

En general, los pacientes con movilidad limitada precisan de una máquina que permita un fácil traslado, reduciendo el riesgo tanto para los pacientes como para el colaborador en sus actividades. Este estudio nos permitirá conocer más del aporte a la movilidad que brinda el talento humano del Hospital general de Quevedo "Sagrado Corazón de Jesús" y como se beneficiará el mismo con este nuevo sistema de movilización.

Una máquina de movilización con sistema eléctrico es más eficiente y eficaz que realizarlo manualmente, debido a que un sistema manual requiere grandes esfuerzos y pueden ocasionarse lesiones a los pacientes trasladados y al personal cuando los moviliza por la fuerza aplicada y el tiempo requerido. Esto se da por las condiciones de los pacientes como el peso, agarre y postura del cuerpo.

Con el diseño del sistema de grúa eléctrica de elevación, manejo y traslado de pacientes con movilidad limitada en el Hospital general de Quevedo "Sagrado Corazón de Jesús", se pretende beneficiar al talento humano por su actividad repetitiva de movilización durante largos periodos contribuye al incremento de riesgos de lesiones, y a los pacientes en sus movilizaciones rudimentarias ocasionando posibles accidentes y enfermedades degenerativas óseas y musculares.

# <span id="page-29-1"></span><span id="page-29-0"></span>**CAPÍTULO II FUNDAMENTOS TEÓRICOS DE LA INVESTIGACIÓN**

#### <span id="page-30-0"></span>**2.1. Marco conceptual.**

### <span id="page-30-1"></span>**2.1.1. Diseñar**

Diseñar es elegir entre un abanico muy grande de opciones cuál es la que construiremos. Esta es una forma clara y conveniente de entender las responsabilidades que el buen diseño implica [1]. El diseño es una de las disciplinas que incide en este proceso en tanto que transforma principios científicos-tecnológicos en forma adecuada al ser humano [2].

El diseño es la exploración y definición de las alternativas de solución o innovación tecnológica, que va ser aplicada por el productor para mejorar el desempeño del sistema agroforestal. Esta búsqueda y definición se puede abordar por el gripo de técnicos que realizan el diagnostico. O por los productores y técnicos a partir del diagnóstico y la observación de campo [3].

#### <span id="page-30-2"></span>**2.1.2. Máquina**

Una máquina es un aparato creado para aprovechar, regular o dirigir la acción de una fuerza. Estos dispositivos pueden recibir cierta forma de energía y transformarla en otra para generar un determinado efecto [4].

Una máquina es una herramienta que contiene una o más partes que utiliza la energía para llevar a cabo una acción destinada. Las máquinas están normalmente alimentadas por medios mecánicos, químicos, térmicos o eléctricos, y con frecuencia están motorizadas. Históricamente, una herramienta eléctrica también requiere partes móviles para clasificar como una máquina [5].

### <span id="page-30-3"></span>**2.1.3. Sistema**

Un sistema es "un conjunto de objetivos relacionados entre sí y con su ambiente, de tal modo que forman una suma total o totalidad". La definición resulta ser suficientemente extensiva como para permitir una amplia aplicabilidad y, al mismo tiempo, suficientemente concreta como para incluir todos los elementos que permiten detectar e identificar un sistema [6].

Un sistema es un conjunto de partes o elementos organizados y relacionados que interactúan entre sí para lograr un objetivo. Los sistemas reciben datos, energía o materia del ambiente (entrada) y proveen información, energía o materia (salida) [7].

## <span id="page-31-0"></span>**2.1.4. Elevación**

El termino elevación significa la distancia vertical a partir de algún nivel de referencia hasta el punto de interés, y se llama z. al cambio en la elevación entre dos puntos se le denomina h. la elevación se medirá siempre positivamente en la dirección hacia arriba [8, p. 46].

La elevación se define como el desplazamiento vertical de un objeto con una masa que se acelera verticalmente mediante la aplicación de fuerza a lo largo de la dirección de elevación. La elevación suele considerarse como el movimiento de un objeto mantenido con una o con ambas manos en posición a la gravedad, es decir, levantamiento hacia arriba [9, p. 175].

#### <span id="page-31-1"></span>**2.1.5. Manejo**

Acción planeada para hacer evolucionar un sistema de modo tal que se pueda derivar el mejor provecho de él a corto plazo, a la vez preservándolo para su utilización a largo plazo. Una forma o tipo de manejo puede ser deseable para determinados usos, pero resultar dañinos para otros [10, p. 294].

Es una actividad resultante de la integración de intereses sociales que se fundamentan en valores científicos, económicos, tecnológicos y hasta políticos, ya que esencialmente, manejar un recurso implica controlarlo y guiarlo [11, p. 25].

## <span id="page-31-2"></span>**2.1.6. Movilización**

Es la acción y efecto de movilizar. Este verbo refiere a poner en actividad o movimiento o, en sentido figurado, a convocar o incorporar tropas u otros elementos a una campaña militar o de otro tipo [12].

La movilización constituye un acto de aportar a una persona la ayuda que necesita para la realización de actividades que él haría solo si tuviera la fuerza suficiente o el saber necesario [13].

## <span id="page-31-3"></span>**2.1.7. Inmovilización**

Definimos inmovilidad a la incapacidad o reducción de la capacidad para desempeñar actividades de la vida diaria por deterioro de las funciones motoras. El ser humano está diseñado para estar en movimiento de ahí la importancia de movilizar a las personas con movilidad reducida o nula [14, pp. 10-11].

#### <span id="page-32-0"></span>**2.1.8. Paciente**

El paciente designa a un individuo que es examinado medicamente o al que se administra un tratamiento. Proviene del verbo latino "pati", que quiere decir "el que sufre": el paciente es, pues, una persona que es curada. El término paciente se puede declinar de varias maneras. Se le llama "sujeto" en las investigaciones. Los anglosajones hablan más a menudo de "clientes". Una nueva terminología está tomando importancia progresivamente: "actiente". Esta palabra sería la contracción de "acción" y de "paciente" [15].

#### <span id="page-32-1"></span>**2.1.9. Riesgos**

Es la probabilidad de que el desastre suceda como consecuencia de la combinación de las amenazas con las condiciones de vulnerabilidad. El riesgo puede ser estimado por el probable número y característica de pérdidas humanas, heridos, propiedades dañadas e interrupción de actividades económicas que podría producirse luego de un desastre [16].

#### <span id="page-32-2"></span>**2.1.10. Ergonomía**

La Ergonomía es hoy la técnica que adapta mutuamente a los hombres y las máquinas, en un entorno laboral que busca alcanzar el máximo confort y bienestar. Su diferencia con otras técnicas estriba en que para la Ergonomía el trabajador no sólo debe estar bien, sino sentirse bien. Esta última dimensión la lleva a considerar aspectos como la estimulación ambiental del trabajo, o la percepción y sensibilidad de las personas [17].

## <span id="page-32-3"></span>**2.1.11. Estructura**

Es la disposición de las partes adecuadas a los objetivos, que comprende su agrupamiento y el análisis de sus relaciones. La estructura formal está determinada por el conjunto de posiciones oficiales que integran el sistema. La estructura real es la suma de la estructura formal y la informal. Con "informal" nos referimos a las relaciones no oficiales que complementan y, a veces, reemplazan a las descriptivas [6].

## <span id="page-33-0"></span>**2.2. Marco referencial.**

### <span id="page-33-1"></span>**2.2.1. Diseño en ingeniería mecánica**

El diseño es una ciencia aplicada que se ocupa de comprender los principios científicos para aplicarlos y alcanzar una meta establecida. Las herramientas de transporte y las técnicas de automatización. Las bases de su capacidad y conocimiento son extensas. Entre las bases disciplinarias se encuentran la mecánica de sólidos, de fluidos, la transferencia de masa y momento, los procesos de manufactura y las teorías de la electricidad y de la información. El diseño en ingeniería mecánica involucra todas las áreas que componen esta disciplina [18].

#### <span id="page-33-2"></span>**2.2.1.1. El diseño como tarea multidisciplinaria**

La revolución de calidad, que afecto al sector manufacturero a principios de la década de los ochenta, cambio para siempre el enfoque que las compañías y los ingenieros tenían hacia el desarrollo de productos. Un proceso de diseño típico [**Gráfica 2.**] muestra que habilidades involucradas en el diseño de un elemento de maquina cumplían una función esencial en el proceso [19].

El diseño permite a las organizaciones generar estructuras y procesos nuevos, en función de las exigencias del contexto y de las estrategias. En consecuencia, implica la forma en que se administraran las transiciones de las organizaciones para pasar de los estados actuales a los Futuros. El éxito de un proceso de diseño radica en la comprensión de sus elementos como partes de un todo que se influyen mutuamente [6].

<span id="page-33-3"></span>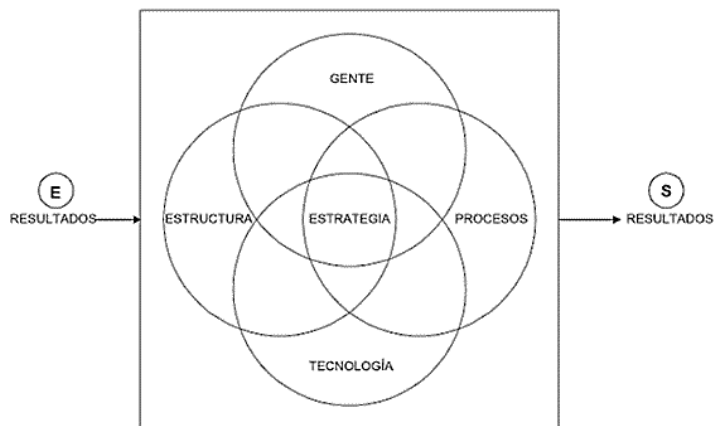

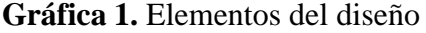

**Fuente:** Diseño Organizativo: Estructura y procesos  **Autor:** Juan José Gilli, Angel Arostegui, Inés Doval, Alejandra Iesulauro, Diana Schulman, [2007]

### <span id="page-34-0"></span>**2.2.1.2. Proceso del diseño**

- 1. Definir el problema que siempre nace de una necesidad.
- 2. La forma o esquema para resolver la necesidad y elegir uno para analizarlo. Estudio de factibilidad.
- 3. Diseñar de forma preliminar la máquina, estructura, sistema o proceso seleccionado; permitiendo establecer las caracteristicas globales y las específicas de cada componente.
- <span id="page-34-2"></span>4. Realizar el analisis de todas y cada una de los componentes y preparar los dibujos necesarios con sus respectivas especificaciones [20].

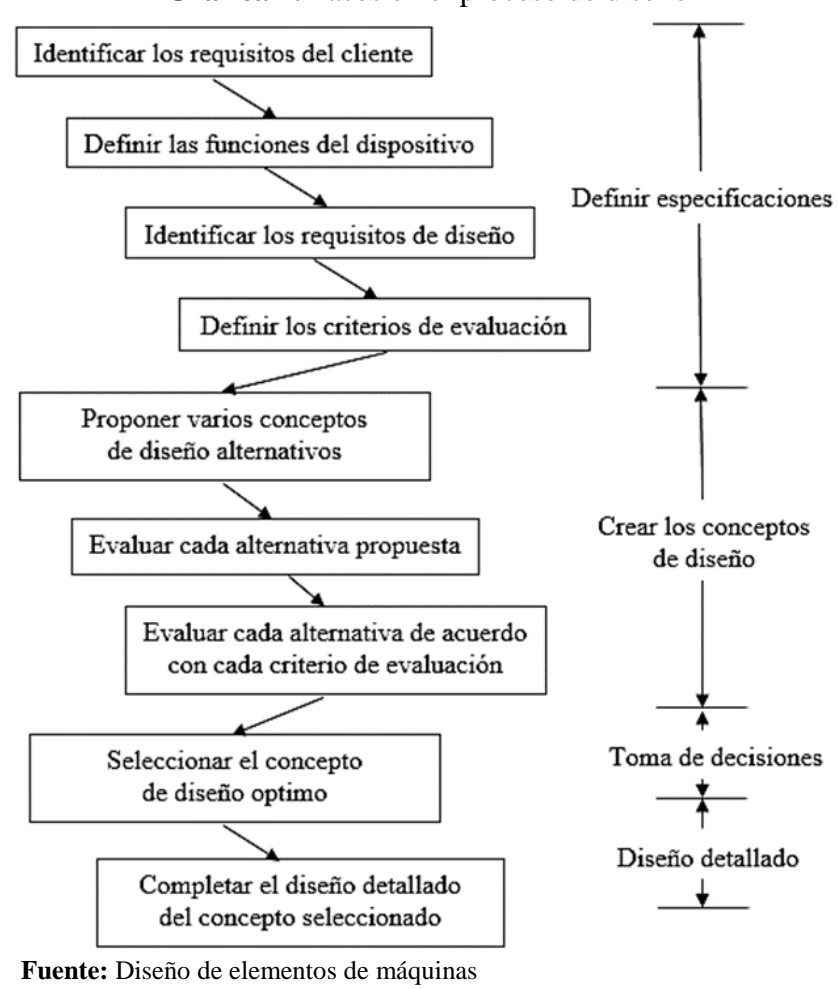

**Gráfica 2.** Pasos en el proceso de diseño

 **Autor:** Robert L. Mott, P. E., [2006]

### <span id="page-34-1"></span>**2.2.1.3. Condiciones generales del diseño mecánico**

En la mayoría de los diseños de ingeniería se hacen varias consideraciones, por lo que el ingeniero tiene que utilizar todos sus conocimientos para establecer cuáles son más

importantes. Aunque ningún listado maestro que se dé aquí puede ser adecuado o completo, puede ser útil enumerar con cierta organización las categorías principales [21].

<span id="page-35-2"></span>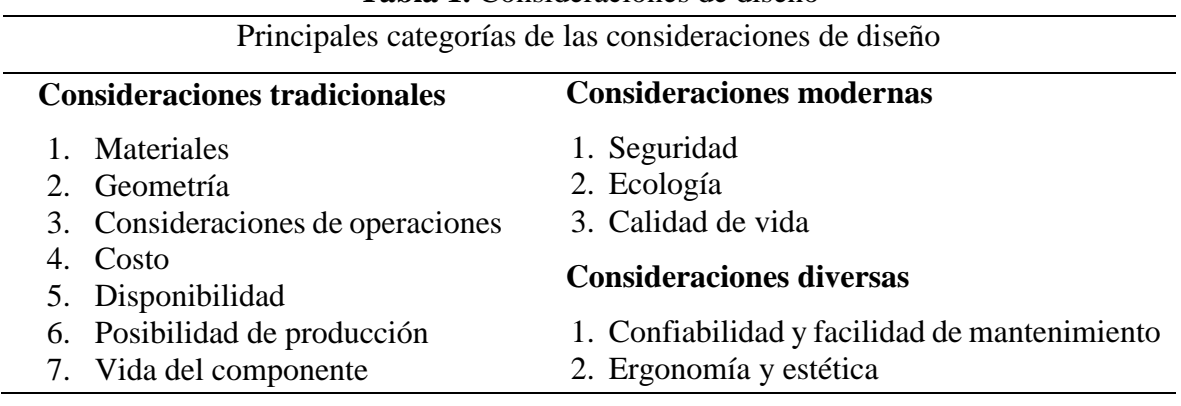

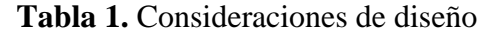

**Fuente:** Diseño de elementos de máquinas

**Autor:** Robert C. Juvinall, Kurt M. Marshek, [2013]

### <span id="page-35-0"></span>**2.2.1.4. Factores humanos en la ingeniería**

La ingeniería de factores humanos es el estudio de la interacción hombre-máquina y se define como una ciencia aplicada que coordina el diseño de dispositivos, sistemas, y condiciones de trabajo físicas con las capacidades y requerimientos del trabajador. El diseñador de una maquina debe estar consiente de este tema y diseñar dispositivos que se "adapten al hombre" en lugar de esperar que el hombre se adapte a la máquina. El término **ergonómico** es sinónimo de ingeniería de factores humanos. A menudo se hace referencia a la buena o mala ergonomía del interior de un automóvil, o de un aparato doméstico. Una maquina con ergonomía deficiente será incómoda y fatigosa e incluso puede ser peligrosa [22]. Un término esencialmente sinónimo es la ergonomía, de las palabras griegas *ergo,* que quiere decir trabajo, y *nomía,* administración. La ingeniería de factores humanos tiene dos metas principales [23]:

- **a.** Maximizar la calidad y la eficiencia del trabajo.
- **b.** Maximizar los valores humanos, como seguridad, comodidad y satisfacción del operador, y minimizar la fatiga y la tensión [23].

## <span id="page-35-1"></span>**2.2.2. Programas para simulación**

Simulación es el proceso de diseñar y desarrollar un modelo computarizado de un sistema o proceso y conducir experimentos con este modelo con el propósito de entender el
comportamiento del sistema o evaluar varias estrategias con las cuales se puede operar el sistema [24].

Simulación es una técnica numérica para realizar experimentos en una computadora digital. Estos experimentos involucran ciertos tipos de modelos matemáticos y lógicos que describen el comportamiento de sistemas de negocio, económico, sociales, biológicos, físicos o químicos a través de largos periodos de tiempo [24].

**AUTODESK INVENTOR**. – Es un software para la creación de piezas y conjuntos mecánicos, entre otros, así como la realización de los planos de despiece y de conjuntos y la simulación de movimiento y montaje y desmontaje de los mismos. Tiene la opción del análisis de fuerzas en las diferentes partes de nuestro ensamble, pudiendo determinar el coeficiente de seguridad y diferentes parámetros de las piezas analizadas, permite mostrar los puntos débiles y de posible fractura [25].

**SOLIDWORKS**. – Sistema de análisis de diseño que ofrece soluciones de simulación para análisis estáticos lineales y no lineales, de frecuencia, de pandeo, térmicos, de fatiga, de recipiente a presión, de caída, dinámicos lineales y no lineales, y de optimización. Asimismo, permite resolver problemas de manera intuitiva mientras que diseña, ya que presenta programas de resolución de problemas precisos y rápidos (solvers) [26].

#### **2.2.2.1. Simulación por software mediante la interfaz de elementos finitos (FEA)**

El análisis por elementos finitos (FEA, siglas en inglés de Finite Element Analysis) es una técnica de simulación por computadora usada en ingeniería. Utiliza una técnica numérica llamada método de los elementos finitos (FEM).

El MEF permite obtener una solución numérica aproximada sobre un cuerpo, estructura o dominio (medio continuo), que caracterizan el comportamiento físico del problema dividiéndolo en un número elevado de subdominios no-intersectantes entre sí denominados «elementos finitos». Dentro de cada elemento se distinguen una serie de puntos representativos llamados «nodos» que se aplica luego de establecer las condiciones de borde y los parámetros del diseño. Dos nodos son adyacentes si pertenecen al mismo elemento finito; además, un nodo sobre la frontera de un elemento finito puede pertenecer a varios elementos. El conjunto de nodos considerando sus relaciones de adyacencia se llama «malla». La generación de la malla se realiza usualmente con programas especiales llamados

generadores de mallas, en una etapa previa a los cálculos que se denomina pre-proceso, finalmente se realiza el estudio y se obtienen los resultados.

# **2.2.2.2. Ventajas de los diferentes tipos de software para la simulación mediante la interfaz de elementos finitos (FEA).**

El análisis puede ayudar a disminuir el costo elevado de pruebas de campo, en cuyo lugar se realizará solo una simulación de la prueba de su modelo en la computadora; además, se podrá agilizar la comercialización del producto, a través de la reducción del número de ciclos de desarrollo del mismo; y finalmente, se mejoran los productos, a través de rápidas pruebas de múltiples conceptos y situaciones previas a la toma de una decisión final [26].

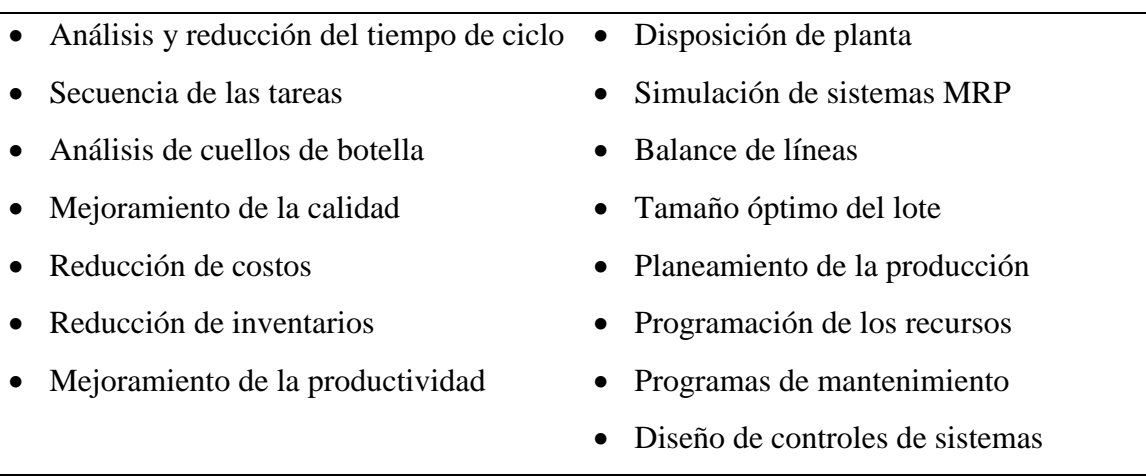

**Tabla 2.** Aplicaciones de la simulación en la industria

**Fuente:** Simulación de sistemas con el software Arena **Autor:** Pedro J. Torres Vega, [2006]

# **2.2.3. Programas para simulación de circuitos electrónicos**

Existen cada vez más programas dedicados al diseño asistido por computadora o CAD (Computer-Aided Design) para diferentes áreas de desarrollo, y la electrónica no podía quedarse atrás. En los últimos años han surgido gran cantidad de programas orientados a los expertos en electrónica para ayudarlos en el diseño de circuitos. Los programas tipo CAD enfocados en la electrónica en general tienen las siguientes características: dibujo de diagramas de circuitos, simulación de circuitos electrónicas y diseño de circuitos impresos (PCB) [27].

#### **2.2.3.1. Proteus VSM programa de simulación electrónica**

Proteus es un software de simulación para circuitos eléctricos tanto análogos como digitales, además de que te permite crear el layout del PCB y visualizarlo en 3D. Se trata de un completo programa que permite diseñar y simular circuitos electrónicos de forma práctica y accesible. Proteus está formado por dos utilidades principales: ARES e ISIS, y por los módulos Electra y VSM [28].

Es un sistema que brinda la posibilidad de interaccionar con muchos de los elementos que integran el circuito. Incluye componentes animados para la visualización de su comportamiento en tiempo real, además de un completo sistema de generación y análisis de señales. También cuenta con un módulo para el diseño de circuitos impresos [27].

### **2.2.4. Riesgo laboral**

El hombre, en su trabajo diario, produce una serie de modificaciones en el ambiente de trabajo que van a actuar sobre el individuo, ejerciendo sobre él una influencia que pueda dar lugar a la pérdida del equilibrio de la salud y a lo que conocemos como "patologías o daños de trabajo, que son enfermedades o lesiones sufridas con motivo u ocasión del trabajo". El trabajo y la salud, por tanto, están claramente interrelacionados. El riesgo laboral es la posibilidad de que un trabajador sufra un determinado daño derivado del trabajo [29].

Muy a grandes rasgos, se habla de riesgos provocados por factores técnicos (riesgos objetivos), y riesgos provocados por factores humanos (riesgos subjetivos); como también, desde el punto de vista de la responsabilidad, se habla de riesgos imputables a la empresa y riesgos imputables al trabajador [17].

Pero atendiendo a la naturaleza u origen de los agentes y factores de riesgo se han distinguido tradicionalmente diversas categorías; así:

- A) Riesgos provocados por agentes mecánicos.
- B) Riesgos ocasionados por agentes físicos.
- C) Riesgos provocados por agentes químicos.
- D) Riesgos originados por agentes biológicos.
- E) Riesgos provocados por la carga de trabajo.
- F) Riesgo ocasionados por factores psicológicos y sociales [17].

#### **2.2.4.1. Riesgos provocados por agentes mecánicos**

Los agentes mecánicos se enmarcan dentro del denominado <<ambiente mecánico de trabajo>>, esto es, los espacios de trabajo y las máquinas, herramientas y demás objetos presentes durante el trabajo. Destacan entre ellos: las caídas por tropiezo o resbalón, las caídas al vacío, el aplastamiento, el cizallamiento, los cortes, los enganches, el atrapamiento y arrastre, el impacto, los punzonamientos, las fricciones o abrasiones, la proyección de partículas en los ojos, etcétera [17].

#### **2.2.4.2. Riesgos provocados por la carga de trabajo o ergonómico**

La carga de trabajo suele identificarse solo con la cantidad de este, pero existen otros factores que la originan. Algunos trabajadores sienten carga de trabajo diferentes, incluso en puestos de trabajo con idéntico contenido [17].

Este grupo comprende los riesgos relacionados con el diseño del puesto de trabajo con el fin de determinar si la estación está adaptada a las características y condiciones físicas del trabajador. Se consideran aspectos tales como las posturas corporales en el trabajo (estáticas, incómodas o deficientes), movimientos repetitivos continuos, fuerza empleada (cuando se levanta un objeto de forma manual), presión directa de cualquier parte de nuestro cuerpo (cuando se utiliza una herramienta manual), loa factores de riesgo de tipo ambiental (como ruido, iluminación, sustancias químicas y otros) y la organización del trabajo existe [30].

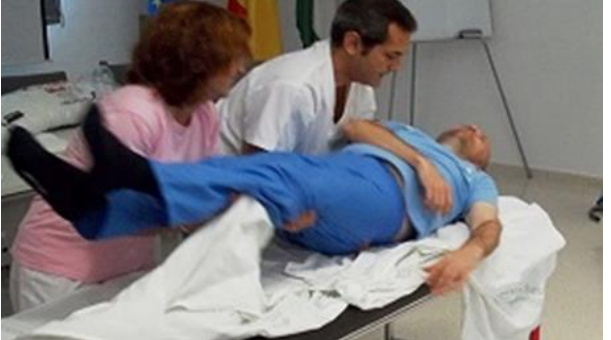

**Gráfica 3.** Postura inadecuada levantamiento de enfermo

 **Fuente:** piecero.com  **Autor:** Pedro, [2015]

### **2.2.5. La ergonomía laboral**

Se categoriza como el conjunto de conocimientos de carácter multidisciplinar aplicados para la adecuación de los productos, sistemas y entornos artificiales a las necesidades,

limitaciones y características de sus usuarios, optimizando la eficacia, seguridad y bienestar; el objetivo de la ergonomía es, por lo tanto, adaptar el trabajo a las capacidades y posibilidades del ser humano. Se debe tener presente la importancia de la consecución de una buena ergonomía en el ámbito laboral para poder disminuir errores, evitar esfuerzos, reducir lesiones y enfermedades, minimizar costos por incapacidad y ausentismo de los trabajadores/as, aumentar la producción, mejorar la calidad de vida y trabajo, controlar riesgos y corregir situaciones que afecten el confort laboral [31].

#### **2.2.5.1. Factores de riesgo ergonómico**

La existencia de factores de riesgo ergonómicos está asociada de forma específica a determinados trabajos, particularmente los puestos de trabajo caracterizados por el uso continuo de pantallas de visualización de datos. La exigencia de factores de riesgo individual contribuye a aumentar los riesgos asociados a esa actividad laboral [32]. Entre los factores de riesgo ergonómico están los siguientes:

- **1. Configuraciones del Puesto y Microclima:** Este grupo está formado por los siguientes factores: Espacio de trabajo, Iluminación, Ventilación, Temperatura y Ruido molesto. Su aplicación está dirigida a valorar el diseño físico del puesto y las condiciones climáticas de interiores, así como a aquellos puestos de trabajo donde las exigencias de tipo ergonómico presentan un particular interés por el propio contenido del trabajo [33].
- **2. Carga Física:** Viene determinada por los esfuerzos físicos, las posturas de trabajo, los movimientos y manipulación de cargas. A efectos de sencillez, se establece la diferencia entre la carga estática y la carga dinámica. Las valoraciones se efectúan descomponiendo el trabajo que realiza el operario a lo largo de la jornada, en las operaciones más representativas del puesto [33].
- **3. Carga Mental:** es un grupo que podría denominarse igualmente Aspectos Psicosociales. Valora los factores de riesgo no físicos comprendidos entre las condiciones de trabajo, es decir el contenido y las exigencias funcionales y organizativas del puesto, etc., y que se concretan en: Presión de tiempos, Atención, Complejidad, Monotonía, Demandas Generales, Iniciativa, Aislamiento, Horario de Trabajo, Relaciones dependientes del trabajo y Procesos Centrales [33].
- **4. Contaminantes Químicos:** La valoración de los contaminantes químicos queda sustentada por las evaluaciones higiénicas de los puestos de trabajo, y la ficha de campo se cumplimenta partiendo del conocimiento de las sustancias químicas presentes en el lugar de trabajo, en función de la peligrosidad intrínseca de los contaminantes, de la intensidad y del tiempo de exposición [33].
- **5. Seguridad:** Este factor evalúa el riesgo de accidente en el puesto. El procedimiento empleado consiste en identificar y describir las situaciones que tienen un potencial riesgo para los trabajadores. En función de la frecuencia con que se puede presentar, de sus consecuencias y de la probabilidad, se obtiene un indicador del riesgo [33].

#### **2.2.5.2. Trastornos musculo esqueléticos laborales (TME)**

Hoy en día los trastornos músculo-esqueléticos se encuentran entre las lesiones que más frecuentemente sufren los trabajadores de los países desarrollados provocando, además del problema personal y familiar que sufre cualquier trabajador al parecer una lesión derivada del trabajo, un grave problema social dado el elevado coste que los mismos provocan [34].

Se conoce con el nombre de trastorno músculo-esqueléticos, a un grupo de procesos muy diferentes entre sí, provocados por la lesión de alguna de las partes que forman el aparato locomotor, principalmente de las partes blandas: músculos, tendones, nervios y algunas partes próximas a las articulaciones [34].

Las dolencias que se engloban dentro de los TME son muchas y diversas. La primera clasificación considera el elemento dañado, mientras que la segunda propuesta agrupa las lesiones músculo-esqueléticas según la zona del cuerpo donde se localizan. Atendiendo al elemento dañado, las patologías músculo-esqueléticas se dividen en [35]:

**Patologías articulares:** Afectan a las articulaciones (mano, muñeca, codo, rodilla, etc.); generalmente son consecuencia del mantenimiento de posturas forzadas, aunque influye también la excesiva utilización de la articulación. Los síntomas iniciales y a la vez más comunes son las artralgias o dolores de las articulaciones. Entre las patologías que pertenecen a este grupo de TME se encuentran las artrosis y la artritis [35].

**Patologías periarticulares:** Son conocidas como reumatismo de partes blandas. Pertenecen a este grupo de patologías las lesiones del tendón, la tenosinovitis, las lesiones de los ligamentos, la bursitis, el ganglio, las mialgias, las contracturas y el desgarro muscular [35].

**Patologías óseas:** Lesiones que afectan a los huesos. Si en lugar del tipo de elemento dañado (articulación, parte blanda o hueso), se considera la zona del cuerpo donde se localiza la dolencia músculo-esquelética, se obtiene la siguiente agrupación: miembros superiores, zona del cuello y hombros, mano y muñeca, Brazo y codo, columna, y miembros inferiores [35].

### **2.2.6. Actividades para identificar los peligros y valorar los riesgos**

Realizar inspección inicial para la identificación de los peligros; durante la inspección se debe:

- Entrevistar a los trabajadores para validar y complementar las actividades y cada una de las tareas específicas, tipo de actividad (rutinaria, no rutinaria), lugar dónde se ejecuta.
- Tomar registro fotográfico de los peligros identificados. (a los que aplique)
- Identificar los peligros para cada tarea [36].

Es importante identificar de cada peligro, como el trabajador se expone a este, como ejecuta la tarea y cómo puede resultar afectado (describir la fuente generadora y sus características). Para la identificación de los riesgos se puede utilizar la matriz básica que se ilustra en el **Anexo 1**; los siguientes criterios son necesarios para realizar la identificación de los peligros y la valoración de los riesgos [37]:

- **a)** Definir el instrumento para recolectar la información: una herramienta donde se registre la información para la identificación de peligros y valoración de los riesgos.
- **b)** Clasificar los procesos las actividades y las tareas del lugar de trabajo: preparar una lista de los procesos de trabajo y de cada una de las actividades que lo componen; esta lista debería incluir instalaciones, planta, personas y procedimientos.
- **c)** Identificar los peligros: incluir todos aquellos relacionados con cada actividad laboral. Considerar quién y cómo puede resultar afectado.
- **d)** Identificar los controles existentes: relacionar todos los controles que la organización ha implementado para reducir el riesgo asociado a cada peligro [37].
- **e)** Valorar el riesgo
	- a. Evaluar el Riesgo.
	- b. Definir los criterios para determinar la aceptabilidad del riesgo.
	- c. Determinar la aceptabilidad del riesgo
- **f)** Elaborar el plan de acción para el control de los riesgos a fin de mejorar los controles existentes si es necesario, o atender cualquier otro asunto que lo requiera.
- **g)** Revisar la conveniencia del plan de acción propuesto: re-valorar los riesgos con base en los controles propuestos y verificar que los riesgos serán aceptables.
- **h)** Mantener y actualizar.
	- a. Realizar seguimiento a los controles nuevos y existentes y asegurar que sean efectivos
	- b. Asegurar que los controles implementados son efectivos y que la valoración de los riesgos está actualizada
- **i)** Documentar el seguimiento a la implementación de los controles establecidos en el plan de acción que incluya responsables, fechas de programación, ejecución y estado actual, como parte de la trazabilidad de la gestión en Seguridad y Salud en el Trabajo [37].

### **2.2.6.1. Valoración del riesgo**

Evaluar y establecer el nivel de riesgo asociado a cada peligro identificado, determinando en los campos correspondientes a evaluación del riesgo, el nivel de deficiencia en relación con la eficacia de los controles existentes, nivel de exposición, nivel de probabilidad de que se produzca el daño y nivel de consecuencia [36]. Para estimar el riesgo se pude usar la siguiente matriz:

| Grado de Riesgo |              | Consecuencia            |                          |                           |  |  |  |
|-----------------|--------------|-------------------------|--------------------------|---------------------------|--|--|--|
|                 |              | <b>Ligeramente</b>      | <b>Dañino</b>            | <b>Extremadamente</b>     |  |  |  |
|                 |              | <b>Dañino</b>           |                          | <b>Dañino</b>             |  |  |  |
|                 | Baja         | <b>Riesgo Trivial</b>   | <b>Riesgo Tolerable</b>  | Riesgo Moderado           |  |  |  |
|                 |              | Œ                       | (TO)                     | (M)                       |  |  |  |
|                 | <b>Media</b> | <b>Riesgo Tolerable</b> | Riesgo Moderado          | <b>Riesgo Importante</b>  |  |  |  |
| Probabilidad    |              | (TO)                    | (M)                      | Œ                         |  |  |  |
|                 | <b>Alta</b>  | Riesgo Moderado         | <b>Riesgo Importante</b> | <b>Riesgo Intolerable</b> |  |  |  |
|                 |              | (M)                     |                          |                           |  |  |  |

**Tabla 3.** Matriz para valoración de riesgo

**Fuente:** revistas.uexternado.edu.co

**Elaborado por**: Álvarez Isaac, Paredes Jean [2019]

 **Intolerable:** Manipulación manual de cargas con un riesgo intolerable de lesión músculo esquelética. Deben tomarse medidas correctivas inmediatamente.

- **Importante:** Manipulación manual de cargas con riesgo significativo de lesión. Se deben modificar las condiciones de trabajo tan pronto como sea posible.
- **Moderado:** Manipulación manual de cargas con riesgo moderado de lesión músculo esquelética sobre las que se precisa una modificación, aunque no inmediata.
- **Trivial:** Manipulación manual de cargas con riesgo leve de lesiones músculo esqueléticas, puede ser necesaria alguna acción [36].

**CAPÍTULO III METODOLOGÍA DE LA INVESTIGACIÓN**

# **3.1. Localización.**

El desarrollo del proyecto de investigación se realiza en el hospital general "SAGRADO CORAZÓN DE JESÚS" ubicado en la ciudad de Quevedo provincia de Los Ríos en la región costa de la República del Ecuador.

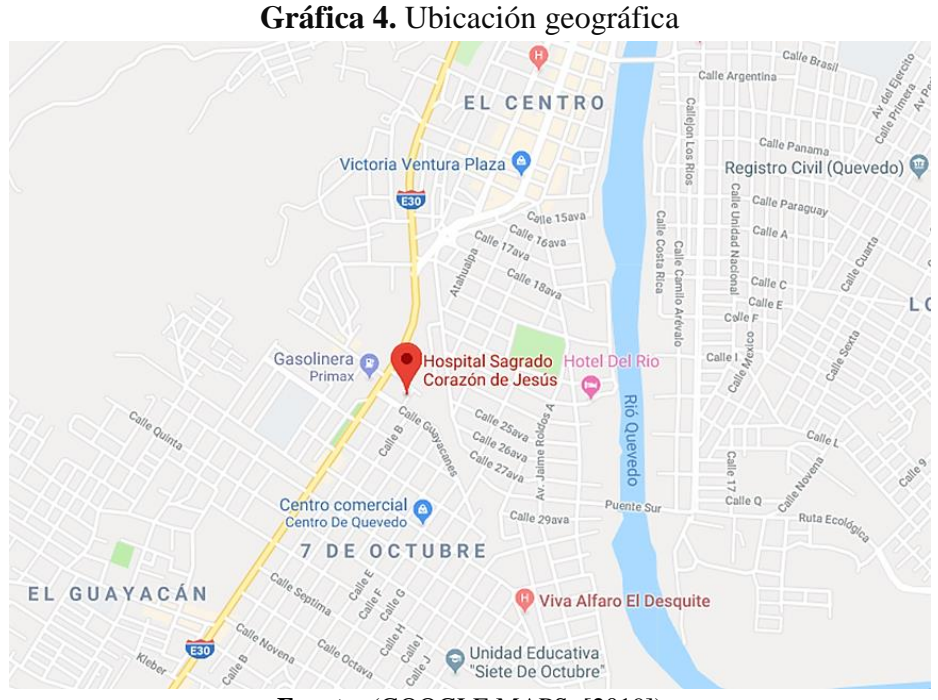

**Fuente:** (GOOGLE MAPS; [2019])

# **3.2. Tipos de investigación.**

Los tipos de investigación que se utilizó en el presente trabajo investigativo son los siguientes:

# **3.2.1. Investigación descriptiva.**

Esta investigación es relevante para determinar el proceso que ejecuta el enfermero al atender a un paciente; el cual permite determinar el tipo de mecanismo y necesidades que este requiere; con la finalidad de entender el tipo de insuficiencia y dar solución al problema.

# **3.2.2. Investigación documental.**

La investigación se orienta en la extracción de libros, revista, artículos, científicos, manuales en referencia a los sistemas utilizados en el traslado de los convalecientes.

## **3.3. Métodos de investigación.**

Para la realización del presente proyecto de investigación se utilizó los siguientes métodos:

### **3.3.1. Método inductivo.**

Se empleó para realizar una comparación entre las formas rudimentarias de movilizar a los pacientes y como el sistema hospitalario de elevación, manejo y movilidad de los convalecientes disminuirá los riesgos.

## **3.3.2. Método analítico.**

Permitió realizar un análisis de los riesgos que pueden presentarse y los beneficios; el cual tendría el nuevo sistema de movilidad de pacientes generado en las actividades del Hospital general de Quevedo "Sagrado Corazón de Jesús",

## **3.4. Fuentes de recopilación de información.**

Se utilizó fuentes como artículos científicos, libros, manuales o catálogos y mediante la observación del proceso de levantamiento del enfermo.

### **3.5. Diseño de la investigación.**

Este proyecto de investigación se elabora con el propósito de verificar y predecir el adecuado funcionamiento del conjunto de ensamble de la maquina grúa eléctrica con actuador lineal en el software asistido por computadora (CAD) Solidworks, en el cual se analizan los elementos que soportaran la mayor cantidad de carga utilizando el método de elementos finitos del programa.

### **3.6. Recursos humanos y materiales.**

### **3.6.1. Recursos humanos.**

- Tutor de tesis
- Docentes
- **•** Estudiante

# **3.6.2. Recursos materiales.**

#### **3.6.2.1. Materiales de oficina**

- Resmas de papel bond de 75gr
- Internet
- Lápiz Esferos Borrador
- Calculadora

### **3.6.2.2. Materiales (hardware)**

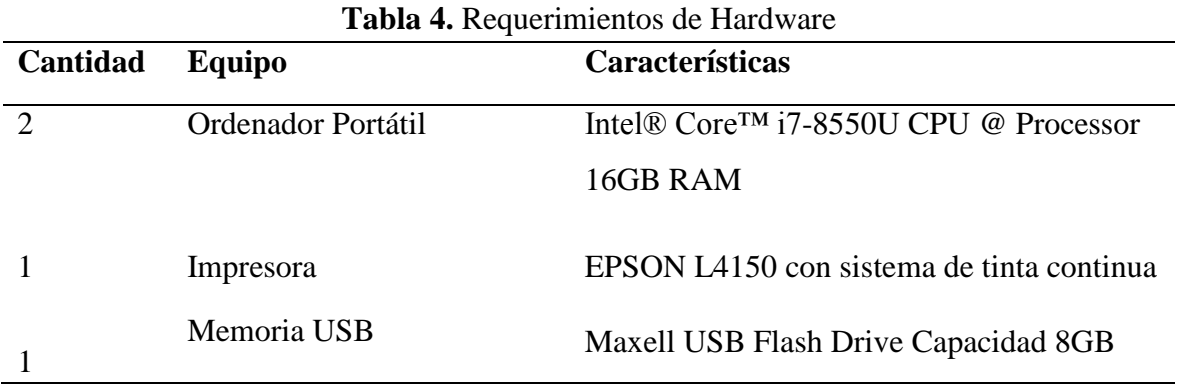

**Elaborado por**: Álvarez Isaac, Paredes Jean [2019]

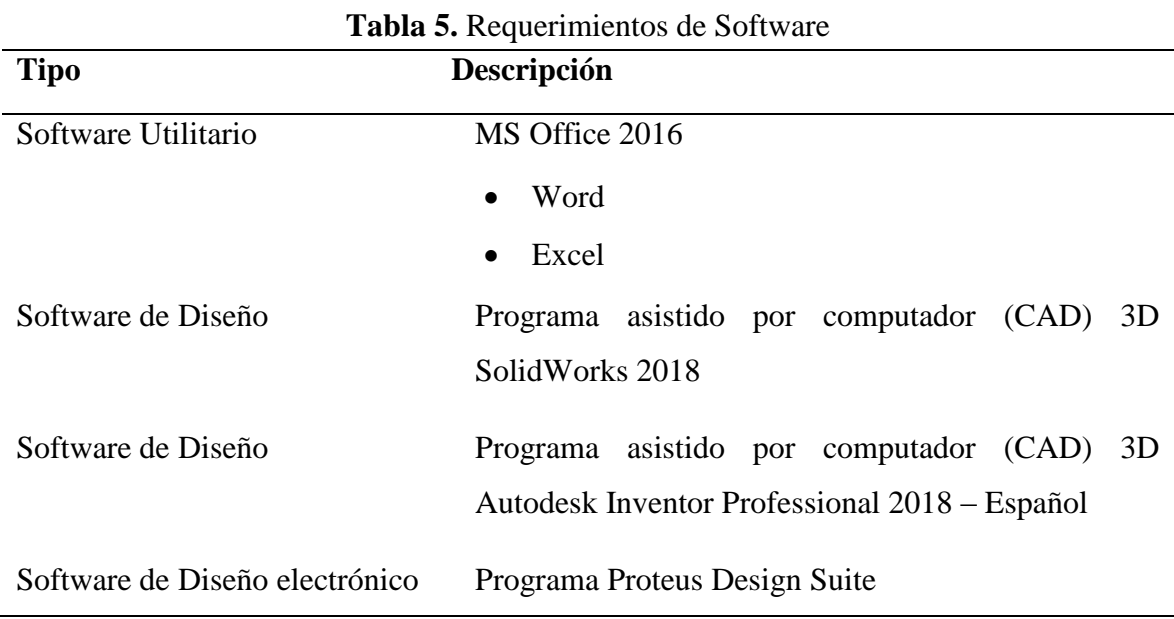

**Elaborado por**: Álvarez Isaac, Paredes Jean [2019]

**CAPÍTULO IV RESULTADOS Y DISCUSIONES**

# **4.1. Identificación de los riesgos ergonómicos presentes en el Hospital general de Quevedo "Sagrado Corazón de Jesús"**

El presente estudio se realizó a 91 enfermeros, 38 auxiliares y 25 camilleros del Hospital general de Quevedo "Sagrado Corazón de Jesús"; de los cuales aceptaron participar en el estudio 15 colaboradores de la jornada matutina y 13 de la jornada nocturna al realizar sus actividades diarias de manipulación manual de pacientes ocasionando trastornos musculoesqueléticos mediante el levantamiento, **Tabla 6**.

| CORAZON DE JESOS" |       |
|-------------------|-------|
| <b>Empleo</b>     | total |
| enfermeros        | 91    |
| auxiliares        | 38    |
| camilleros        | 25    |
| total             | 154   |

**Tabla 6.** Número de empleados del Hospital general de Quevedo "SAGRADO  $\overline{COR}$   $\overline{Q}$   $\overline{OR}$  in  $\overline{DR}$  in

**Fuente:** Hospital general de Quevedo "SAGRADO CORAZÓN DE JESÚS" **Elaborado por**: Álvarez Isaac, Paredes Jean [2019]

El personal del Hospital de Quevedo "Sagrado Corazón de Jesús" en las áreas de enfermería y camilleros laboran en horario matutino y nocturno de 12 horas cada uno con un total de 116 colaboradores; mientras, 38 auxiliares determinan su jornada laboral en turnos de forma rutinaria (diurna, vespertina y nocturna) de 6 horas como indica la **Tabla 7**.

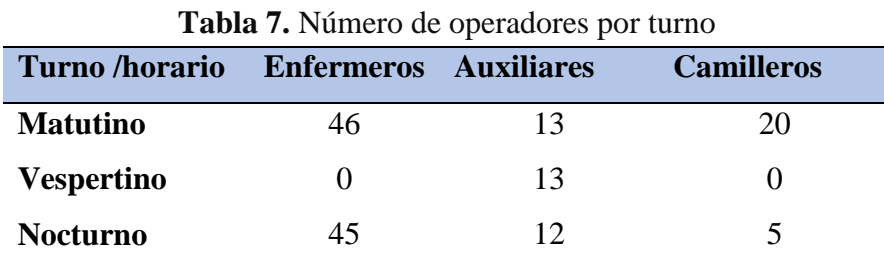

 **Fuente:** Hospital general de Quevedo "SAGRADO CORAZÓN DE JESÚS"  **Elaborado por**: Álvarez Isaac, Paredes Jean [2019]

De la encuesta realizada a 28 trabajadores de enfermería, auxiliar y camilleros se obtuvo en base a 5 preguntas para identificar el tiempo trabajo, sus actividades, si ha sufrido de dolencias al momento de trasladar al paciente, posturas inadecuadas y acerca del diseño de una máquina de manejo de pacientes con movilidad limitada.

**1. ¿Cuantos años de trabajo tiene en el hospital Sagrado Corazón de Jesús en el área de enfermería?**

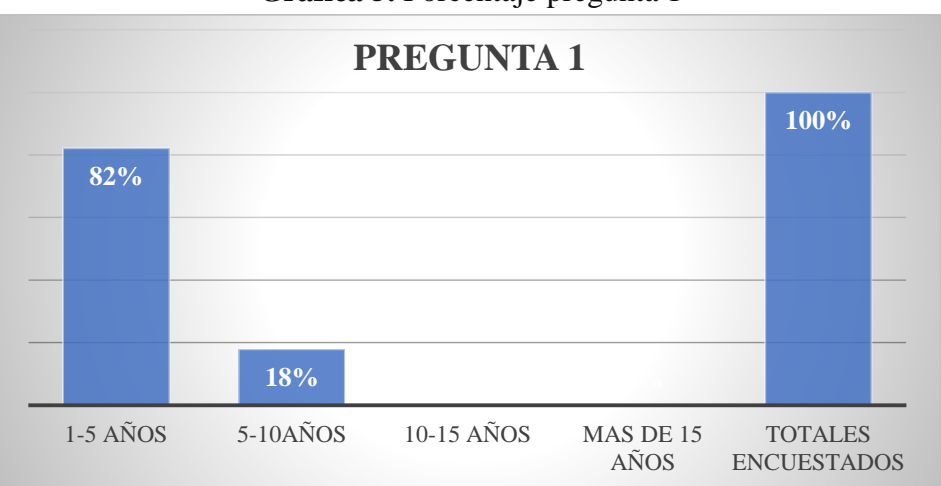

**Gráfica 5.** Porcentaje pregunta 1

El 100% de personas encuestadas en los dos turnos de trabajo el 85% tiene de 1 a 5 años laborando en el hospital o entidad de salud; mientras, el 18% de 5 a 10 años.

# **2. Dentro de sus actividades se encuentra levantar o trasladar a pacientes en el lugar de trabajo.**

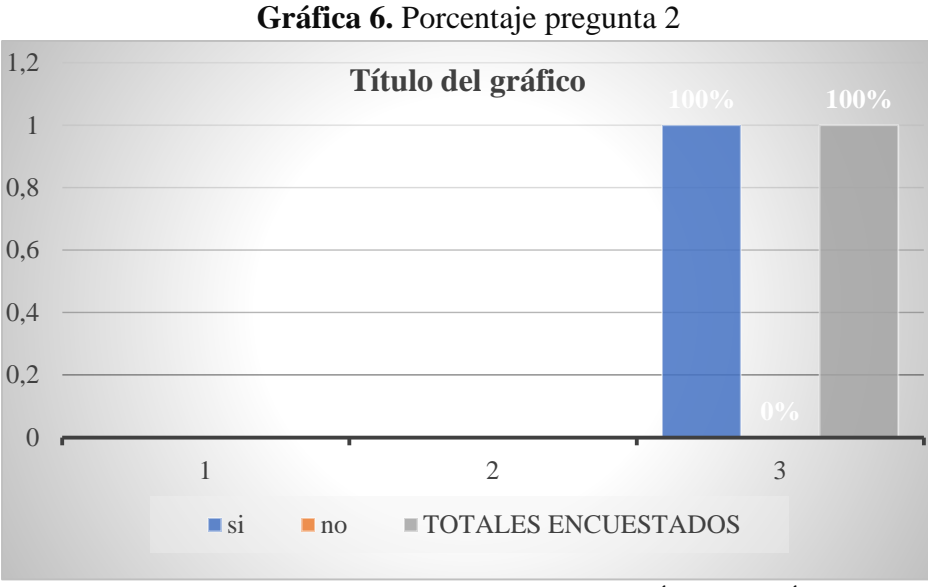

**Fuente:** Hospital general de Quevedo "SAGRADO CORAZÓN DE JESÚS"  **Elaborado por**: Álvarez Isaac, Paredes Jean [2019]

El 100% del total de los trabajadores encuestados informo que dentro de sus actividades está el levantar o trasladar pacientes.

**Fuente:** Hospital general de Quevedo "SAGRADO CORAZÓN DE JESÚS"  **Elaborado por**: Álvarez Isaac, Paredes Jean [2019]

#### **3. ¿Si ha sufrido de dolores al realizar el traslado de pacientes durante su trabajo?**

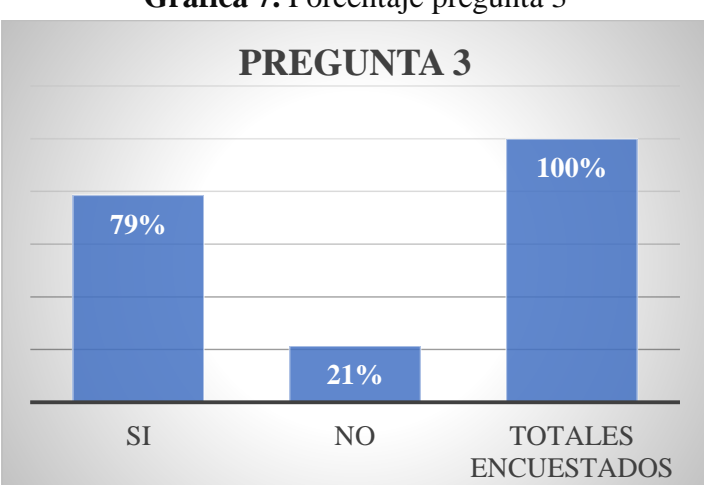

**Gráfica 7.** Porcentaje pregunta 3

El 79% de los trabajadores del área de enfermería manifiesta que en alguna ocasión ha sufrido de dolores en el cuello, espalda y piernas al realizar el traslado de pacientes; mientras, el 21% respondió NO.

# **4. ¿Al movilizar o trasladar el paciente usted toma una postura inadecuada o incomoda?**

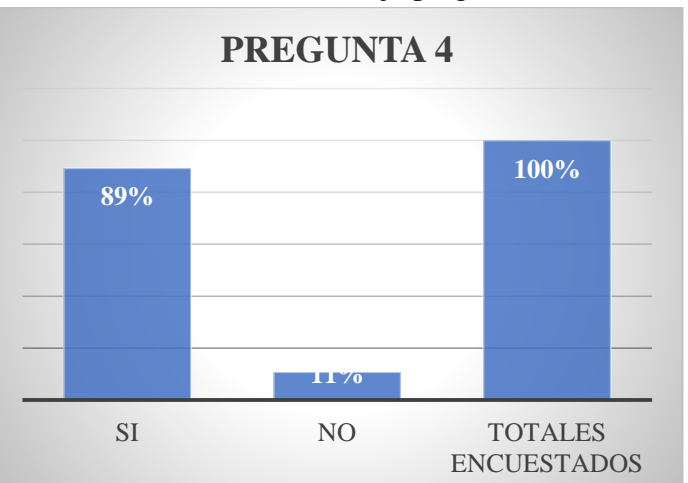

#### **Gráfica 8.** Porcentaje pregunta 4

El 89% del personal encuestado respondieron que en el área de enfermería presentan mayor inconveniente por estar en posturas inadecuadas o incomodas al momento de trasladar al paciente; mientras, un 11% respondió no presentar molestia alguna.

**Fuente:** Hospital general de Quevedo "SAGRADO CORAZÓN DE JESÚS"  **Elaborado por**: Álvarez Isaac, Paredes Jean [2019]

**Fuente:** Hospital general de Quevedo "SAGRADO CORAZÓN DE JESUS"  **Elaborado por**: Álvarez Isaac, Paredes Jean [2019]

**5. ¿Le parece buena idea una máquina que facilite el manejo y traslado de pacientes con movilidad limitada?**

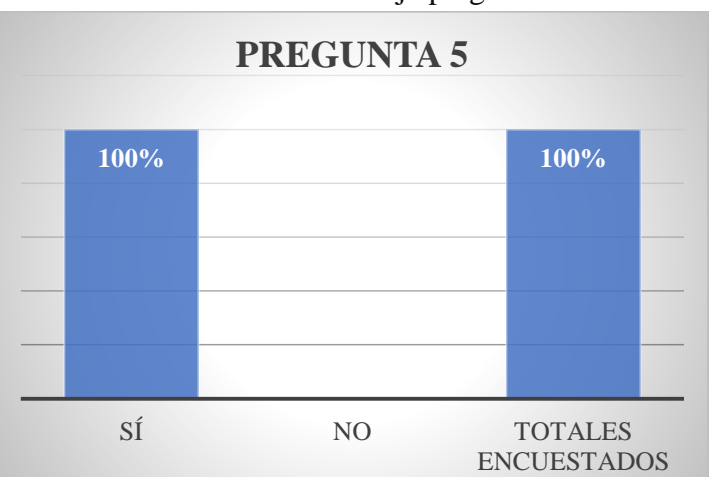

**Gráfica 9.** Porcentaje pregunta 5

 **Fuente:** Hospital general de Quevedo "SAGRADO CORAZÓN DE JESUS" **Elaborado por**: Álvarez Isaac, Paredes Jean [2019]

El 100% de los encuestados piensa que hay la necesidad de diseñar una máquina para la movilización y traslado de pacientes en el hospital general de Quevedo "Sagrado Corazón de Jesús", beneficiando al enfermo como a las personas que asisten a este tipo de trabajo en sus actividades y así minimizar riesgos ergonómicos que afecten a su salud.

### **4.1.1. Análisis de la encuesta**

Mediante la encuesta realizada ponen en manifiesto el alto nivel de riesgo de las posturas involucradas en las tareas de manipulación de pacientes realizadas por los ayudantes de enfermería, auxiliares y camilleros en el hospital general de Quevedo "Sagrado Corazón De Jesús", el cual permitió identificar las causas más preponderantes en cada actividad diaria donde los trabajadores están laborando entre 1 a 5 años y ocasiona que se encuentren expuestos a lesiones por la manipulación de la carga del paciente, trastornos musculo esqueléticos, entre otros; es necesario minimizar los riesgos en cada área con máquinas automatizadas que puedan ayudar a los trabajadores para no sufrir daños que ocasionen enfermedades degenerativas.

En el Hospital general de Quevedo "Sagrado Corazón de Jesús" el personal de enfermería, camilleros y auxilares se encargan del cuidado de los pacientes mediante el cumplimiento de medicación y obtención de exámenes, con su principal función de mantener la higiene y movilización en el centro hospitalario. En la realización de ayudas mecánicas a los pacientes en el área de emergencia se constató que el hospital cuenta con:

- 4 sillas de rueda
- 3 camilla

Justificando la verificación de los equipos en la sala de emergencia es muy poca, debido al promedio de enfermos que reciben al día (*15 personas de diferentes edades, peso, contextura, entre otras características*); de los cuales 4 de 10 al día son con incapacidad limitada.

En el hospital las camas cumplen con el servicio de ergonomía requerido por el Ministerio de Salud Pública del Ecuador donde deben ser regulables en alturas, sitúan de ruedas, obtienen de barrillas laterales móviles; el cual permite la utilización de grúas.

# **4.1.2. Identificación de riesgos ergonómicos presentes en las actividades de los enfermeros o camilleros**

Se aplicó la matriz básica para la determinación del tipo de riesgo que más afecta a los trabajadores.

|                                  | <b>ACTIVIDAD: ENFERMERO/CAMILLERO</b>                               |                              |                                               |                  |             |        |                              |        |   |                                     |                                               |
|----------------------------------|---------------------------------------------------------------------|------------------------------|-----------------------------------------------|------------------|-------------|--------|------------------------------|--------|---|-------------------------------------|-----------------------------------------------|
| <b>PROBABILIDAD CONSECUENCIA</b> |                                                                     |                              |                                               |                  |             |        |                              |        |   |                                     |                                               |
| ÷                                | <b>PELIGROS</b>                                                     | <b>RIESCOS</b>               | <b>FACTORES</b><br><b>DE</b><br><b>RIESGO</b> | B<br>A<br>J<br>A | м<br>D<br>А | А<br>A | <b>LIGERAMENTE</b><br>DAÑINO | DAÑINO | Ē | VALORACIÓN<br><b>DEL RIESGO</b>     | <b>CONTROL</b><br><b>DEL</b><br><b>RIESGO</b> |
|                                  | MOVILIZACIÓN DE<br><b>PACIENTES</b>                                 | MECÁNICO                     | CAÍDAS AL MISMO<br>Y DISTINTO NIVEL           |                  | x           |        |                              | x      |   | <b>RIESGO</b><br><b>MODERADO</b>    | <b>GRUA</b><br><b>ELECTRICA</b>               |
|                                  | FLEXIÓN DE<br><b>EXTREMIDADES</b><br><b>SUPERIORES E INFERIORES</b> |                              | <b>POSTURA</b><br><b>INADECUADAS</b>          |                  |             | x      |                              | x      |   | <b>RIESGO</b><br><b>IMPORTANTE</b>  | <b>GRUA</b><br><b>ELECTRICA</b>               |
|                                  | <b>CONDICIONES DEL</b><br>LEVANTAMIENTO DE PESO                     | PELIGRO<br><b>ERGONOMICO</b> | <b>SOBRE ESFUERZO</b>                         |                  |             | x      |                              |        | x | <b>RIESGO</b><br><b>INTOLERABLE</b> | <b>GRUA</b><br><b>ELECTRICA</b>               |
|                                  | LEVANTAMIENTO DE PESO<br>DE FORMA INCORRECTA                        |                              | <b>LEVANTAMIENTO</b><br>DE CARGA              |                  |             | x      |                              | x      |   | <b>RIESGO</b><br><b>IMPORTANTE</b>  | <b>GRUA</b><br><b>ELECTRICA</b>               |

**Tabla 8.** Identificación de los riesgos ergonómicos de enfermeros o camillero

Los factores de riesgos relacionados con el trabajo que realiza el enfermero o camillero en el Hospital general "Sagrado Corazón de Jesús" son: caídas al mismo y distinto nivel, posturas inadecuadas, sobre esfuerzo y levantamiento de carga; la mayor elevación de riesgo

**Elaborado por**: Álvarez Isaac, Paredes Jean [2019]

ergonómico se manifiesta en el traslado de pacientes de un lugar a otro; seguida por las tareas de acomodación e higiene del mismo, en el área de cuidados intensivos.

La valorización de los peligros y factores de riesgo se realizó mediante la matriz ilustrada en la **Tabla 8**; donde se obtuvo que las caídas al mismo y distinto nivel corresponden a un riesgo moderado (precisan de una modificación, aunque no inmediata), las posturas inadecuadas y levantamiento de carga adquirió un riesgo importante (se deben modificar las condiciones de trabajo tan pronto como sea posible) y el factor de riesgo de sobre esfuerzo alcanzo un nivel de riesgo intolerable el cual es el más alto en padecer un trastorno musculoesquelético (deben tomarse medidas correctivas inmediatamente).

Si se considera que exclusivamente el torso de una persona es de aproximadamente el 50% de su peso y que cuando se congrega a un paciente es difícil realizarlo en esta postura ideal indicada; por lo tanto, profesionales como auxiliares de enfermería tienen molestias de salud siendo que más prevalecen el dolor muscular, siguiendo el dolor de espalda; diferentes colaboradores del área de enfermería manifiestan que desarrollar el trabajo de manipulación repetitiva del levantamiento de pacientes le causa un alto daño a la columna vertebral de los mismos.

### **4.1.3. Identificación de riesgos ergonómicos en los pacientes al movilizarlos**

La movilización de paciente presenta una alta inseguridad; mediante la identificación de riesgo ergonómico para el paciente del hospital general de Quevedo "Sagrado Corazón de Jesús" se emplea los siguientes peligros y factores de riesgo, tales como:

**El levantamiento de pacientes:** se determina riesgos de caídas al mismo y distinto nivel para la valorización del mismo, mediante una visualización del trabajo al momento de manipular al paciente los cuales sufren trastornos psicológicos por la inseguridad de movilización tanto para el enfermo como para el que lo asiste.

**Posturas inadecuadas:** depende de la capacidad de la persona y la enfermedad que padezca; el cual requerirá mayor o menor esfuerzo por parte del trabajador que debe efectuar la movilización. Por lo tanto, es muy delicado movilizar al paciente, es preciso evitar fricciones y sacudidas repentinas o bruscas para brindar estabilidad y seguridad física al mismo.

# **4.2. Selección de alternativas de diseño**

En ingeniería intervienen múltiples aspectos que se deben considerar de forma general, las misma que sirven de base para la respectiva toma de decisiones. Por ello, se utilizará el método ordinal corregidos de criterios ponderados la cual permite la evaluación de distintos parámetros sin tener que estimar numéricamente el peso de cada criterio, y se obtienen resultados generales suficientemente significativas [38].

## **4.2.1. Alternativa A. (Grúa ortopédica con columna eléctrica)**

Es una grúa para el ascenso y descenso de pacientes con movilidad limitada, el mecanismo principal esta provista de una columna eléctrica por la que se eleva verticalmente el conjunto de percha-mástil. El mecanismo de esta grúa funciona de manera semiautomática, por lo que implica que un cuidador coloca el arnés al paciente y engancha este a los extremos de la percha, a continuación, el operario de la grúa acciona el comando que controla la misma y esta se eleva permitiendo al paciente incorporarse.

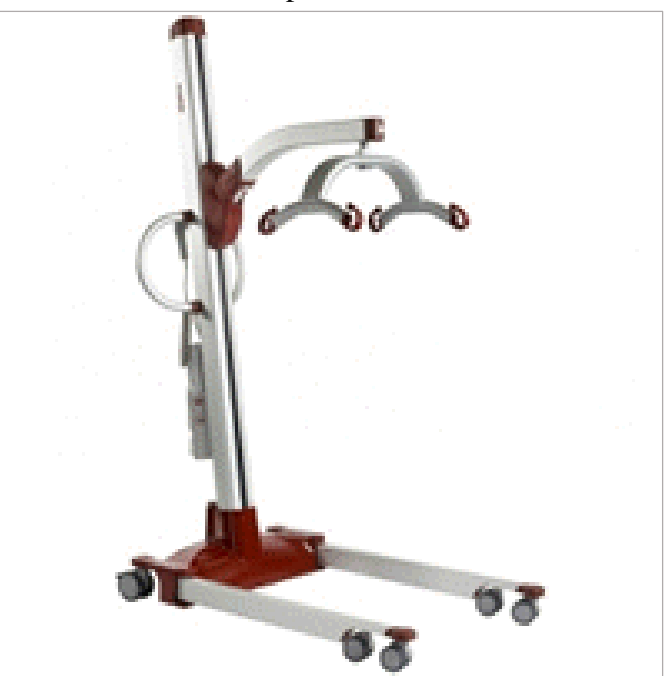

**Gráfica 10***.* Grúa ortopédica con columna eléctrica

 **Fuente:** Ortopedia Mimas

### **Ventajas**

- Facilidad de trasladar o movilizar
- Fácil operación de la maquina

# **Desventajas**

- Mantenimiento más complejo por el sistema de columna eléctrica
- No tener el brazo que sujeta a la percha muy largo

# **4.2.2. Alternativa B. (Grúa ortopédica de techo móvil)**

Este diseño versátil de grúa de techo se caracteriza por una instalación de raíles en el techo los cuales se desliza un motor en viceversa es una alternativa que permite la elevación, manejo y traslado de pacientes con movilidad limitada mediante un mecanismo de columnas elevadoras es muy útil en entornos limitados móviles facilitando el trabajo a familiares, el ancho es de 3 metros aproximadamente, consta de ruedas que permiten trasladarse de un lugar a otro.

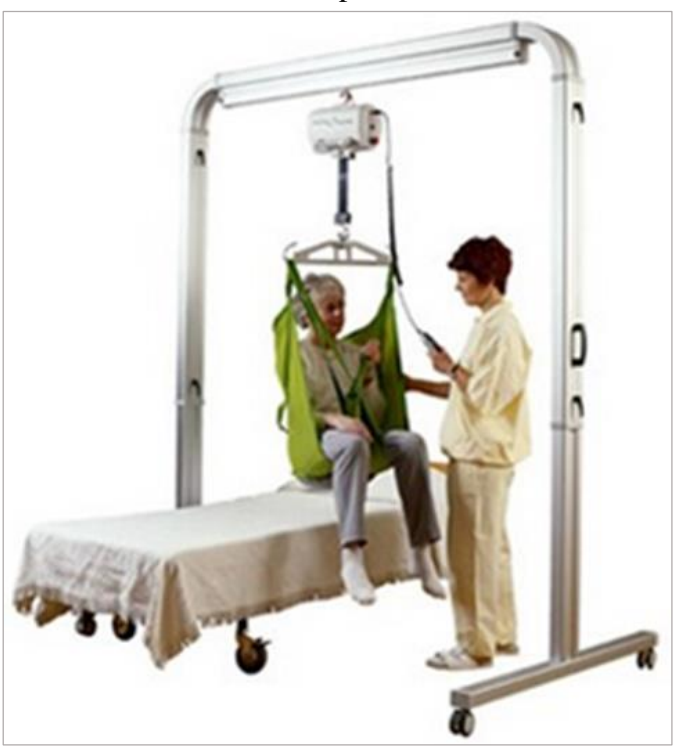

**Gráfica 11***.* Grúa ortopédica de techo móvil

 **Fuente:** Ortopedia Mimas

#### **Ventajas**

- Levantar pesos prominentes
- Comodidad al utilizar la maquina
- Fácil manejo de la maquina
- Facilidad al trasladar el paciente horizontalmente

### **Desventajas**

- Tamaño de la maquina
- Complicaciones al momento de movilizar en áreas reducidas

## **4.2.3. Alternativa C. (Grúa ortopédica con actuador lineal eléctrico)**

Este diseño de grúa es similar a otras grúas de traslado de pacientes con movilidad reducida o nula permite a cuidadores de hospitales, centros de salud, ambulatorios incluso si lo adquieren en los hogares a elevar, descender y trasladar pacientes de un lugar a otro con facilidad y ergonomía, una sola persona puede manipularla fácilmente ubicando la grúa junto al paciente colocándole el arnés ya que esta provista de un actuador lineal eléctrico la cual permite mover el brazo superior y este a su vez la percha que permite sostener el arnés que resiste al paciente brindando seguridad al momento de operar la máquina reduciendo la carga para el cuidador respetando en todo momento la seguridad y la integridad de cualquier tipo de usuario, además de evitar riesgo por la falta de ergonomía.

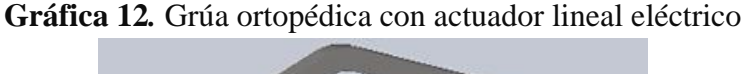

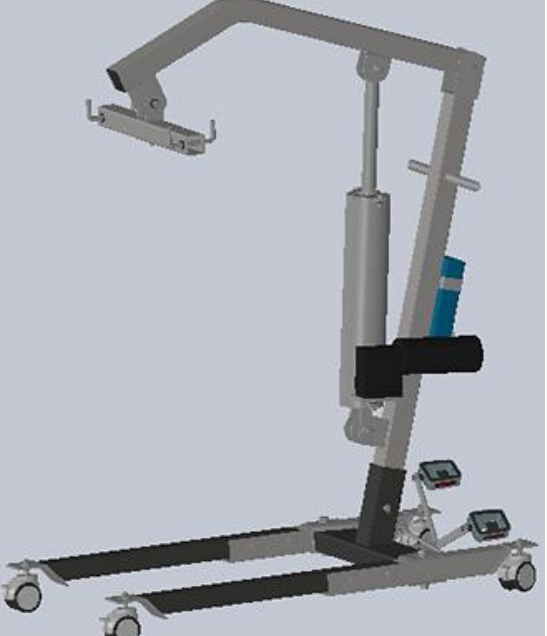

**Elaborado por**: Álvarez Isaac, Paredes Jean [2019]

#### **Ventajas**

- Fácil manipulación
- Facilidad de mantenimiento
- Facilidad en la limpieza de elementos y componentes
- Utiliza poco espacio al momento de guardar la maquina

#### **Desventajas**

Utilización solo para superficies al mismo nivel

### **4.2.4. Matriz de residuos ponderados**

Con las alternativas planteadas se procede a desarrollar el análisis por residuos ponderados para obtener la mejor opción sobre la cual se diseñará la máquina para movilizar a los pacientes con movilidad limitada.

### **4.2.4.1. Criterios de diseño**

Tomando la siguiente información para seleccionar la mejor alternativa se listan a continuación los siguientes criterios:

- **Manipulación:** Esta característica es relevante ya que está íntimamente relacionada con el movimiento del paciente. Principalmente cuidar la integridad del personal que asiste en la movilización del mismo.
- **Tamaño:** Se necesita tener en consideración que la maquina posea un dimensionamiento acorde a la función que va a cumplir teniendo en cuenta el área donde se utilizará.
- **Capacidad:** Debe tener la capacidad de levantar a los pacientes que se encuentran con movilidad limitada o nula.
- **Mantenimiento:** Se debe considerar el fácil mantenimiento y sencillo reemplazo de piezas y mecanismos, para aumentar la rentabilidad de la máquina y aumentar su competitividad.
- **Precio:** Se busca un diseño que permita minimizar el costo para la obtención del equipo, que logre el objetivo deseado.

A continuación, se realiza la ponderación de criterios y de cada una de las alternativas en relación con los criterios utilizados para obtener la mejor alternativa.

El método se basa en generar tablas en donde cada criterio (o solución) se compara con los criterios (o soluciones) restantes y se asigna los siguientes valores: [38]

**1** Si el criterio (o solución) de las filas es superior (o mejor; > ) que el de las columnas **0,5** Si el criterio (o solución) de las filas es equivalente ( = ) al de las columnas **0** Si el criterio (o solución) de las filas es inferior (o peor; <) que el de las columnas

#### **4.2.4.2. Ponderación de los criterios de evaluación**

Se definió la magnitud de cada criterio evaluando su impacto en el diseño de la máquina para lo cual se consideró la manipulación del equipo con mayor importancia, seguido del tamaño de la máquina y a continuación la capacidad de la misma y, por último, el mantenimiento y el costo. En la **Tabla 9** se puede observar la evaluación del peso específico de cada criterio.

|                 | Manipulación>Tamaño>Capacidad>Mantenimiento=Precio |          |          |                                                                                                    |             |     |      |  |
|-----------------|----------------------------------------------------|----------|----------|----------------------------------------------------------------------------------------------------|-------------|-----|------|--|
| <b>CRITERIO</b> |                                                    |          |          | <b>Manipulación Tamaño Capacidad   Mantenimiento   Precio   <math>\Sigma</math> +1   Ponderada</b> |             |     |      |  |
| Manipulación    |                                                    |          |          |                                                                                                    |             |     | 0,33 |  |
| Tamaño          | 0                                                  |          |          |                                                                                                    |             | 4   | 0,27 |  |
| Capacidad       | 0                                                  | $\theta$ |          |                                                                                                    |             | 3   | 0,20 |  |
| Mantenimiento   | 0                                                  | 0        | $\Omega$ |                                                                                                    | 0,5         | 1,5 | 0,10 |  |
| Precio          | 0                                                  | 0        | $\Omega$ | 0,5                                                                                                |             | 1,5 | 0,10 |  |
|                 |                                                    |          |          |                                                                                                    | <b>Suma</b> | 15  |      |  |

**Tabla 9.** Evaluación del peso específico de cada criterio

**Fuente:** Investigación de campo **Elaborado por**: Álvarez Isaac, Paredes Jean [2019]

Con la ponderación antes realizada se procede a evaluar cada una de las alternativas en función de cada criterio.

#### **4.2.4.3. Ponderación de las alternativas en función de la manipulación**

En referencia a la manipulación con los objetivos de la maquina se consideró que la alternativa C es la que propone la mejor manipulación, gracias a las características que ofrece, debido a que posee una fácil utilización y una óptima seguridad.

La alternativa A es una grúa para el ascenso y descenso de pacientes con movilidad limitada, el mecanismo principal esta provista de una columna eléctrica por la que se eleva verticalmente el conjunto de percha-mástil, pero la diferencia que el brazo que sostiene el arnés es corto.

La alternativa B es la que tiene la menor medida en manipulación, debido a su forma o estructura de la maquina ya que se necesitan mayor técnica para realizar la movilización del paciente. Sus datos de ponderación mediante sus criterios en cada alternativa se pueden observar mediante la **Tabla 10:**

| Alternativa C > Alternativa A > Alternativa B |               |                      |                      |           |           |  |  |
|-----------------------------------------------|---------------|----------------------|----------------------|-----------|-----------|--|--|
| <b>MANIPULACIÓN</b>                           | Alternativa A | <b>Alternativa B</b> | <b>Alternativa C</b> | $\sum +1$ | Ponderada |  |  |
| Alternativa A                                 |               |                      |                      |           | 0,33      |  |  |
| <b>Alternativa B</b>                          |               |                      |                      |           | 0,17      |  |  |
| <b>Alternativa C</b>                          |               |                      |                      |           |           |  |  |
|                                               |               |                      | <b>Suma</b>          |           |           |  |  |

**Tabla 10.** Evaluación del peso específico del criterio manipulación

**Fuente:** Investigación de campo **Elaborado por**: Álvarez Isaac, Paredes Jean [2019]

#### **4.2.4.4. Ponderación de las alternativas en función al tamaño**

En referencia al tamaño se consideró que la alternativa C Puede ofrecer una función óptima con respecto al mismo, ya que ésta máquina puede ser utilizada en áreas reducidas, seguido se tiene la alternativa A la cual esta intermedio por tener dimensiones aceptables y a continuación la alternativa B con menor importancia. En la **Tabla 11** se puede observar la evaluación de alternativas en función del tamaño de la máquina.

**Tabla 11.** Evaluación del peso específico del criterio tamaño

| Alternativa C > Alternativa A > Alternativa B |               |                      |                      |             |           |  |  |
|-----------------------------------------------|---------------|----------------------|----------------------|-------------|-----------|--|--|
| <b>TAMAÑO</b>                                 | Alternativa A | <b>Alternativa B</b> | <b>Alternativa C</b> | $\Sigma +1$ | Ponderada |  |  |
| Alternativa A                                 |               |                      |                      |             | 0,33      |  |  |
| <b>Alternativa B</b>                          |               |                      |                      |             | 0.17      |  |  |
| Alternativa C                                 |               |                      |                      |             | 0.5       |  |  |
|                                               |               |                      |                      |             |           |  |  |

**Fuente:** Investigación de campo

**Elaborado por**: Álvarez Isaac, Paredes Jean [2019]

### **4.2.4.5. Ponderación de las alternativas en función de la capacidad**

En referencia a la capacidad se consideró con mayor importancia la alternativa B, debido al levantamiento de carga que realiza gracias a los dos soportes que posee en sus extremos, en segundo lugar, la alternativa C y por último la alternativa A, la que tiene menor capacidad. En la **Tabla 12** se puede observar la evaluación de alternativas en función de la capacidad de la máquina.

| Alternativa B > Alternativa C > Alternativa A |               |                      |                      |             |           |  |  |  |
|-----------------------------------------------|---------------|----------------------|----------------------|-------------|-----------|--|--|--|
| <b>CAPACIDAD</b>                              | Alternativa A | <b>Alternativa B</b> | <b>Alternativa C</b> | $\Sigma +1$ | Ponderada |  |  |  |
| Alternativa A                                 |               |                      |                      |             | 0.17      |  |  |  |
| <b>Alternativa B</b>                          |               |                      |                      |             | 0.5       |  |  |  |
| Alternativa C                                 |               |                      |                      |             | 0,33      |  |  |  |
|                                               |               |                      | <b>Suma</b>          |             |           |  |  |  |

**Tabla 12.** Evaluación del peso específico del criterio capacidad

**Fuente:** Investigación de campo

**Elaborado por**: Álvarez Isaac, Paredes Jean [2019]

#### **4.2.4.6. Ponderación de las alternativas en función del mantenimiento**

En referencia al mantenimiento se consideró que la alternativa C es la que según sus características ofrece mayor facilidad al momento de realizar el debido mantenimiento, pero la dificultad radica en cambiar el lubricante de la parte interior del mecanismo de elevación, seguida de la alternativa A, la cual se dificulta al realizar el mantenimiento del mecanismo de la columna eléctrica de elevación, y por último la alternativa B, su complejidad radica en el mantenimiento del motor y sus raíles teniendo en cuenta el gran tamaño de la máquina. En la **Tabla 13** se puede observar la evaluación de alternativas en función del mantenimiento de la máquina.

**Tabla 13.** Evaluación del peso específico del criterio mantenimiento

| Alternativa C > Alternativa A > Alternativa B |               |                      |                      |           |           |  |  |
|-----------------------------------------------|---------------|----------------------|----------------------|-----------|-----------|--|--|
| <b>Mantenimiento</b>                          | Alternativa A | <b>Alternativa B</b> | <b>Alternativa C</b> | $\sum +1$ | Ponderada |  |  |
| Alternativa A                                 |               |                      |                      |           | 0,33      |  |  |
| <b>Alternativa B</b>                          |               |                      |                      |           | 0,17      |  |  |
| Alternativa C                                 |               |                      |                      |           | 0.5       |  |  |
|                                               |               |                      | <b>Suma</b>          |           |           |  |  |

**Fuente:** Investigación de campo **Elaborado por**: Álvarez Isaac, Paredes Jean [2019]

#### **4.2.4.7. Ponderación de las alternativas en función del precio**

En referencia al precio estimado de la maquina se consideró que la alternativa C es la que posee menor costo, debido a su tamaño que requiere menor material con respecto al resto de alternativas. La alternativa B tiene un costo intermedio debido a que el sistema de control es electromecánico. Mientras que la alternativa A tiene el mayor costo, por estar provista de una columna eléctrica por la que se eleva verticalmente el conjunto de percha-mástil. En la **Tabla 14** se puede observar la evaluación de alternativas en función del precio de la máquina.

| Alternativa C > Alternativa B > Alternativa A |                      |                      |               |             |           |  |  |
|-----------------------------------------------|----------------------|----------------------|---------------|-------------|-----------|--|--|
| <b>Precio</b>                                 | <b>Alternativa A</b> | <b>Alternativa B</b> | Alternativa C | $\Sigma +1$ | Ponderada |  |  |
| <b>Alternativa A</b>                          |                      |                      |               |             | 0.17      |  |  |
| <b>Alternativa B</b>                          |                      |                      |               |             | 0,33      |  |  |
| Alternativa C                                 |                      |                      |               |             |           |  |  |
|                                               |                      |                      | Suma          |             |           |  |  |

**Tabla 14.** Evaluación del peso específico del criterio precio

**Fuente:** Investigación de campo **Elaborado por**: Álvarez Isaac, Paredes Jean [2019]

#### **4.2.4.8. Conclusión del método de residuos ponderados**

| Manipulación>Tamaño>Capacidad>Mantenimiento=Precio |      |      |      |                                                           |             |      |           |
|----------------------------------------------------|------|------|------|-----------------------------------------------------------|-------------|------|-----------|
| Conclusión                                         |      |      |      | <b>Manipulación Tamaño Capacidad Mantenimiento Precio</b> |             |      | Prioridad |
| <b>Alternativa A</b>                               | 0,11 | 0.09 | 0,03 | 0,03                                                      | 0,02        | 0.28 | 2         |
| <b>Alternativa B</b>                               | 0,06 | 0,05 | 0,1  | 0,02                                                      | 0.03        | 0.26 | 3         |
| <b>Alternativa C</b>                               | 0.16 | 0.13 | 0.07 | 0,05                                                      | 0.05        | 0,46 |           |
|                                                    |      |      |      |                                                           | <b>Suma</b> |      |           |

**Tabla 15.** Evaluación del peso específico de cada criterio

**Fuente:** Investigación de campo

**Elaborado por**: Álvarez Isaac, Paredes Jean [2019]

Como se puede observar en la **Tabla 15,** basándose en un criterio ingenieril la propuesta Grúa ortopédica con actuador lineal eléctrico (opción C) es la mejor elección previo a diseñar ya que ésta nos brinda fácil manipulación en el proceso de manejo y traslado de pacientes, además de brindar facilidad al momento de emplear la maquina gracias a su tamaño que es

óptimo para cumplir su función en áreas reducidas, ésta encabeza como una de las alternativas sobresaliente seguido por la opción A y por último la B.

# **4.3. Diseño del prototipo de la máquina Grúa ortopédica con actuador lineal eléctrico**

Se procede a realizar un rediseño básico de una grúa ortopédica con el fin de obtener alternativas de diseño, por lo cual se genera un esquema simple para la configuración estructural de la grúa. Conforme se vaya desarrollando el proyecto se añadirán o se quitaran caracteres.

### **4.3.1. Diseño estructural**

Con los datos que se posee hasta el momento:

#### **Dimensiones:**

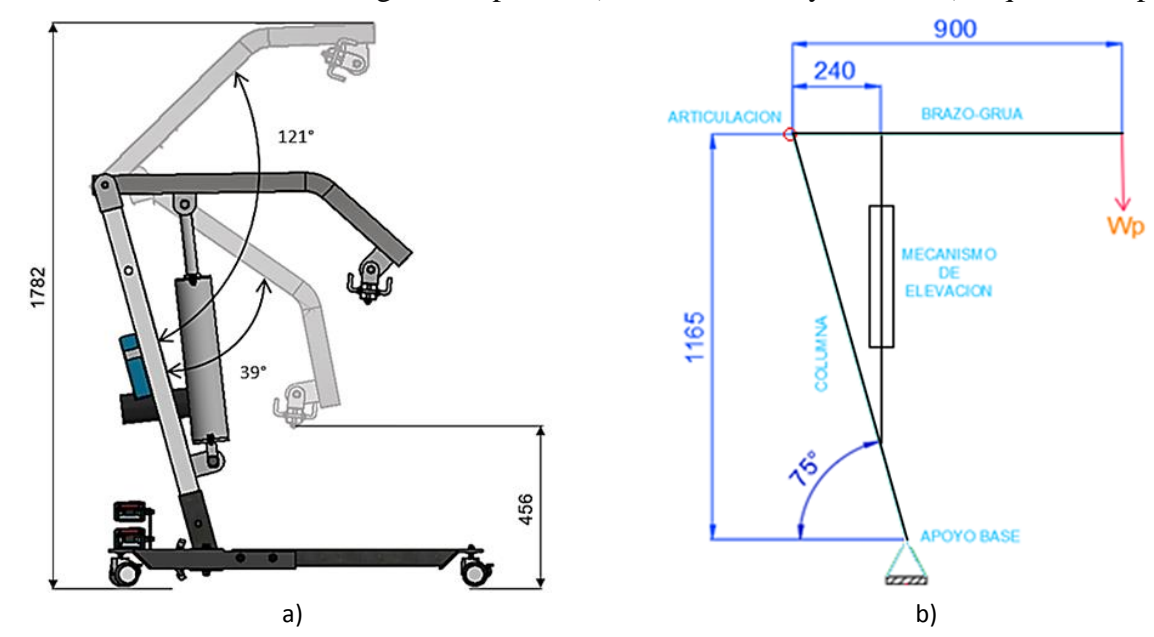

**Gráfica 13***.* Dimensiones de grúa ortopédica a) altura máxima y mínima b) esquema simple

**Elaborado por**: Álvarez Isaac, Paredes Jean [2019]

Carga a levantar

**Wp=**185kg

**Wp:** Carga a levantar

Se genera un esquema simple del prototipo de estructura que se desea tener.

Para la ubicación del mecanismo y reacciones del mismo se tomó como referencia el siguiente esquema:

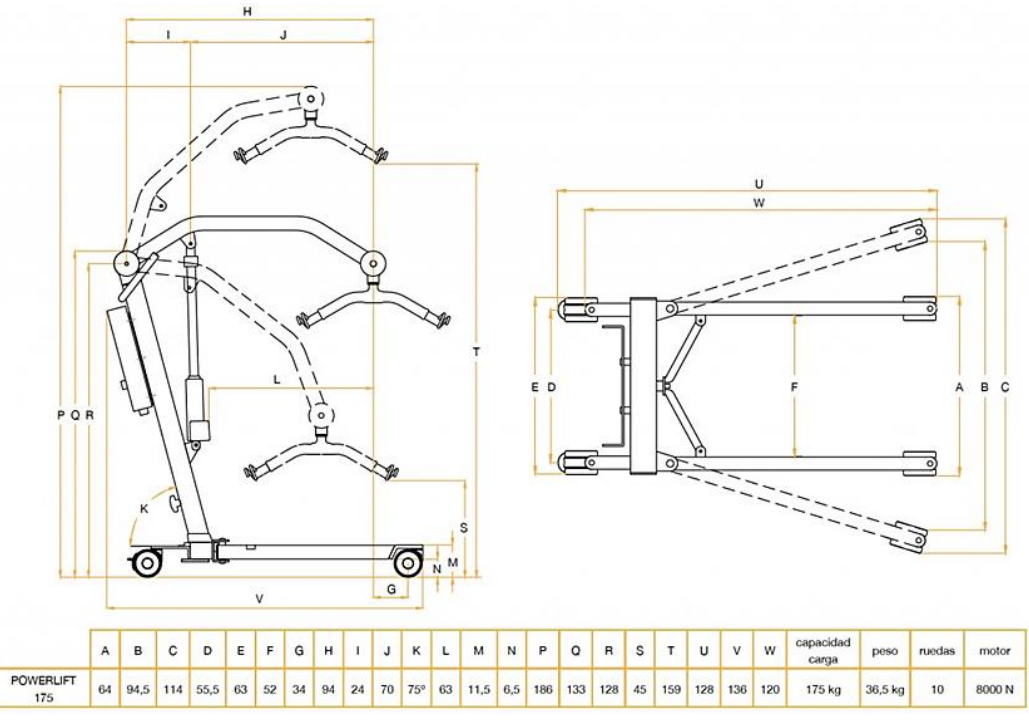

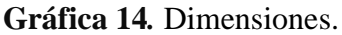

 **Fuente:** tecnimoem.com

#### **4.3.1.1. Cálculos de reacciones**

Para el cálculo de reacciones se desprecia el peso propio de los perfiles que los conforman, ya que en promedio las grúas ortopédicas poseen un peso estimado entre 22 y 30 kg, como se muestra en la **Gráfica 15**.

**Gráfica 15***.* Especificaciones Técnicas.

| Peso máximo:                 | 155 Kgs |
|------------------------------|---------|
| Altura mínima de la percha:  | 45 cm   |
| Altura Máxima de la percha:  | 168 cm  |
| Anchura interna máx. Patas:  | 112 cm  |
| Anchura externa mín. Patas:  | 62 cm   |
| Peso total grúa:             | 22 kg   |
| Peso de la parte más pesada: | 15Kg    |
| <b>Fuente:</b> ortomedic.cl  |         |

Entonces en base a la **Gráfica 13** y los datos obtenidos se precede a realizar un diagrama de cuerpo libre.

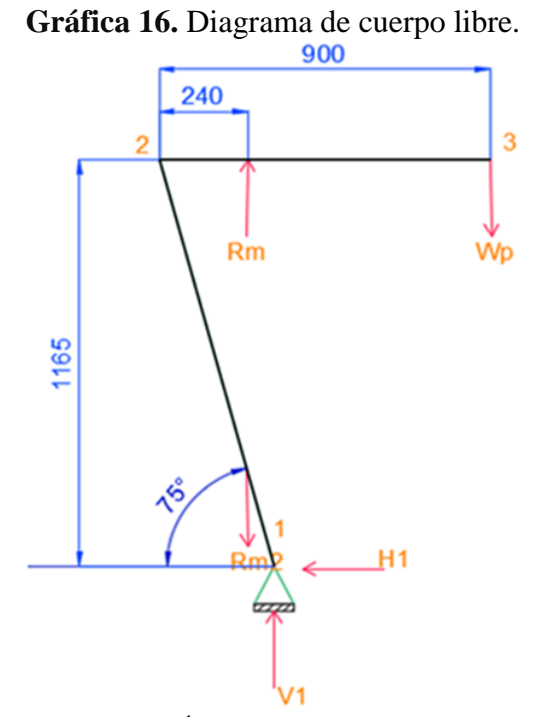

**Elaborado por**: Álvarez Isaac, Paredes Jean [2019]

Tomamos como referencia **Grafica 14**, para la cuestión de medidas.

Como la estructura está articulada, podemos separar en dos cuerpos diferentes y trabajar en cada uno, tomaremos desde el punto 2 y 3 primero.

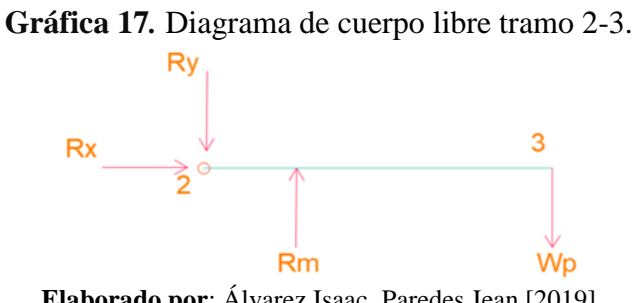

**Elaborado por**: Álvarez Isaac, Paredes Jean [2019]

#### **Reacción del mecanismo.**

Tramo2-3, se realiza sumatoria de momentos con respecto al punto 2.

$$
\sum M_2 = 0
$$
  
\n $R_m * 0.24 - W_p * 0.9 = 0$   
\n $R_m * 0.24 - 0.185 * 0.9 = 0$   
\n $R_m = 0.694$  *Tom*

Reacciones de la articulación.

$$
\sum F_Y = 0
$$
  
\n
$$
-R_Y + R_m - W_p = 0
$$
  
\n
$$
R_Y = R_m - W_p
$$
  
\n
$$
R_Y = 0.694 \tan - 0.185 \text{kg}
$$
  
\n
$$
R_Y = 0.509 \text{ Ton}
$$
  
\n
$$
\sum F = 0
$$

$$
\sum F_x = 0
$$

$$
R_x = 0
$$

Tramo 1-2, se realiza sumatoria de fuerzas.

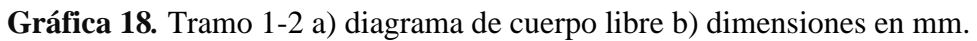

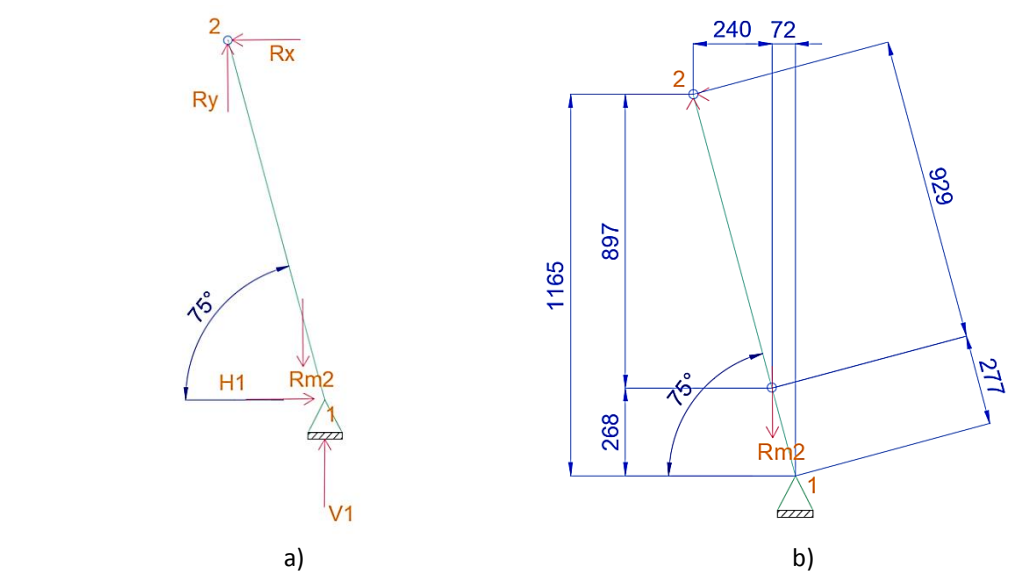

 **Elaborado por**: Álvarez Isaac, Paredes Jean [2019]

$$
\sum M_1 = 0
$$
  
\n $R_{m2} * 0.072m - R_Y * 0.312m = 0$   
\n $R_{m2} * 0.072m = 0.509ton * 0.312m$   
\n $R_{m2} = 2.206$  Ton  
\n
$$
\sum F_Y = 0
$$
  
\n $V_1 - R_{m2} + R_Y = 0$ 

$$
V_1 = R_{m2} - R_Y
$$
  
\n
$$
V_1 = 2.206 \text{ton} - 0.509 \text{ton}
$$
  
\n
$$
V_1 = 1.697 \text{ Ton}
$$
  
\n
$$
\sum F_x = 0
$$
  
\n
$$
R_x - H_1 = 0
$$
  
\n
$$
H_1 = 0
$$

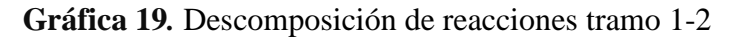

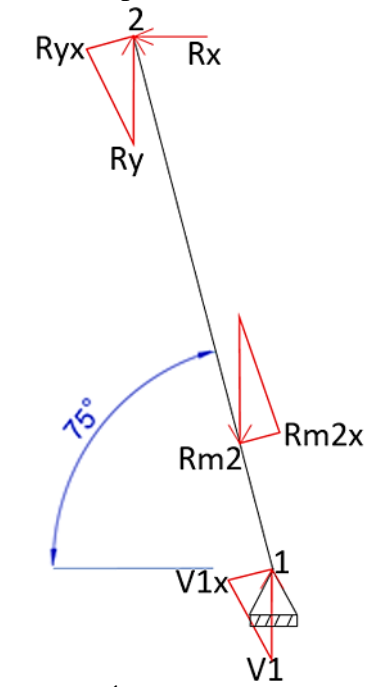

**Elaborado por**: Álvarez Isaac, Paredes Jean [2019]

 $R_{m2x} = R_{m2} * Cos75^{\circ}$  $R_{m2x} = 0.571$  Ton  $R_{yx} = R_y * Cos75^\circ$  $R_{yx} = 0.132$  Ton  $V_{1x} = V_1 * Cos75^\circ$  $R_{yx} = 0.439$  Ton

Con las reacciones halladas se obtiene los diagramas de cortante y momento flector.

### **DIAGRAMAS DE CORTANTE Y MOMENTO.**

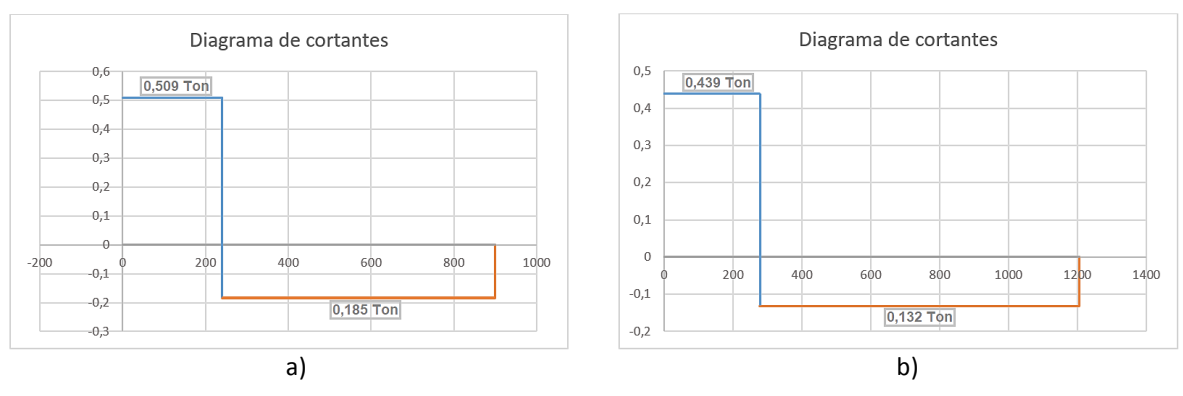

#### **Gráfica 20***.* Diagrama de fuerza cortante a) Brazo de grúa y b) Columna

**Elaborado por**: Álvarez Isaac, Paredes Jean [2019]

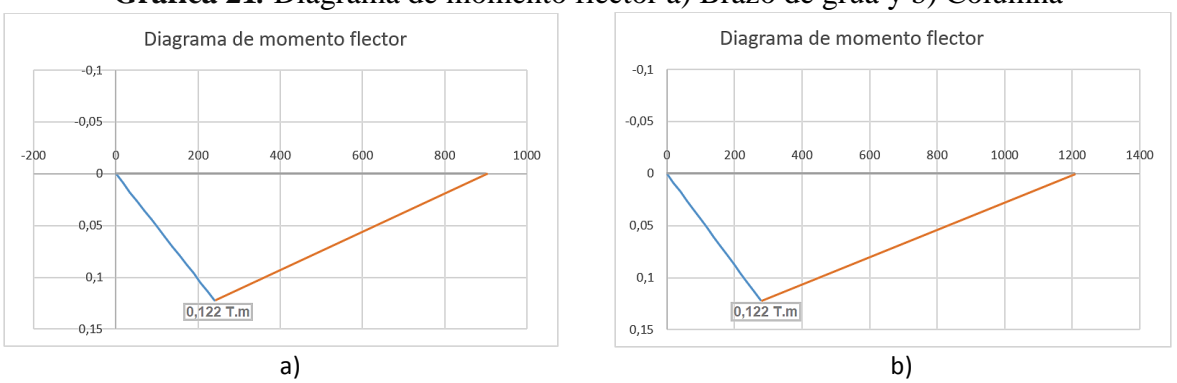

**Gráfica 21***.* Diagrama de momento flector a) Brazo de grúa y b) Columna

**Elaborado por**: Álvarez Isaac, Paredes Jean [2019]

### **SELECCIÓN DE PERFIL.**

Con el momento más crítico podemos encontrar el perfil ideal para la estructura.

Como se sabe:

$$
\sigma_{A36} = \frac{S_y}{F_S}
$$

Donde:

 $\sigma_{A36}$ : Esfuerzo a la tension del acero

 $S_v$ : Esfuerzo a la fluencia del A36 = 36ksi

**Fs**: Factor de seguridad comunmente 2

 $\sigma_{A36}=18ksi$ 

Como puede observar el momento máximo en ambos casos es **0.122 T.m,** con el cual procedemos a calcular el módulo elástico de sección.

#### **Factor de conversión:**

1 T.m=86.61klb-plg

$$
M_{max} = 0.122 T.m = 10.57 klb - plg
$$

$$
S_{xx} = \frac{M_{max}}{\sigma_{A36}}
$$

Donde:

 $S_{xx}$ : Módulo elástico de sección en el eje x.

$$
S_{xx}=0.5872 \; plg^3=9.620cm^3
$$

El perfil más adecuado para este tipo de estructuras es tubo cuadrado estructural o rectangular, para lo cual con el modulo elástico de sección  $S_{xx} = 9.620 \text{cm}^3$ , vamos a los catálogos de proveedores que se muestra en los **Anexos 3** y **4** y seleccionaos el perfil más adecuado.

#### **Perfiles ideales:**

Tubo cuadrado **60x3** o Tubo rectangular **100x50x2**

Como se puede apreciar con una variación del diseño estructural se pudo realizar una reducción de sección de los perfiles con lo cual producirá una reducción en su peso.

Entonces tomamos como finales estos perfiles, y se tomara en cuenta para el diseño de la base.

#### **4.3.1.2. Diseño de la base**

La reacción V1 encontrada previamente podemos utilizar como carga puntual que va actuar sobre la base.

$$
V_1=1.697\; Ton
$$

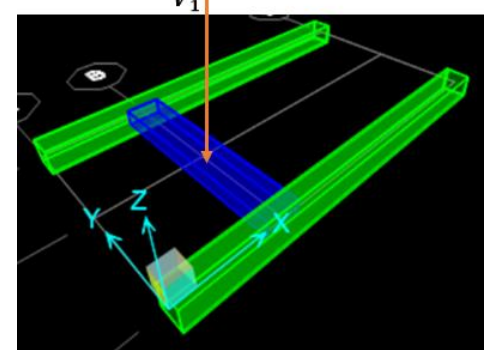

Gráfica 22*.* Esquema 3D base de la estructura.

**Elaborado por**: Álvarez Isaac, Paredes Jean [2019]

Entonces procedemos a analizar como vigas cada una de las secciones:

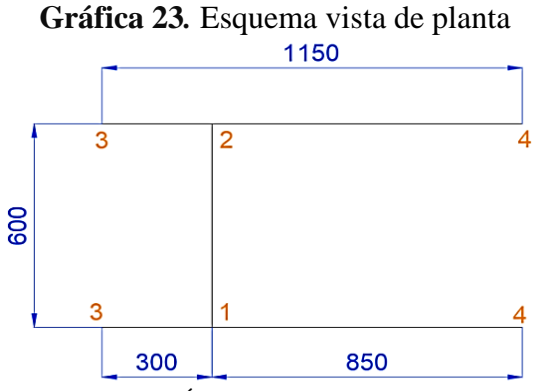

**Elaborado por**: Álvarez Isaac, Paredes Jean [2019]

Se toma el tramo 1-2 para analizar como una viga empotrada.

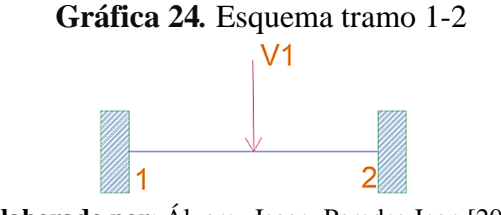

**Elaborado por**: Álvarez Isaac, Paredes Jean [2019]

Se realiza el diagrama de cuerpo libre.

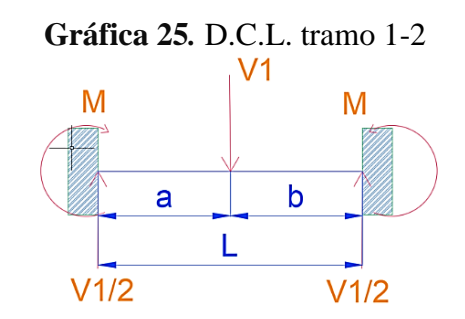

**Elaborado por**: Álvarez Isaac, Paredes Jean [2019]
Entonces tomando como referencia los datos mostrados en los esquemas de los **Anexos 5** y **6**, se tiene que

$$
R_a = R_b = V_{1/2}
$$

$$
M_A = M_B = M = \frac{1}{8}V_1 * L
$$

Donde:

$$
V_{1/2} = \frac{1.697 \text{ Ton}}{2}
$$
  

$$
V_{1/2} = 0.8485 \text{ Ton}
$$
  

$$
M = 0.1272 \text{ T.m}
$$

Se realiza los diagramas de cortante y momento flector.

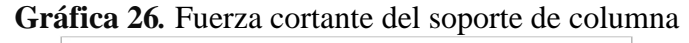

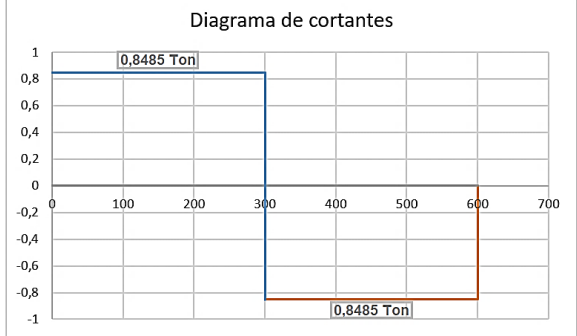

 **Elaborado por**: Álvarez Isaac, Paredes Jean [2019]

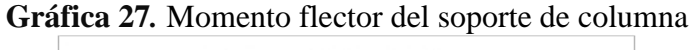

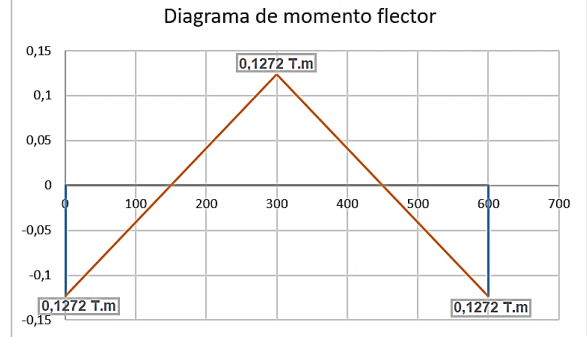

 **Elaborado por**: Álvarez Isaac, Paredes Jean [2019]

$$
M_{max} = 0.1272 T.m = 11.02 klb - plg
$$

$$
S_{xx}=\frac{M_{max}}{\sigma_{A36}}
$$

 $S_{xx} = 10.03$  cm<sup>3</sup>

# **Perfiles ideales:**

Tubo cuadrado **60x3** o Tubo rectangular **100x50x2**

Se realiza el mismo procedimiento para el tramo 3-4

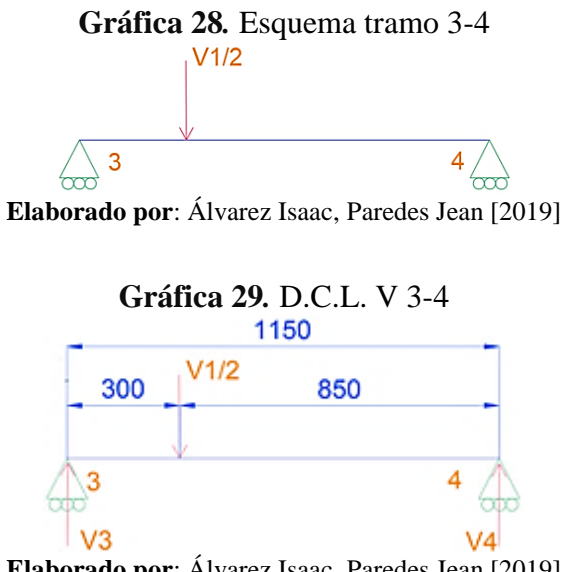

**Elaborado por**: Álvarez Isaac, Paredes Jean [2019]

Se calculan las reacciones como en los casos anteriores y se obtiene los siguientes diagramas.

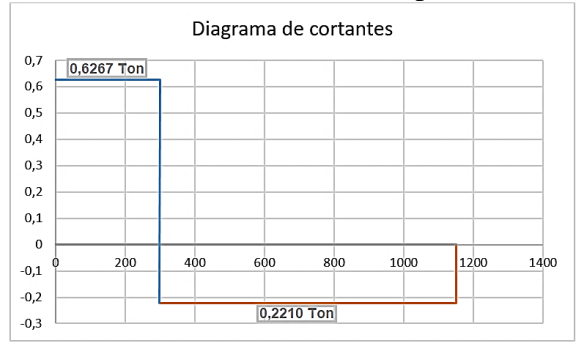

#### **Gráfica 30***.* Fuerza cortante del soporte de ruedas

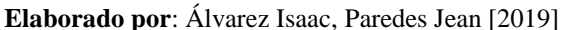

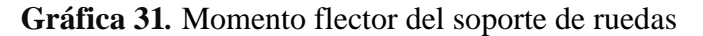

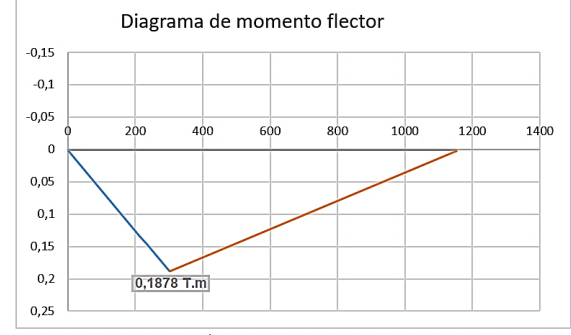

**Elaborado por**: Álvarez Isaac, Paredes Jean [2019]

#### **Perfiles ideales:**

Tubo cuadrado **75x3** o Tubo rectangular **150x50x2**

#### **4.3.2. Diseño mecanismo de elevación**

### **4.3.2.1. Diseño del tornillo de transmisión**

El tornillo de transmisión de potencia necesario para realizar el movimiento del brazo de la grúa ortopédica se diseña con los siguientes parámetros:

Rosca cuadrada con un diámetro mayor de 24 mm y un paso de 3 mm con roscas dobles y  $f = fc = 0.11, dc = 30$  mm y  $F = 6.80$  kN por tornillo.

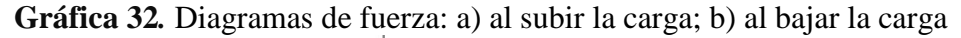

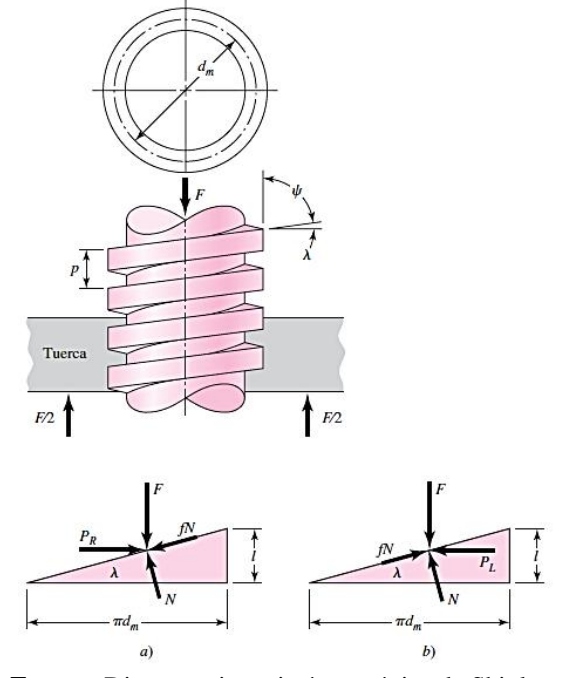

 **Fuente:** Diseño en ingeniería mecánica de Shigley **Autor:** Budynas. Richard G, Nisbett. J Keith, [2008]

La profundidad y el ancho de la rosca son los mismos y resultan iguales a la mitad del paso, es decir, 1.5 mm, mientras que el diámetro de paso, y el diámetro menor y el avance:

$$
d_m = d - \frac{p}{2} = 24 - \frac{3}{2} = 22.5
$$
  

$$
d_r = d - p = 24 - 3 = 21
$$
  

$$
l = np = 2 \times 3 = 6 \text{ mm}
$$

**Gráfica 33***.* Geometría de rosca cuadrada útil para calcular los esfuerzos flexionante y cortante transversal en la raíz de la rosca.

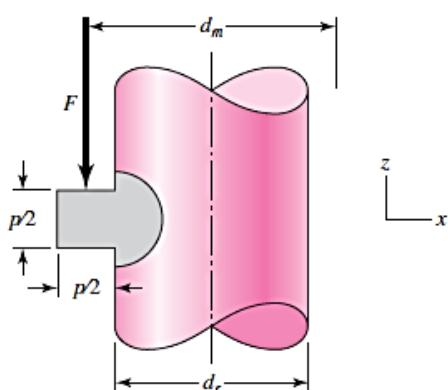

**Fuente:** Diseño en ingeniería mecánica de Shigley **Autor:** Budynas. Richard G, Nisbett. J Keith, [2008]

El par de torsión que se requiere para hacer girar el tornillo contra la carga es

$$
T_R = \frac{F \cdot d_m}{2} \left( \frac{l + \pi \cdot f \cdot d_m}{\pi \cdot d_m - f \cdot l} \right) + \frac{F \cdot f_c \cdot d_c}{2}
$$

$$
T_R = \frac{6.80 \cdot 22.5}{2} \left( \frac{6 + \pi \cdot 0.11 \cdot 22.5}{\pi \cdot 22.5 - 0.11 \cdot 6} \right) + \frac{6.80 \cdot 0.11 \cdot 30}{2}
$$

$$
T_R = 15.05 + 11.22 = 26.27 [N \cdot m]
$$

El par de torsión para descender la carga se determina:

$$
T_R = \frac{F \cdot d_m}{2} \left( \frac{\pi \cdot f \cdot d_m - l}{\pi \cdot d_m + f \cdot l} \right) + \frac{F \cdot f_c \cdot d_c}{2}
$$

$$
T_R = \frac{6.80 \cdot 22.5}{2} \left( \frac{\pi \cdot 0.11 \cdot 22.5 - 6}{\pi \cdot 22.5 + 0.11 \cdot 6} \right) + \frac{6.80 \cdot 0.11 \cdot 30}{2}
$$

$$
T_R = 1.9 + 11.22 = 13.12 [N \cdot m]
$$

Donde:

 $T_R$  = par de torsión [N.m] **=** fuerza [KN] **=**diámetro menor [mm]  $l =$  longitud  ${\text{mm}}$  $f_c$ = coeficiente de fricción **=** diámetro de fricción [m]  $d_r =$  dianmetro real [mm]

El esfuerzo cortante en el cuerpo *τ*, debido al momento de torsión *TR* en el exterior del cuerpo del tornillo, es:

$$
\tau = \frac{16T_R}{\pi \cdot d_r^3} = \frac{16 \cdot 26.27 \cdot 10^3}{\pi \cdot 21^3} = 14.44 \, [MPa]
$$

El esfuerzo axial normal nominal es

$$
\sigma = -\frac{4F}{\pi \cdot d_r^2} = \frac{4 \cdot 6.80 \cdot 10^3}{\pi \cdot 21^2} = -19.63 \, [MPa]
$$

El esfuerzo de apoyo es, con una rosca que soporta **0.38***F*

$$
\sigma_B = \frac{2 \cdot 0.38F}{\pi \cdot d_m \cdot p} = \frac{2 \cdot 0.38 \cdot 6.80 \cdot 10^3}{\pi \cdot 22.5 \cdot 4} = -18.27 \, [MPa]
$$

El esfuerzo flexionante en la raíz de la rosca con una rosca que soporta 0.38*F*, es

$$
\sigma_B = \frac{6 \cdot 0.38F}{\pi \cdot d_r \cdot p} = \frac{6 \cdot 0.38 \cdot 6.80 \cdot 10^3}{\pi \cdot 21 \cdot 3} = 78.33 \, [MPa]
$$

El cortante transversal en el extremo de la sección transversal de la raíz, debido a la flexión, es cero. Sin embargo, existe un esfuerzo cortante circunferencial en el extremo de la sección transversal de la raíz de la rosca, el cual se determinó de **14.44 MPa**. Los esfuerzos tridimensionales, según la **Gráfica 33**, si se observa que la coordenada *y* es hacia la página, son:

$$
\sigma_x = 78.33 \text{ [MPa]}
$$
\n
$$
\sigma_y = 0 \text{ [MPa]}
$$
\n
$$
\sigma_z = -18.27 \text{ [MPa]}
$$
\n
$$
\sigma_z = -18.27 \text{ [MPa]}
$$
\n
$$
\sigma_z = 0 \text{ [MPa]}
$$
\n
$$
\sigma_z = 0 \text{ [MPa]}
$$

Por lo tanto, los esfuerzos principales son

$$
\sigma_2, \sigma_3 = \frac{\sigma_z + \sigma_y}{2} \pm \sqrt{\left(\frac{\sigma_z - \sigma_y}{2}\right)^2 + \tau_{xy}^2}
$$

$$
\sigma_2, \sigma_3 = \frac{-18.27}{2} \pm \sqrt{\left(\frac{-18.27}{2}\right)^2 + 14.44^2}
$$

$$
\sigma_2 = 7.95 \text{ [MPa], } \sigma_3 = -26.21 \text{ [MPa]}
$$

Al ordenar los esfuerzos principales para determinar el esfuerzo de von Mises:

$$
\sigma_1 = 78.33 \text{ [MPa]}
$$
  
\n
$$
\sigma_2 = 7.95 \text{ [MPa]}
$$
  
\n
$$
\sigma_3 = -26.21 \text{ [MPa]}
$$
  
\n
$$
\sigma' = \left[ \frac{(\sigma_1 - \sigma_2)^2 + (\sigma_2 - \sigma_3)^2 + (\sigma_3 - \sigma_1)^2}{2} \right]^{1/2}
$$
  
\n
$$
\sigma' = \left[ \frac{(78.33 - 7.95)^2 + (7.95 + 26.21)^2 + (-26.21 - 78.33)^2}{2} \right]^{1/2}
$$
  
\n
$$
\sigma' = 92.32 \text{ [MPa]}
$$

El esfuerzo cortante máximo se obtiene

$$
\tau_{max} = \frac{\sigma_1 - \sigma_3}{2} = \frac{78.33 - (-26.21)}{2} = 52.27 \, [MPa]
$$

Considerando el material UNS G10100 CD, el cual tiene una resitencia a la fluencia de 300 [MPa], como se muestra en el **Anexo 7**, se determina el factor de seguridad para el tornillo de potencia.

$$
\sigma' < \sigma_p \rightarrow \sigma' < \frac{S_y}{n}
$$
\n
$$
n = \frac{S_y}{\sigma'} = \frac{300}{92.32}
$$
\n
$$
n = 3.25
$$

#### **Potencia requerida**

La velocidad de avance para el tornillo de potencia se establece como 10 [mm/s], con lo cual se procede a determinar el numero de revoluciones por minuto que se requiere para el tornillo de potencia:

$$
V_a = \frac{p \cdot e \cdot n}{60}
$$

$$
n = \frac{60 \cdot V_a}{3 \cdot 2} \rightarrow n = \frac{60 \cdot 10}{3 \cdot 2} = 100 \ [rpm]
$$

Donde:

 $V_a = Velocidad de avance [m/s]$  $p = p$ aso del tornillo [mm]  $e = entradas$  [entradas/rev]  $n = revoluciones por minuto$  [rpm]

De esta manera se determina la potencia requerida por la siguiente ecuacion:

$$
P = T_R \cdot \omega
$$

$$
P = 26.27 \cdot \left(\frac{100 \cdot 2\pi}{60}\right) = 274.78 \, [W] = 0.37 \, [hp]
$$

Donde:

 $T_R$  = par de torsión [N. m]  $\omega =$  velocidad angular [rpm]

Con la potencia obtenida se realiza la selección del motor PMDS Worm Gear Motor **(Gráfica 34)**, el cual tiene las caracteristicas mostradas en la **Tabla 16**, cuenta con un reductor 15:1 ya que las revoluciones del motor son de 3000 rpm, y se obtiene a la salida del redutor 200 rpm. El diametro del eje del reductor es de 20 mm, el cual debe ser tomado en cuenta al disenar el engranaje conico.

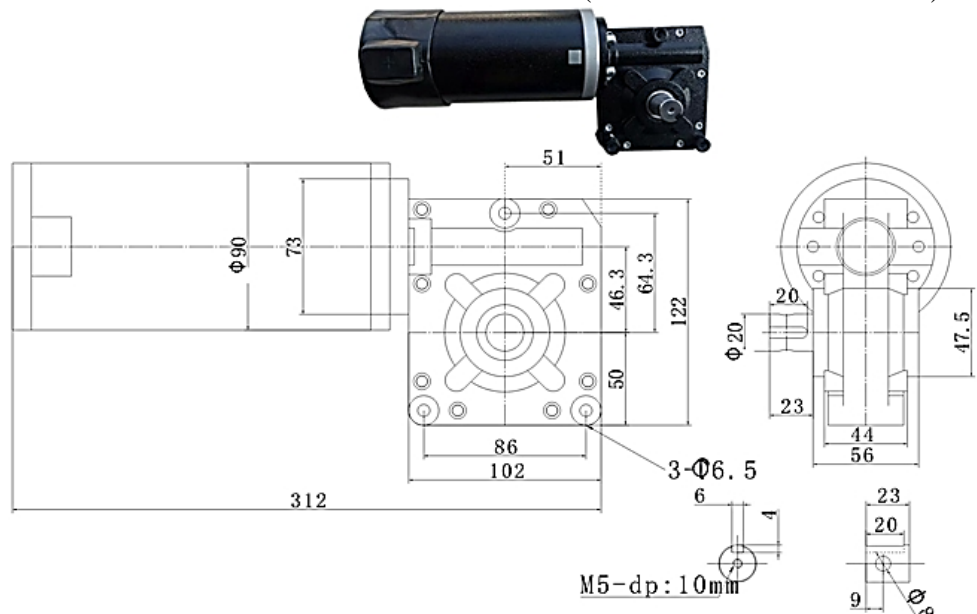

**Gráfica 34.** Motor de corriente continua (PMDC Worm Gear Motor)

| <b>CARACTERISTICAS:</b>   |                   |                                     |                            |  |
|---------------------------|-------------------|-------------------------------------|----------------------------|--|
| Marca:                    | <b>DAKEMOTOR</b>  | Tipo de motor:                      | Motor (corriente continua) |  |
| $N^{\circ}$ de modelo:    | 90WZYJ08-600W     | Certificación:                      | CE, Rohs                   |  |
| Potencia de salida: 400 W |                   | Tipo:                               | Motor de engranaje         |  |
| Voltaje:                  | 24 V              | Eficiencia:                         | IE <sub>3</sub>            |  |
| Torsión:                  | $20 \sim 50N$ . M | Corriente continua: $25A \sim 50^a$ |                            |  |
| Conmutación:              | Cepillo           | Relación:                           | 15:1                       |  |
| Velocidad (RMP): 200 RPM  |                   | Caract. de pr.                      | Totalmente cerrado         |  |

**Tabla 16.** Especificaciones motor de corriente continua (PMDS Worm Gear Motor)

**Fuente:** Alibaba.com

**Elaborado por**: Álvarez Isaac, Paredes Jean [2019]

#### **4.3.2.2. Diseno de engranes conicos de dientes rectos**

Con la selección del motor se conoce que el piñón cónico gira a 200 rpm mientras que el engrane cónico conducido debe girar a 100 rpm, para obtener lo mencionado, se determina el número de dientes de cada engrane con la siguiente relación:

$$
\frac{n_1}{n_2} = \frac{Z_2}{Z_1}
$$

$$
\frac{200}{100} = \frac{Z_2}{Z_1} \rightarrow \frac{Z_2}{Z_1} = 2
$$

Al utilizar  $Z_2 = 20$  y  $Z_1 = 10$ , se obtiene la relación adecuada para el funcionamiento requerido.

Se ilustra en la **Grafica 35** el piñón cónico orientado en el eje x, y el cual transmite 400 W (0.54 hp) al engrane conducido. Las distancias de montaje, la ubicación de todos los cojinetes y los radios de paso promedios del piñón y de la rueda están ilustrados. El cojinete *C* deben tomar las cargas de empuje.

**Gráfica 35***.* Orientación del piñón cónico y el engrane conducido.

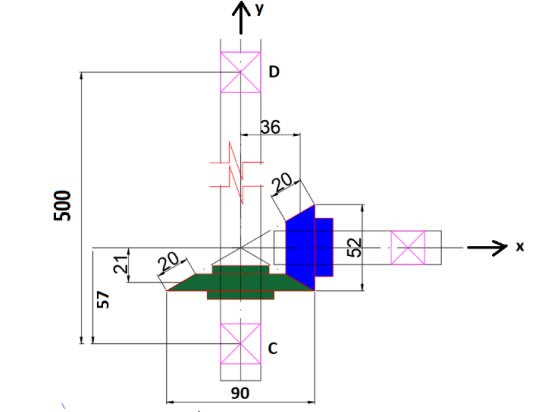

**Elaborado por**: Álvarez Isaac, Paredes Jean [2019]

En la **Gráfica 36**, se muestra el diagrama de cuerpo libre del eje CD, donde se determinara las cargas axial, tangencial y radial  $(W_a, W_t, W_r)$ , y las cargas en los puntos C y D para el diseño correspondiente de los engranes y rodamientos.

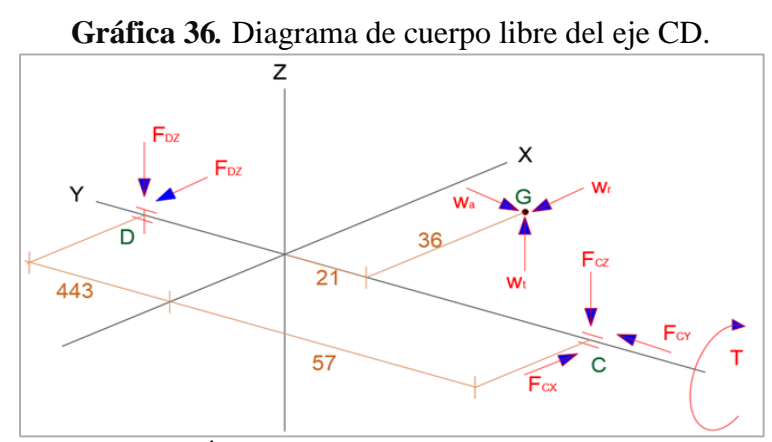

 **Elaborado por**: Álvarez Isaac, Paredes Jean [2019]

Los ángulos de paso se calculan mediante

$$
\gamma = \tan^{-1}\left(\frac{52}{90}\right) = 30^{\circ}
$$
  $\gamma = \tan^{-1}\left(\frac{90}{52}\right) = 60^{\circ}$ 

Se determina las cargas a las cuales estarán sometidas los dientes de los engranes:

$$
W_t = \frac{60000 \cdot P}{\pi \cdot d1 \cdot n} = \frac{60000 \cdot 0.4}{\pi \cdot 41 \cdot 200} = 0.93 \text{ [kN]}
$$
  

$$
W_r = W_t \cdot \tan(\varphi) \cdot \cos(T) = 0.93 \cdot \tan(20^\circ) \cdot \cos(60^\circ) = 0.17 \text{ [kN]}
$$
  

$$
W_a = W_t \cdot \tan(\varphi) \cdot \text{sen}(T) = 0.93 \cdot \tan(20^\circ) \cdot \text{sen}(60^\circ) = 0.29 \text{ [kN]}
$$

Se define el vector de posición desde *D* hasta *G* como:

$$
R_G = 36i - 464j
$$

También se requerirá un vector desde *D* hasta *C*:

$$
R_c=-500j
$$

Entonces, la suma de los momentos con respecto a *D* da

$$
R_G \times W + R_c \times Fc + T = 0
$$
  
(36*i* – 464*j*) × (–0.93*i* – 0.29*j* + 0.93*k*) + (–500*j*) × (*Fc<sub>x</sub>i* + *Fc<sub>y</sub>j* + *Fc<sub>z</sub>k*) + *Tj* = 0

Después de calcular los dos productos cruz, la ecuación se convierte en

$$
(-431.52i - 33.48j - 441.96k) + (-500Fc_zi + 500Fc_xk) + Tj = 0
$$

De donde:

$$
T = 33.48 [N \cdot m], \quad F c_x = 0.88 [N], \quad F c_z = -0.86 [N]
$$

Ahora, sumando las fuerzas e igualando a cero, se llega a:

$$
F_D + F_C + W = 0
$$
  
(FD<sub>x</sub>*i* + FD<sub>2</sub>*k*) + (0.88*i* + Fc<sub>y</sub>*j* – 0.86*k*) + (-0.93*i* – 0.29*j* + 0.93*k*) = 0

Por lo tanto  $Fc_v = 0.29$  [N] entonces

$$
F_C = 0.88i + 0.29j - 0.86k \,[N]
$$

$$
F_D = 0.05i - 0.07k \,[N]
$$

#### **Determinación del factor de seguridad a flexión basado en ANSI/AGMA 2003B97**

Se determinara el factor de seguridad del par de engranes cónicos, donde el número de dientes es de 10 y 20, diámetros exteriores son de 52 mm y 89 mm, para el piñón y el conducido respectivamente, un ángulo de presión de 20°, los engranes son de acero grado 1 y se endurecen completamente con una dureza de Brinell de 220 en la superficie. Los engranes que se emplearan tienen una calidad Q=6. Se utilizará una facto de seguridad de 2, a 10<sup>7</sup> ciclos de vida y una confiabilidad de 0.99. Las velocidades son de 200 rpm y 100 rpm para los engranes. El ancho de cara de los dientes es de b=20 mm. La carga tangencial trasmitida es  $W_t = 0.93$  [kN].

**PIÑÓN**

#### **Factor de sobre carga**:

Se define como carga uniforme, por lo cual  $k_A = 1$  (**Anexo 8**)

#### **Factor dinámico**

$$
B = 0.25(12 - Q)^{2/3}
$$
  
 
$$
B = 0.25(12 - 6)^{2/3}
$$
  
 
$$
B = 0.83
$$

$$
A = 50 + 56(1 - B)
$$
  
\n
$$
A = 50 + 56(1 - 0.83)
$$
  
\n
$$
A = 59.52
$$
  
\n
$$
k_v = \left(\frac{A + \sqrt{200 \cdot vel}}{A}\right)^2
$$

La velocidad de línea de paso  $(\nu e l)$  se determina en el diámetro de paso exterior:

$$
vel = 5.236 \cdot 10^{-5} d1 \cdot n1
$$

$$
vel = 5.236 \cdot 10^{-5} \cdot 52 \cdot 200 = 0.54 \left[ \frac{m}{s} \right]
$$

Entonces,

$$
k_v = \left(\frac{59.52 + \sqrt{200 \cdot 0.54}}{59.52}\right)^2
$$

$$
k_v = 1.37
$$

La velocidad máxima de la línea de paso recomendad se determina con la siguiente ecuación:

$$
v_{fmax} = \frac{[A + (Q - 3)]^2}{200}
$$

$$
v_{fmax} = \frac{[59.52 + (6 - 3)]^2}{200} = 19.54 \left[\frac{m}{s}\right]
$$

Al verificar que  $vel < v_{fmax}$ , el valor de  $k_v$  obtenido es válido.

**Factor de tamaño por flexión**

$$
m_{et} = \frac{d1}{Z1} = \frac{52}{10} = 5.2 \text{ mm}
$$
  

$$
Y_x = 0.4867 + 0.008339 \cdot m_{et}
$$
  

$$
Y_x = 0.4867 + 0.008339 \cdot 5.2
$$

$$
Y_x=0.53
$$

**Factor de distribución de carga**

$$
k_{H\beta} = k_{mb} + 5.6(10^{-6}) \cdot b^2
$$

Se considera un miembro montado y separado por lo cual  $k_{mb} = 1.25$ :

$$
k_{H\beta} = 1.25 + 5.6(10^{-6}) \cdot 20^2
$$
  

$$
k_{H\beta} = 1.252
$$

#### **Factor de curvatura para engranes cónicos rectos**

Para engranes cónicos rectos el factor  $Y_B = 1$ 

#### **Factor de geometría de resistencia a flexión**

Debido a que el ángulo de presión es de 20 grados, y el ángulo entre ejes es de 90 grados, según la Gráfica 35 mostrada:

$$
Y_J=0.25
$$

Con los factores determinados, se determina el esfuerzo de flexión:

$$
\sigma_F = \frac{1000W_T}{b} \cdot \frac{k_A \cdot k_v}{m_{et}} \cdot \frac{Y_X \cdot k_{H\beta}}{Y_B \cdot Y_J}
$$

$$
\sigma_F = \frac{1000 \cdot 0.93}{20} \cdot \frac{1 \cdot 1.37}{2.6} \cdot \frac{0.53 \cdot 1.2}{1 \cdot 0.25}
$$

$$
\sigma_F = 62.33 \text{ [MPa]}
$$

### **Factor de ciclos de esfuerzo**

El número de ciclos es  $n_L = 10^7$  por lo cual:

$$
Y_{NT} = 1.6831 \cdot n_L^{-0.0323}
$$

$$
Y_{NT} = 1.6831 \cdot (10^7)^{-0.0323}
$$

$$
Y_{NT} = 1
$$

#### **Factor de temperatura**

La temperatura a la cual va estar expuesto estará dentro del intervalo de  $0^{\circ}$ C $\leq$  temp  $\leq$ 120°∁, por lo tanto:

$$
k_{\theta}=1
$$

#### **Factor de confiabilidad**

$$
Y_Z = 0.70 - 0.15 \log(1 - R)
$$

Donde **R = 0.99**

$$
Y_Z = 0.70 - 0.15 \log(1 - 0.99)
$$

$$
Y_Z = 1
$$

#### **Numero de esfuerzo permisible por flexión**

La dureza se definió como  $H_B = 220$ , por lo tanto:

$$
\sigma_{Elim} = 0.30H_B + 14.48
$$

$$
\sigma_{Elim} = 0.30 \cdot 220 + 14.48
$$

$$
\sigma_{Elim} = 80.48 \, [MPa]
$$

EL esfuerzo de flexión permisible se puede obtener con la siguiente relación:

$$
\sigma_{perm} = \frac{\sigma_{Elim} \cdot Y_{NT}}{S_F \cdot K_\theta \cdot Y_Z}
$$

$$
\sigma_{perm} = \frac{80.48 \cdot 1}{1 \cdot 1 \cdot 1}
$$

$$
\sigma_{perm} = 80.48
$$

Conocido el valor del esfuerzo de flexión, y el permisible se determina el factor de seguridad:

$$
n_B = \frac{\sigma_{perm}}{\sigma_F}
$$

$$
n_B = \frac{80.48}{62.33}
$$

$$
n_B = 1.18
$$

Por lo tanto, se obtiene un factor de seguridad de **1.18**, asegurando el correcto funcionamiento del engrane.

#### **CORONA**

#### **Factor de sobre carga:**

Se define como carga uniforme, por lo cual  $k_A = 1$  (Anexo 8)

**Factor dinámico**

$$
B = 0.25(12 - Q)^{2/3}
$$
  
\n
$$
B = 0.25(12 - 6)^{2/3}
$$
  
\n
$$
B = 0.83
$$
  
\n
$$
A = 50 + 56(1 - B)
$$
  
\n
$$
A = 50 + 56(1 - 0.83)
$$
  
\n
$$
A = 59.52
$$
  
\n
$$
k_v = \left(\frac{A + \sqrt{200 \cdot vel}}{A}\right)^2
$$

La velocidad de línea de paso  $(\nu e l)$  se determina en el diámetro de paso exterior:

$$
vel = 5.236 \cdot 10^{-5} d2 \cdot n2
$$

$$
vel = 5.236 \cdot 10^{-5} \cdot 89 \cdot 100 = 0.47 \left[ \frac{m}{s} \right]
$$

Entonces,

$$
k_v = \left(\frac{59.52 + \sqrt{200 \cdot 0.47}}{59.52}\right)^2
$$

$$
k_v = 1.35
$$

La velocidad máxima de la línea de paso recomendada se determina con la siguiente ecuación:

$$
v_{fmax} = \frac{[A + (Q - 3)]^2}{200}
$$

$$
v_{fmax} = \frac{[59.52 + (6 - 3)]^2}{200} = 19.54 \left[\frac{m}{s}\right]
$$

Al verificar que  $vel < v_{fmax}$ , el valor de  $k_v$  obtenido es válido.

# **Factor de tamaño por flexión**

$$
m_{et} = \frac{d2}{Z2} = \frac{89}{20} = 4.45 \text{ mm}
$$

$$
Y_x = 0.4867 + 0.008339 \cdot m_{et}
$$
  

$$
Y_x = 0.4867 + 0.008339 \cdot 4.45
$$
  

$$
Y_x = 0.52
$$

**Factor de distribución de carga**

$$
k_{H\beta} = k_{mb} + 5.6(10^{-6}) \cdot b^2
$$

Se considera un miembro montado y separado por lo cual  $k_{mb} = 1.25$ :

$$
k_{H\beta} = 1.25 + 5.6(10^{-6}) \cdot 20^{2}
$$

$$
k_{H\beta} = 1.252
$$

#### **Factor de curvatura para engranes cónicos rectos**

Para engañes cónicos rectos el factor  $Y_B = 1$ 

#### **Factor de geometría de resistencia a flexión**

Debido a que el ángulo de presión es de 20 grados, y el ángulo entre ejes es de 90 grados, según la Gráfica mostrada:

$$
Y_J=0.17
$$

Con los factores determinados, el esfuerzo de flexión es:

$$
\sigma_F = \frac{1000W_T}{b} \cdot \frac{k_A \cdot k_v}{m_{et}} \cdot \frac{Y_X \cdot k_{H\beta}}{Y_B \cdot Y_J}
$$

$$
\sigma_F = \frac{1000 \cdot 0.93}{20} \cdot \frac{1 \cdot 1.35}{4.45} \cdot \frac{0.52 \cdot 1.25}{1 \cdot 0.17}
$$

$$
\sigma_F = 53.93 \text{ [MPa]}
$$

#### **Factor de ciclos de esfuerzo**

El número de ciclos es  $n_L = 10^7$  por lo cual:

$$
Y_{NT} = 1.6831 \cdot n_L^{-0.0323}
$$

$$
Y_{NT} = 1.6831 \cdot (10^7)^{-0.0323}
$$

$$
Y_{NT} = 1
$$

#### **Factor de temperatura**

La temperatura a la cual va estar expuesto estará dentro del intervalo de  $0^{\circ}$ C  $\leq$  temp  $\leq$ 120°C, por lo tanto:

$$
k_{\theta}=1
$$

**Factor de confiabilidad**

$$
Y_Z = 0.70 - 0.15 \log(1 - R)
$$

Donde  $R = 0.9$ 

$$
Y_Z = 0.70 - 0.15 \log(1 - 0.99)
$$

$$
Y_Z = 1
$$

#### **Numero de esfuerzo permisible por flexión**

La dureza se definió como  $H_B = 220$ , por lo tanto:

$$
\sigma_{Elim} = 0.30H_B + 14.48
$$
  
\n $\sigma_{Elim} = 0.30 \cdot 220 + 14.48$   
\n $\sigma_{Elim} = 80.48 \, [MPa]$ 

El esfuerzo de flexión permisible se puede obtener con la siguiente relación:

$$
\sigma_{perm} = \frac{\sigma_{Elim} \cdot Y_{NT}}{S_F \cdot K_\theta \cdot Y_Z}
$$

$$
\sigma_{perm} = \frac{80.48 \cdot 1}{1 \cdot 1 \cdot 1}
$$

$$
\sigma_{perm} = 80.48
$$

Conocido el valor del esfuerzo de flexión, y el permisible se determina el factor de seguridad:

$$
n_B = \frac{\sigma_{perm}}{\sigma_F}
$$

$$
n_B = \frac{80.48}{53.93}
$$

$$
n_B = 1.49
$$

Por lo tanto, se obtiene un factor de seguridad de **1.49**, asegurando el correcto funcionamiento del engrane.

#### **4.3.2.3. Selección de rodamientos**

La selección del rodamiento el punto C se determina utilizando las cargas que se ejercen en el punto mencionado, las cuales fueron determinadas anteriormente, además de tomar en cuenta la carga axial que se ejerce sobre el mismo, lo mencionado se ilustra en la figura.

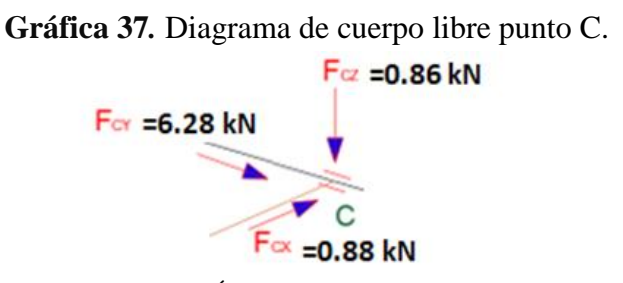

**Elaborado por**: Álvarez Isaac, Paredes Jean [2019]

La carga radial sobre el rodamiento es:

$$
F_r = \sqrt{0.86^2 + 0.88^2} = 1.51 \, [kN]
$$

La carga axial sobre el rodamiento es:

$$
F_a = 6.28 \, [kN]
$$

El catálogo de rodamientos **41 250 SA de FAG**, muestra el procedimiento para la selección del rodamiento determinando la capacidad de carga dinámica, el procedimiento para un rodamiento de bolas de contacto angular de la página 30 [39], es el siguiente:

Si  $\frac{F_a}{F_r}$  > 1.14, entonces la carga dinámica equivalente se determina con la ecuación:

$$
P = 0.35F_r + 0.57F_a
$$
  

$$
\frac{6.28}{1.51} = 4.15 > 1.14
$$
  

$$
P = 0.35(1.51) + 0.57(6.28) = 4 [kN] = 407.74[kg]
$$

Los engranes son pequeños, para aplicaciones con un motor eléctrico, por lo cual el factor de esfuerzos dinámicos es  $f_L = 1.5$ .

La velocidad de rotación es de 100 rpm, por lo cual el factor de velocidad es  $f_n = 0.693$ .

La temperatura de operación es menor a 150°C, por lo tanto el factor de dureza es  $f_H = 1$ .

Con los factores determinados se procede a determinar la capacidad de carga dinámica que se requiere:

$$
\mathcal{C} = \frac{f_L}{f_n \cdot f_H} \cdot \mathcal{P}
$$
\n
$$
\mathcal{C} = \frac{1.5}{0.693 \cdot 1} \cdot 407.74 = 882.55 [kg]
$$

Se verifica el catalogo en la página 30, del cual se selecciona el rodamiento de bolas de contacto angular, con denominación **72 05 B**, el cual tiene una mayor capacidad que la requerida, y sus características son:

$$
C = 1160 [kg] > 882.55 [kg]
$$

**Diametro interior** =  $25$ [mm], **Diametro exterior** =  $52$ [mm], **ancho** =  $15$ [mm]

#### **4.3.2.4. Diseño del embolo**

El embolo está hecho de un eje de acero AISI 1045 con un diámetro máximo de 45 mm, y un diámetro menor de 35 mm, el cual tiene una perforación axial con un diámetro de 24 mm. En uno de sus extremos tiene un agujero de 16 mm donde se colocará un pasador. Se considera que la carga a la cual está sometido fluctúa desde de  $P = 0 - 6.80$  [kN], con un par torsor de  $T = 33.48$  [Nm], las cargas se muestran en la figura.

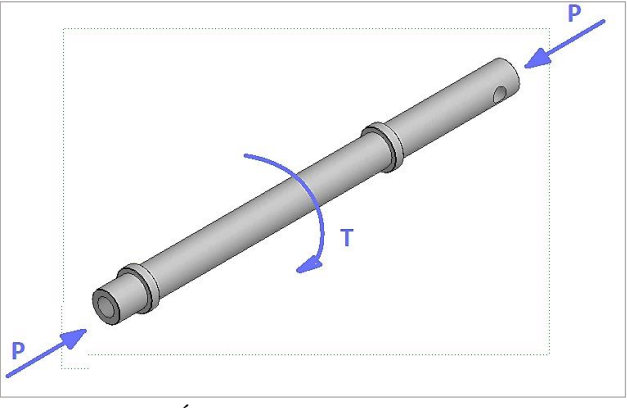

**Gráfica 38***.* Diagrama de fuerzas aplicadas en el embolo.

 **Elaborado por**: Álvarez Isaac, Paredes Jean [2019]

El acero AISI 1045 especifica que las resistencias mínimas son  $S_{ut} = 2068$  [MPa]  $y S_y =$ 1827 [MPa].

El material es dúctil, por lo cual el límite de resistencia a la fatiga es:

$$
S_{ut} > 1400 \, [MPa]
$$
  

$$
S_e' = 700 \, [MPa]
$$

#### **Factor de superficie**

La superficie de una muestra de viga rotativa está muy pulida y además se le da un pulido final en la dirección axial para eliminar cualquier ralladura circunferencial. El factor de modificación depende de la calidad del acabado de la superficie de la parte y de la resistencia la tensión.

$$
k_a = aS_{ut}^{\ b}
$$

El acabado superficial será maquinado o laminado en frio donde se escogerán los datos de a y b del **Anexo 9**

$$
k_a = 4.51 \cdot 2068^{-0.265}
$$
  

$$
k_a = 0.60
$$

**Factor de tamaño**

$$
k_b = \left(\frac{d}{7.62}\right)^{-0.107}
$$

$$
k_b = \left(\frac{35}{7.62}\right)^{-0.107} = 0.85
$$

#### **Factor de temperatura**

Las temperaturas de operación son semejantes a las ambientales, por lo cual:

$$
k_c=1 \, y \, k_d=1
$$

#### **Factor de confiabilidad**

Se considera una confiabilidad del 50%, por lo cual  $k_e = 1$ , como se muestra en el Anexo **10**.

#### **Factor de efectos varios**

Las condiciones de operación se consideran normales, por lo cual  $k_f = 1$ 

#### **Límite de resistencia a la fatiga**

Con los factores determinados, el límite de resistencia a la fatiga se obtiene:

$$
S_e = k_a \cdot k_b \cdot k_c \cdot k_d \cdot k_e \cdot k_f \cdot S_e'
$$
  

$$
S_e = 0.60 \cdot 0.85 \cdot 700 = 357 \text{ [MPa]}
$$

′

Los factores de concentración de esfuerzo se determinan usando la tabla mostrada:

$$
\frac{a}{d} = \frac{16}{35} = 0.46 \quad y \quad \frac{d}{D} = \frac{24}{35} = 0.68
$$

Entonces:

Para la carga axial interpolando de los datos del **Anexo 11**,  $A = 0.88$   $y$   $k_t = 3.28$ 

Y para torsión interpolando de los datos del **Anexo 12**,  $A = 0.78$  y  $k_{ts} = 2.17$ 

Se determina que las sensibilidades a la muesca son **0.78** para el esfuerzo axial y **0.8** para torsión.

$$
K_f = 1 + q(k_t - 1)
$$
  
\n
$$
K_f = 1 + 0.78(3.28 - 1) = 2.77
$$
  
\n
$$
K_{fs} = 1 + q(k_t - 1)
$$
  
\n
$$
K_{fs} = 1 + 0.8(2.17 - 1) = 1.93
$$

El esfuerzo axial alternante se determina:

$$
\sigma_{xa} = K_f \cdot \frac{P}{Area} = K_f \cdot \frac{4 * P}{\pi \cdot (D^2 - d^2)}
$$

$$
\sigma_{xa} = 2.77 \cdot \frac{4 * 1000 * 6.80}{\pi \cdot (0.035^2 - 0.024^2)} = 36.95 \, [MPa]
$$

El esfuerzo torsional alternante se obtiene mediante:

$$
\tau_{xya} = K_{fs} \cdot \frac{TD}{2 \cdot J_{net}}
$$

$$
J_{net} = \frac{\pi \cdot A}{32} (D^4 - d^4)
$$

$$
J_{net} = \frac{\pi \cdot 0.78}{32} (35^4 - 24^4) = 89.50 \cdot 10^3 \, [mm^4]
$$

$$
\tau_{xya} = 1.93 \cdot \frac{33.48 \cdot 0.035}{2 \cdot 89.50 \cdot 10^{-9}} = 12.63 \, [MPa]
$$

La componente del esfuerzo uniforme de von Mises,  $\sigma_m$  es cero. La componente de la  $\sigma_a$  amplitud está dada por:

$$
\sigma_{a} = \sqrt{\sigma_{xa}^2 + 3\tau_{xya}^2}
$$

$$
\sigma_{a} = \sqrt{36.95^2 + 3(12.63)^2} = 42.94 \, [MPa]
$$

Como  $S_e = S_a$ , el factor de seguridad contra la falla por fatiga es:

$$
n_f = \frac{S_a}{\sigma_a} = \frac{357}{42.94} = 8.31
$$

# **4.3.3. Diseño de Pásadores**

Los pasadores están diseñados para soportar la carga la cual estarán expuestos, por ello se realiza los cálculos basándose en la teoría del ECM.

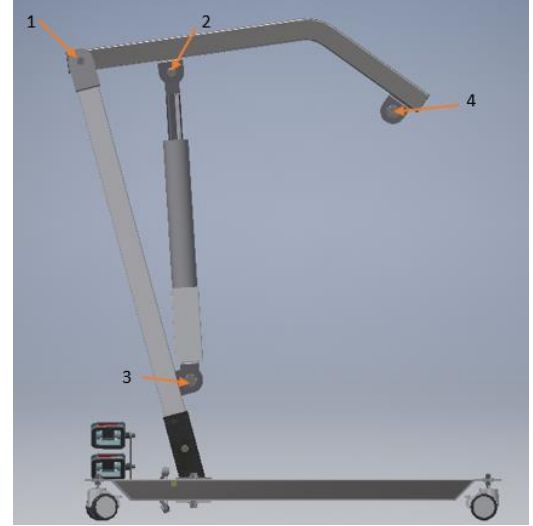

**Gráfica 39***.* Ubicación de pasadores

**Elaborado por**: Álvarez Isaac, Paredes Jean [2019]

Para el diseño de los pasadores se iniciará por el perno más crítico según las reacciones halladas en el **punto 3** el cual se muestra en la **Gráfica 39**.

**Gráfica 40***.* Perno más crítico

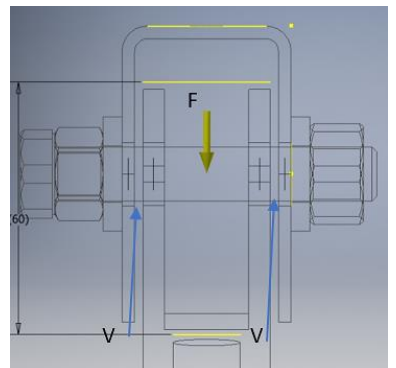

**Elaborado por**: Álvarez Isaac, Paredes Jean [2019]

Como es un tubo se divide en dos tramos y la carga más crítica por seguridad de diseño se asume que se aplica sobre cada uno de los lados.

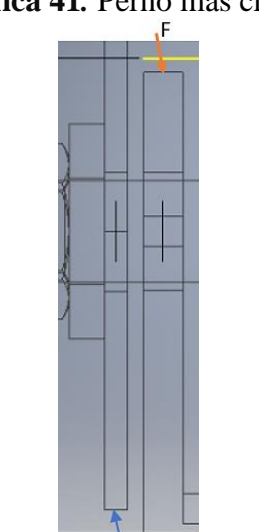

**Gráfica 41***.* Perno más crítico

**Elaborado por**: Álvarez Isaac, Paredes Jean [2019]

**kgf** 

$$
\sum F_Y = 0
$$
  
F - V = 0  
V = 2205kgf = 4.851klbf

Los pasadores se diseñan a corte, por lo tanto:

$$
\tau = \frac{V}{A}
$$

Y para el diseño se tiene que:

$$
\tau_{max}=\frac{Sy}{2n}
$$

Donde:

 $Sy:$  Limite de fluencia = 36 $ksi$  $n$ : Factor de seguridad = 2  $\tau_{max}$ : Esfuerzo cortante maximo

**:** se toma un valor mínimo de **2** por seguridad.

Entonces:

$$
\tau_{max} = \frac{36}{4}
$$

$$
\tau_{max} = 9 \text{ ks}
$$

Entonces:

$$
\tau = \frac{4.851klbf}{\frac{\pi d^2}{4}}
$$

$$
9 ksi = \frac{4.851klbf}{\frac{\pi d^2}{4}}
$$

Despejamos el diámetro y se tiene que el diámetro del pasador es:

$$
d=0.82\,plg\approx\frac{7}{8}pulg=22.23mm
$$

# **4.3.3.1. Comprobación del perno crítico con interfaz elementos finitos**

Se ingresa la componente de la carga ya que esa es la que va actuar en el punto más crítico.

**Gráfica 42***.* Datos de carga del perno critico aplicada en software

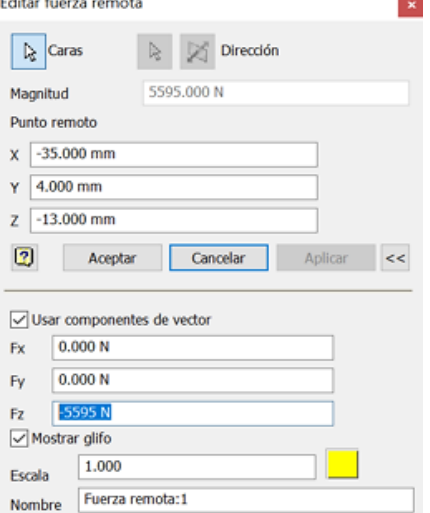

**Elaborado por**: Álvarez Isaac, Paredes Jean [2019]

# Rm<sub>2x</sub>

**Gráfica 43***.* Pasador de soporte del mecanismo de elevación

**Elaborado por**: Álvarez Isaac, Paredes Jean [2019]

#### **Resultados.**

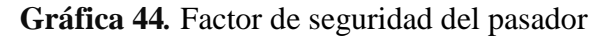

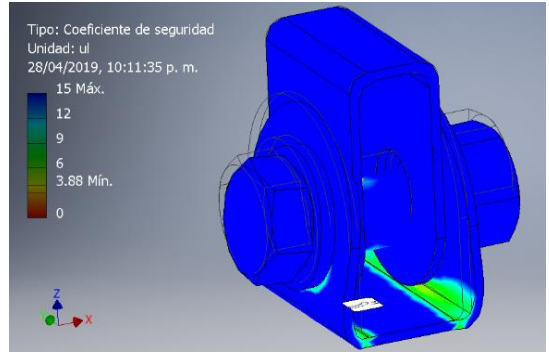

**Elaborado por**: Álvarez Isaac, Paredes Jean [2019]

Se obtiene un factor de seguridad mayor a dos, el perno es suficiente para la estructura.

Se realiza los mismos pasos para los demás puntos y se obtienen los siguientes diámetros.

#### **Punto 1.**

 $F = 508.75$ kgf

$$
d=0.397\;plg\approx\frac{3}{8}pulg=10mm
$$

**Punto 2.**

 $\mathbf{F} = 694 \text{kgf}$ 

$$
d=0.464\;plg\approx\frac{1}{2}pulg=12mm
$$

**Punto 4.**

**F =** 694kgf

$$
d=0.464\;plg\approx\frac{1}{2}pulg=12mm
$$

Por seguridad se escoge los pasadores con un diámetro de 12 mm, pero se podría reducir hasta 10 mm como mínimo.

# **4.3.4. Diseño del soporte del arnés**

El soporte del arnés se someterá a la carga máxima de 185 kg, la cual se distribuirá en sus extremos a 25 mm del borde y el cual está sujeto a la grúa en el centro. El diagrama de cuerpo libre se ilustra en la **Gráfica 45**.

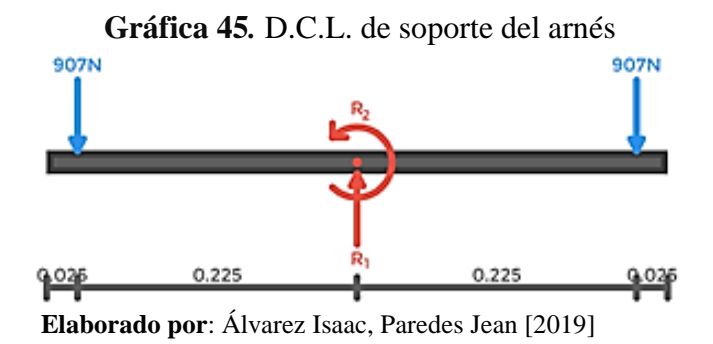

Del analisis se puede deducir que  $R_1 = 1814$  [N], mientras que el momento en su centro es  $0$  [Nm]; ademas se obtiene los diagramasde cortante a lo largo del perfil se muestra en la **Gráfica 46** y momento flector, donde el mayor valor se obtiene en el centro de la viga  $M =$ 907 · 0.225 = 204.07 [Nm], se ilustra en la Gráfica 47.

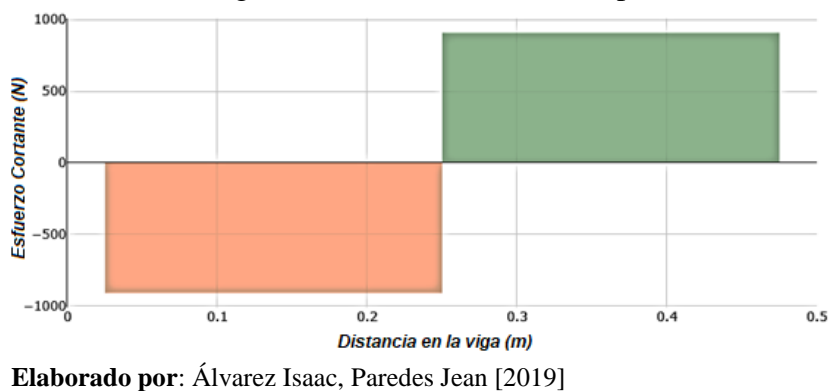

**Gráfica 46***.* Diagrama de esfuerzo cortante soporte del arnés

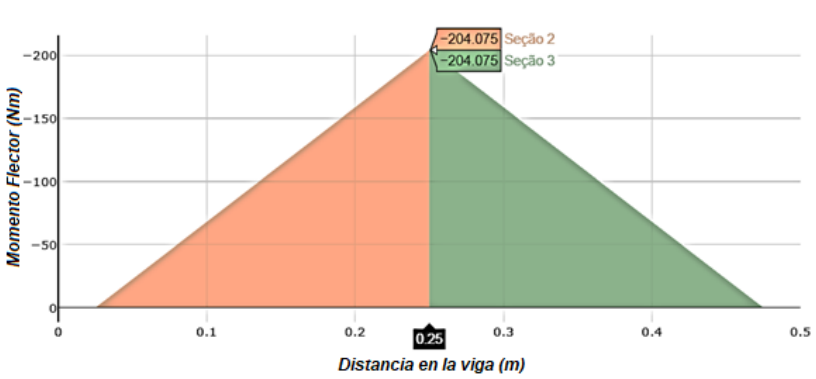

**Gráfica 47.** Diagrama de momento flector soporte del arnés

 **Elaborado por**: Álvarez Isaac, Paredes Jean [2019]

Con el momento más crítico se puede encontrar el perfil ideal para la estructura.

$$
\sigma_{A36}=\frac{S_y}{F s}
$$

Donde:

 $\sigma_{A36}$ : Esfuerzo a la tension del acero  $S_v$ : Esfuerzo a la fluencia del A36 = 36ksi  $Fs: Factor$  de seguridad comunmente = 2.5

$$
\sigma_{A36}=14.4ksi
$$

El módulo de sección debe ser mayor o igual a la siguiente relación

$$
S_{xx} \ge \frac{M_{max}}{\sigma_{A36}}
$$

$$
S_{xx} \ge \frac{204.07}{99} \ge 2.06 \, [cm^3]
$$

Por lo tanto, perfil más adecuado para este tipo de estructuras es tubo cuadrado estructural o rectangular, para lo cual se procede a consultar en catálogos de proveedores **Anexo 2**. Resultando un perfil cuadrado de 50X50X2 [mm], el cual tiene un módulo de sección  $S_{xx}$  =  $5.66 cm<sup>3</sup>$ .

#### **4.3.4.1. Comprobación del soporte de arnés con el método de elementos finitos**

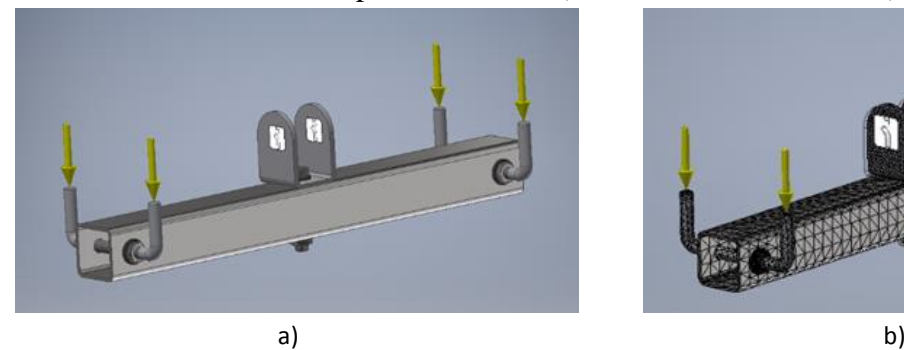

**Gráfica 48.** Soporte de arnés. a) condiciones de borde. b) mallado

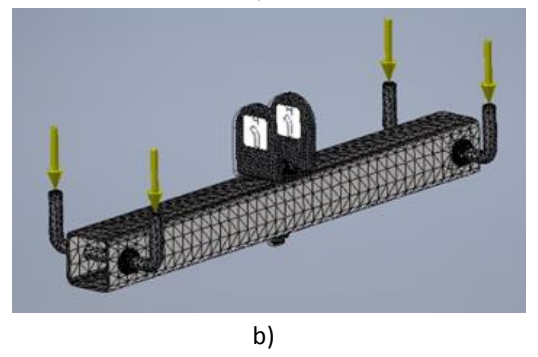

 **Elaborado por**: Álvarez Isaac, Paredes Jean [2019]

Las condiciones de borde son aplicadas en la geometría, las cargas son colocadas en los extremos de los pernos del soporte, en la ubicación de la articulación se aplica la sujeción para restringir el movimiento y poder realizar el estudio por el método de elementos finitos; Luego se ejecuta el mallado que generado por el software adicionando un refinamiento en las zonas de contacto y zonas de contracción de esfuerzos como se observa en la **Gráfica 48** y finalmente se obtienen los resultados.

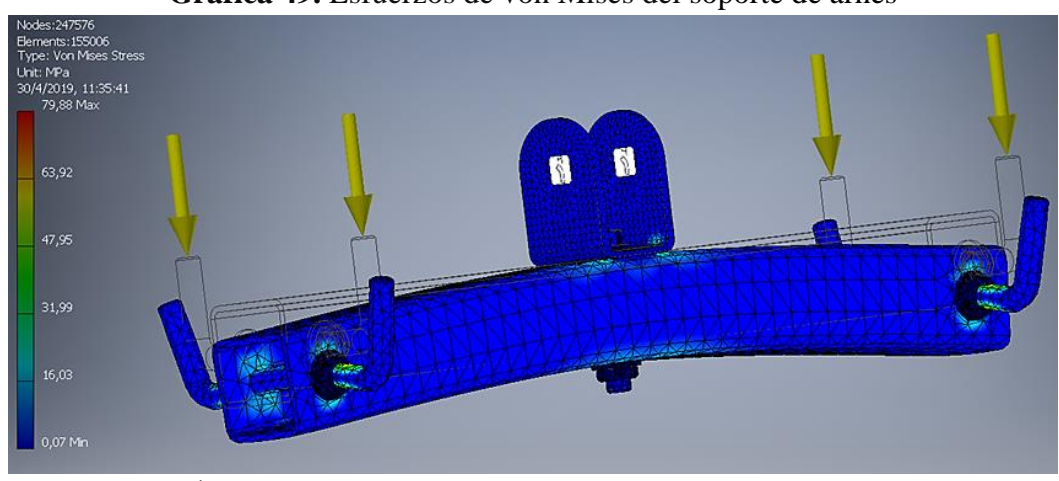

**Gráfica 49.** Esfuerzos de von Mises del soporte de arnés

 **Elaborado por**: Álvarez Isaac, Paredes Jean [2019]

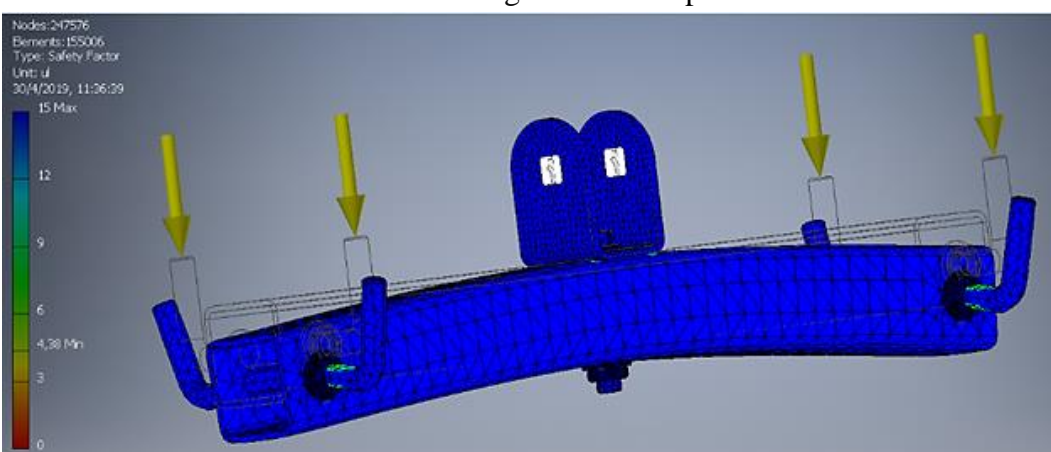

**Gráfica 50.** Factor de seguridad del soporte de arnés

 **Elaborado por**: Álvarez Isaac, Paredes Jean [2019]

Los resultados muestran que en las zonas de concentración de esfuerzos se obtiene: el esfuerzo máximo de von mises  $\sigma_{a'} = 79,88$  [MPa] y un factor de seguridad mínimo  $n_{minimo} = 4,38$  como se puede observar en las Gráficas 49 y 50 respectivamente, el perfil soporta la carga impuesta de manera satisfactoria, los esfuerzos máximos se presentan en las zonas de concentración de esfuerzos, así como también en el centro del perfil, tal como se demostró en los cálculos anteriores, los pernos también están sometidos a esfuerzos altos (**56.77 MPa**), para lo cual se demostró que el perno critico requiere de un diámetro de 12 mm para soportar la cargar, en este caso los pernos tienen el diámetro requerido.

# **4.3.5. Diseño de pedales**

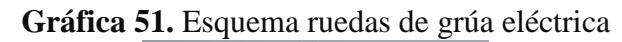

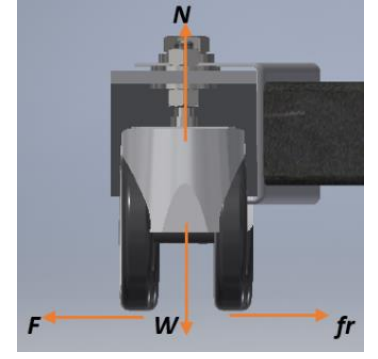

**Elaborado por**: Álvarez Isaac, Paredes Jean [2019]

$$
\sum F_y = 0
$$
  

$$
N - W = 0
$$
  

$$
N = W
$$

W: Peso de las patas

$$
fr=\mu*N
$$

Donde:

 $fr: fuerza de rozamiento$  $\mu$ : Coeficiente de rozamiento N: fuerza Normal

Escogemos  $\mu$ :

| <b>Tabla 17.</b> Tabla de factores de filéción de unerentes materiales<br>Materiales de interfaz    | <b>Factor</b> de<br>fricción $tg(\delta)$ | Ángulo de<br>fricción $\delta^{\circ}$ |
|----------------------------------------------------------------------------------------------------|-------------------------------------------|----------------------------------------|
| Masa de hormigón en la seguida base de materiales:                                                  |                                           |                                        |
| Sonido de roca limpio                                                                               | 0.7                                       | 35                                     |
| Gravilla limpia, mezcla de gravilla y arena, arena gruesa                                           | $0.55 - 0.6$                              | $29 - 31$                              |
| Arena fina limpia a media, arena media a gruesa limosa, arena gruesa<br>limosa a gravilla arcillosa | $0.45 - 0.55$                             |                                        |
| Arena fina limpia, arena limosa o limpia arcillosa a media                                          | $0.35 - 0.45$                             | $19 - 24$                              |

**Tabla 17.** Tabla de factores de fricción de diferentes materiales

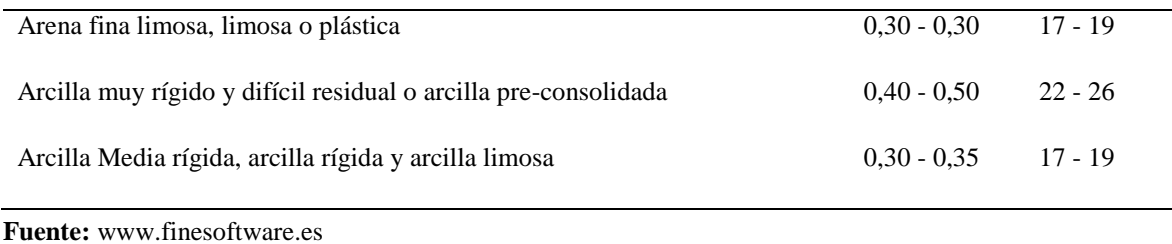

Tómanos el valor de 0.7.

#### **W=5.561kg.**

**Gráfica 52***.* Especificaciones de aplicación de carga en el pedal para análisis en software

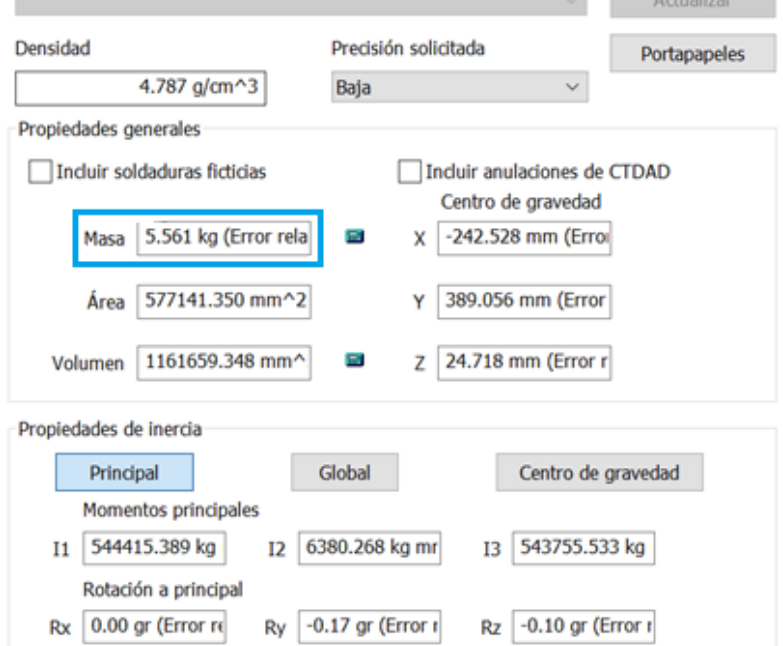

 **Elaborado por**: Álvarez Isaac, Paredes Jean [2019]

Entonces:

$$
N = 5.561kg
$$
  

$$
fr = 0.7 * 5.561
$$
  

$$
fr = 3.89 kgf
$$

Entonces deberíamos aplicar una fuerza **F** mayor a 3.89 kgf para poder vencer el rozamiento y mover las patas, para un caso critico asumiremos una fuerza **F = 10kg** que se va a aplicar sobre los pedales para mover las patas.

# **Gráfica 53.** Fuerza aplicada en pedal

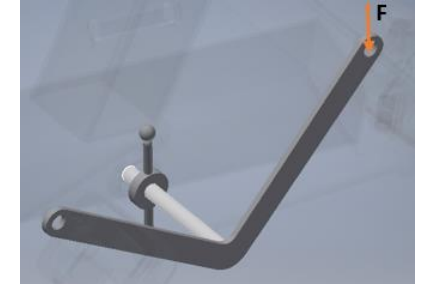

**Elaborado por**: Álvarez Isaac, Paredes Jean [2019]

Realizamos un esquema del caso que vamos a analizar para diseñar la Varilla.

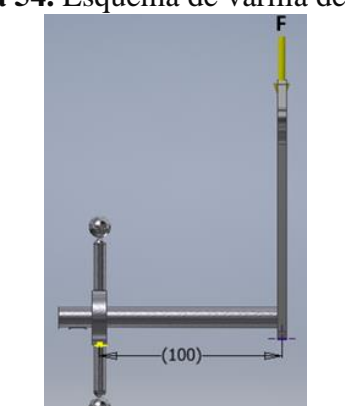

**Gráfica 54.** Esquema de varilla de pedales

**Elaborado por**: Álvarez Isaac, Paredes Jean [2019]

En el extremo inicial será soldado por lo que podemos asumir que en ese punto la varilla estará empotrada.

$$
\sum F_y = 0
$$
  
F - V = 0  

$$
F = V = 10kgf
$$
  

$$
\sum M_1 = M
$$
  

$$
10kgf * 0.1m = M
$$
  

$$
M = 1kgf.m
$$

Para el diseño tomaremos un valor de diámetro para la varilla y con la cual verificaremos su factor de seguridad.

$$
\Phi = 12.7 \text{mm} = \frac{1}{2} \, p \, l \, g
$$

80

**Análisis a flexión**

$$
\sigma_f = \frac{M * r}{I}
$$
  
\n
$$
I = 0.049082 * d^4
$$
  
\n
$$
\sigma_f = \frac{1 * \frac{0.0127}{2}}{0.049082 * 0.0127^4}
$$
  
\n
$$
\sigma_f = 5000T.m = 7.097ksi
$$

**Análisis a torsión.**

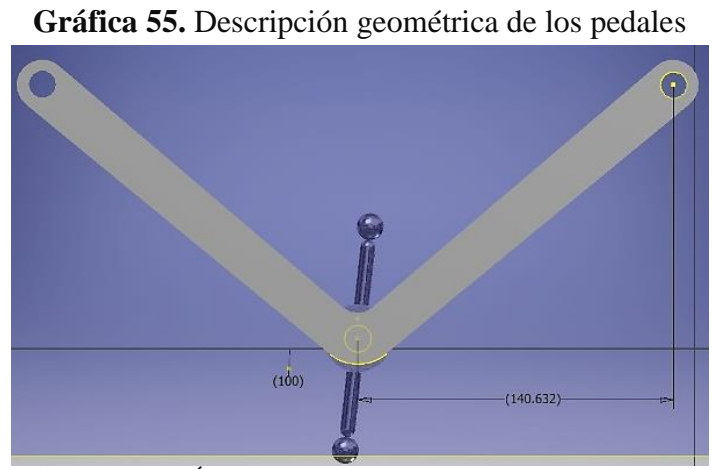

 **Elaborado por**: Álvarez Isaac, Paredes Jean [2019]

Se toma los datos de la descripción geométrica de los pedales y reemplazamos en las fórmulas que están a continuación.

$$
\tau = \frac{T * r}{J}
$$
  
\n
$$
J = 0.098175 * d^{4}
$$
  
\n
$$
T = F * 0.140
$$
  
\n
$$
T = 1.4 kgf
$$
  
\n
$$
\tau = \frac{1.4 * \frac{0.0127}{2}}{0.098175 * 0.0127^{4}}
$$
  
\n
$$
\tau = 3486274.51 \frac{kgf}{m^{2}} = 4.95 ksi
$$

Obtenemos los esfuerzos máximos por Von misses o el circulo de Mohr.

$$
\sigma_{prom} = \frac{\sigma_f}{2}
$$

$$
\sigma_{prom} = 3.55ksi
$$

$$
\tau_{max} = R = \sqrt{\sigma_{prom}^2 + \tau^2}
$$

$$
\tau_{max} = 6.091ksi
$$

$$
\sigma_{max} = \sigma_{prom} + \tau_{max}
$$

$$
\sigma_{min} = \sigma_{prom} - \tau_{max}
$$

$$
\sigma_{max} = 9.64ksi
$$

$$
\sigma_{min} = -2.54ksi
$$

Tomamos el esfuerzo máximo para obtener el factor de seguridad.

$$
F_s = \frac{S_y}{\sigma_{max}} = 3.73
$$

Por lo tanto, un eje o varilla de media pulgada es suficiente para resistir la carga que se ejercerá sobre los pedales.

#### **4.3.5.1. Comprobación de varilla de los pedales por método de elementos finitos**

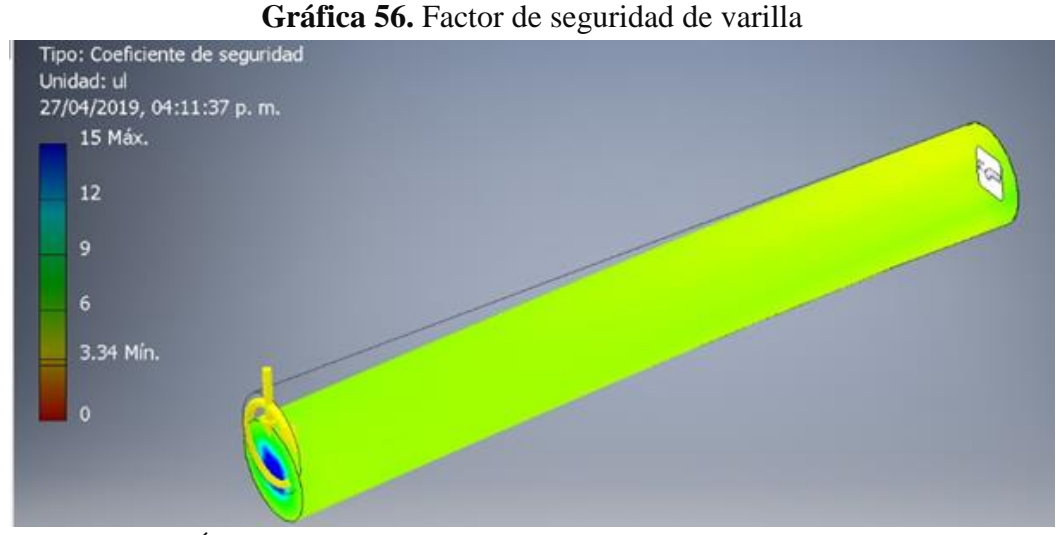

 **Elaborado por**: Álvarez Isaac, Paredes Jean [2019]

Como se observa en la **Gráfica 56**, el factor de seguridad mínimo  $n_{minimo} = 3.34$  es superior a 2, con lo cual se comprueba un diseño óptimo; para el caso del volante no es necesario un diseño ya que trabajar más a tensión que a flexión por las coordenadas de la fuerza , y con la carga de **10** *Kgf* que se aplicara no causara mayor esfuerzo a tensión, esto debido a que el acero posee una alta resistencia a la tracción en comparación con la carga que se va aplicar , por esta razón se dejaría la geometría que esta por defecto , igualmente para las varillas que se conectan con las patas , por lo cual el caso más crítico será el eje que se analizó porque transmite el movimiento.

Para escoger las chavetas se seleccionará en función del diámetro del eje el cual es  $\Phi$  = 12. 7 mm, por el cual se optó por la chaveta de dimensiones normal  $\bf{b} \times \bf{h} = 5 \times 5$  que va de más de 12 mm hasta 17 mm de diámetro de eje como se ilustra en el **Anexo 13**.

#### **4.3.5.2. Selección de ruedas para grúa eléctrica**

Para el caso de las llantas se selección en función del peso de la estructura más el peso de la carga que resistirá la grúa eléctrica; además se toma en consideración el ambiente de trabajo que estará expuesta la misma, por ello se eligió las ruedas que se muestran en la **Gráfica 57** y por consiguiente sus especificaciones en la **Tabla 18**.

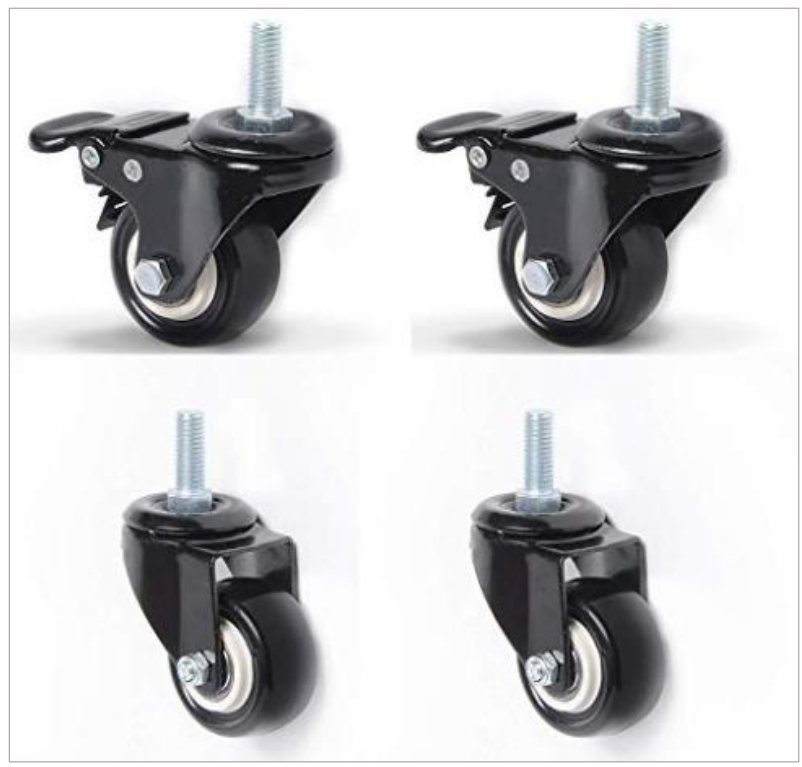

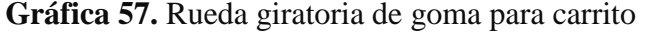

 **Fuente:** www.amazon.fr

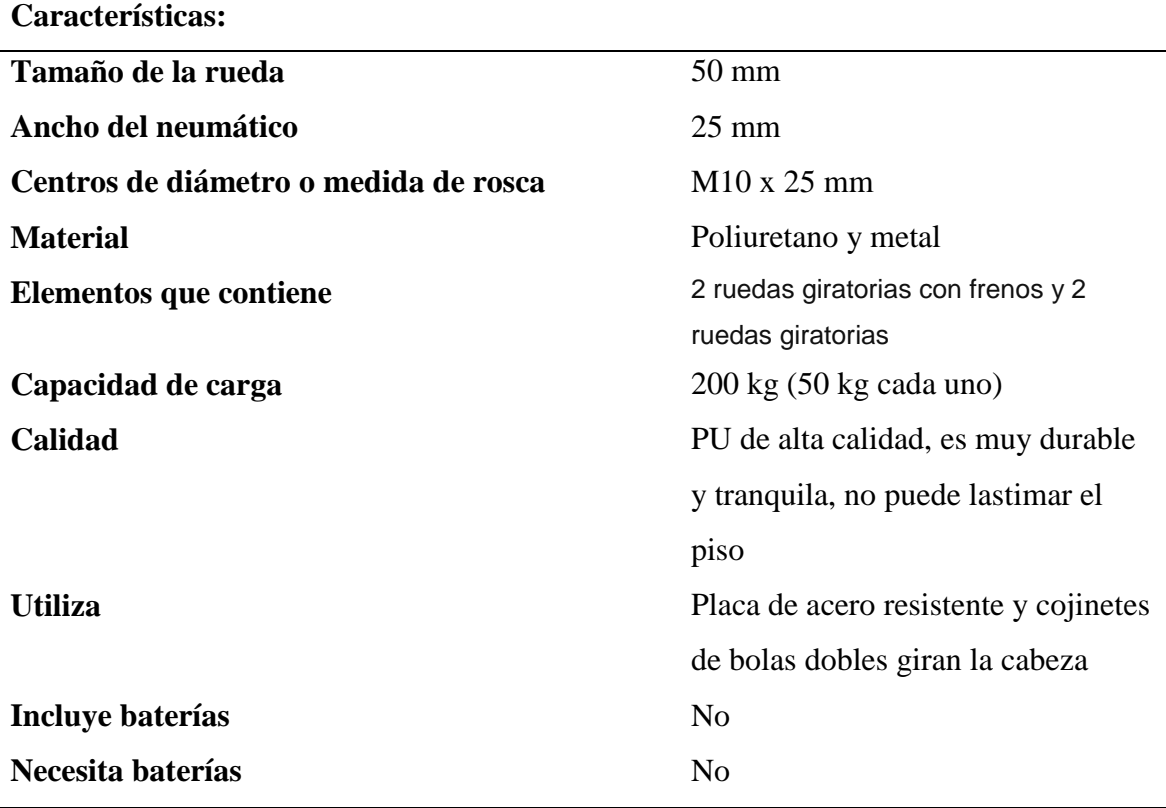

#### **Tabla 18.** Especificaciones de las ruedas

**Fuente:** www.amazon.fr **Elaborado por**: Álvarez Isaac, Paredes Jean [2019]

Este tipo de ruedas usa doble rodamiento situados en ambos lados de las mismas y la capacidad de carga es fuerte, tiene alta calidad superficie de pintura electroforética, resistencia al rayado, la superficie es lisa. Además, si lo usa al aire libre, puede evitar la oxidación.

# **4.3.6. Diseño del sistema eléctrico de la grúa ortopédica**

El diseño del sistema eléctrico de la grúa se realizó mediante el software de diseño eléctrico (Proteus Design Suite) para verificar que cumpla con los requerimientos necesarios; para el cual se toma en consideración los diferentes parámetros establecidos anteriormente; el estudio se realiza analizando únicamente el funcionamiento de los elementos que compone la instalación, sin incluir el mecanismo de elevación de la grúa.

#### **4.3.6.1. Diseño del sistema eléctrico**

Toda la instalación está conectada a la batería, el extremo positivo envía el voltaje por un cable al fusible 1 luego pasa por el botón pulsador 1 y se une al polo positivo del motor;

además activa al relay 1, permitiendo el pase del voltaje que se transmite del extremo negativo de la batería luego al fusible 2 y finalmente al polo negativo del motor, para hacer girar el mismo en sentido horario. Para que el motor gire en sentido antihorario se invierten las conexiones de los polos; donde, el voltaje negativo de la batería pasa por el fusible 2 luego al pulsado 2 y después al polo positivo del motor; además activa al relay 2, por el cual pasa el voltaje que se transfiere del extremo positivo de la batería luego al fusible 1 y finalmente al polo negativo del motor, se ilustra en la **Gráfica 58**.

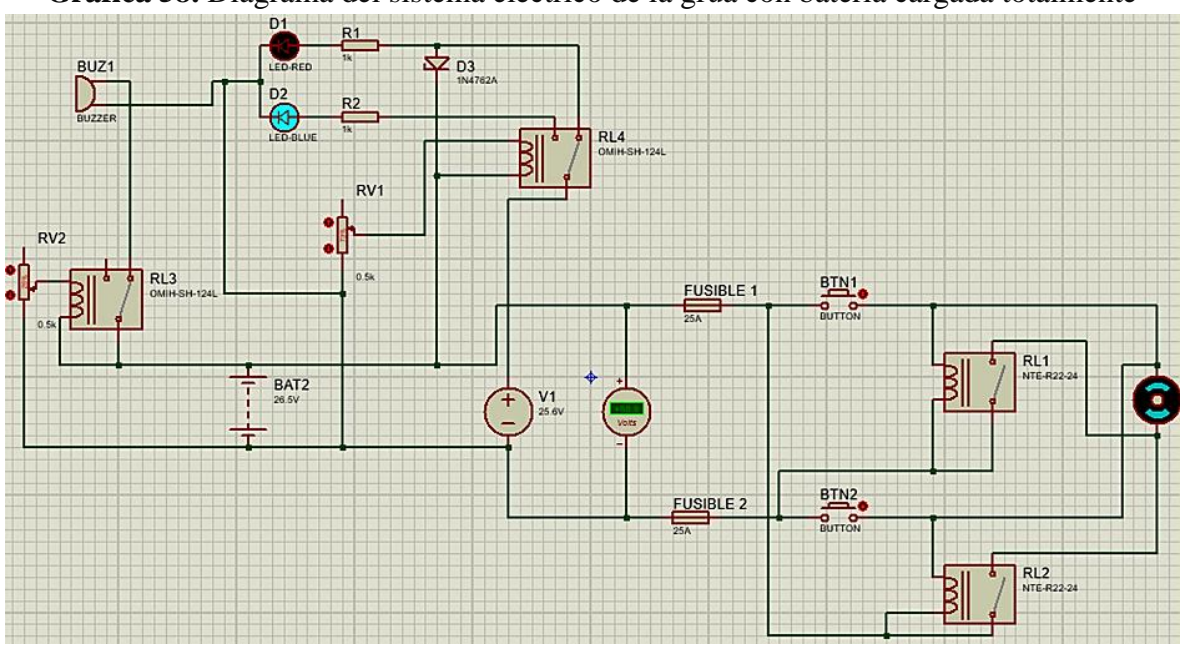

**Gráfica 58.** Diagrama del sistema eléctrico de la grúa con batería cargada totalmente

**Elaborado por**: Álvarez Isaac, Paredes Jean [2019]

Además, se conecta la bacteria a la instalación de alarma o buzzer para indicar el nivel mínimo de operación de la misma; el borde negativo de la batería se une directamente a un polo del buzzer, mientras que, del extremo positivo sale el voltaje, pasa por el relay 3 el cual es activado cuando la batería esté en 21 V y finalmente el voltaje llega al otro polo del buzzer, haciendo funcionar el mismo.

El sistema de carga de la batería funcionara cuando el voltaje de la misma este por debajo de su totalidad; la cual se conecta una fuente de alimentación, donde el extremo negativo de la fuente se enchufa a tierra común de la batería, mientras que el lado positivo del generador se une al relay 4 el cual se encuentra normalmente cerrado, el mismo que transmite el voltaje al diodo zener y finalmente al extremo positivo de la batería como se muestra en la **Gráfica 59**. El relay 4 se desactivará cuando la batería este totalmente cargado, con esto no existirá sobrecarga de la misma.

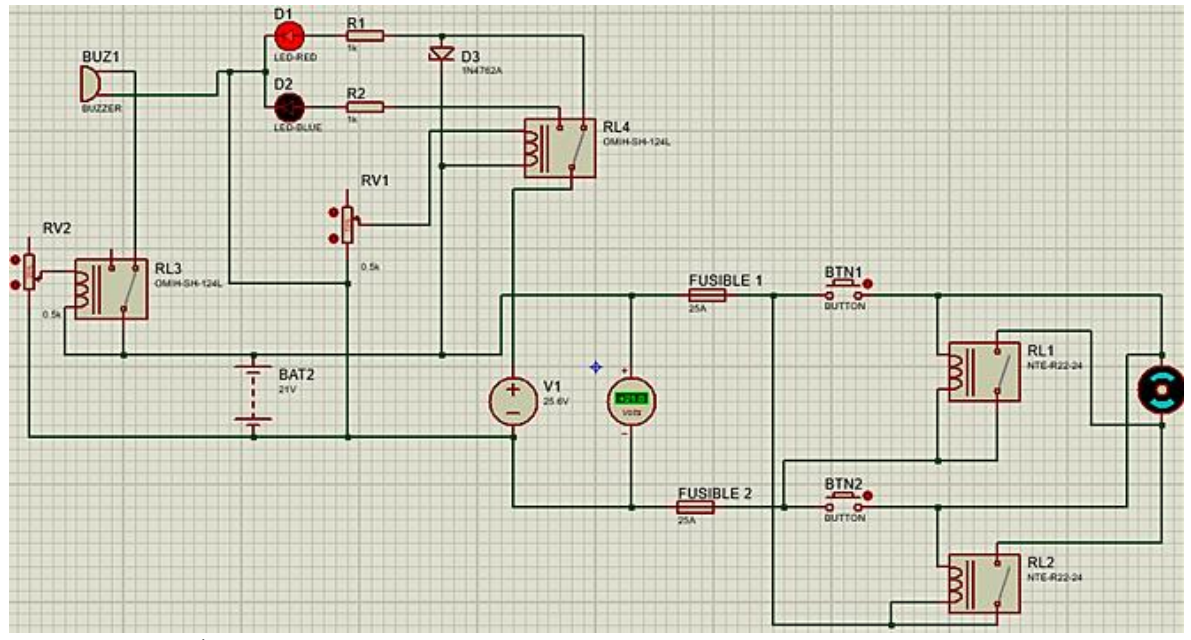

**Gráfica 59.** Diagrama del sistema eléctrico de la grúa con batería descargada

**Elaborado por**: Álvarez Isaac, Paredes Jean [2019]

#### **4.3.6.2. Diseño de instalación de led para indicar el nivel de carga de la batería**

La instalación se conecta directamente a la batería donde las condiciones de los leds están en serie y las resistencias en paralelo, mientras la batería esté totalmente cargada todos los leds se mantendrán encendidos como se ilustra en la **Gráfica 60**, según la batería vaya perdiendo carga consiguientemente los leds se irán apagando.

**Gráfica 60.** Diagrama de la instalación de led con batería totalmente cargada

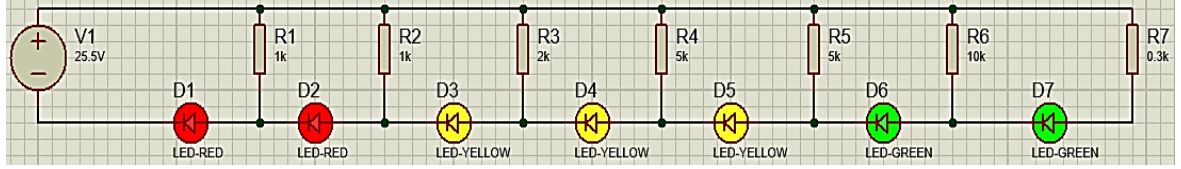

**Elaborado por**: Álvarez Isaac, Paredes Jean [2019]

Cuando la carga de la bacteria esté en el nivel mínimo de operación el cual es 21V, estarán encendidos los leds hasta el diodo 3 como se muestra en la **Gráfica 61**, requerirá carga inmediata para realizar su correcta función.

**Gráfica 61.** Diagrama de la instalación de led con batería descargada

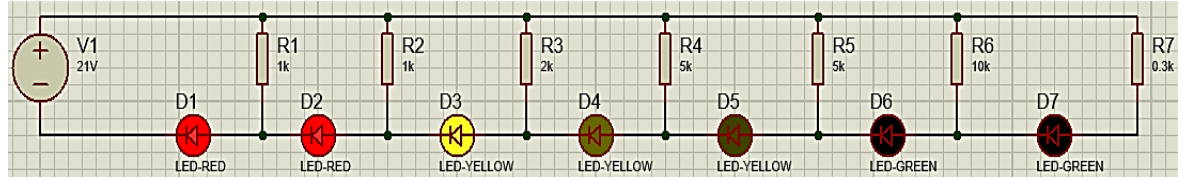

**Elaborado por**: Álvarez Isaac, Paredes Jean [2019]
## **4.3.7. Arnés para la grúa ortopédica con actuador lineal eléctrico**

Al obtener la grúa ortopédica con actuador lineal eléctrico se sugiere adquirir el arnés; el cual existen varios tipos y cada fabricante forma su propia clasificación, optar por el arnés con las características ajustadas a la necesidad del usuario y también es muy importante el tamaño y peso que puede soportar el arnés. Se recomienda elegir el arnés semejante a los que se mencionan a continuación:

#### **4.3.7.1. Arnés acostado**

Arnés para elevación y traslado de pacientes en posición "acostado"; permite la elevación horizontal del paciente tomándolo desde sus piernas hasta la cabeza encontrándose éste totalmente estirado y no requiere del uso de barras-perchas adicionales para ser usado con las grúas.

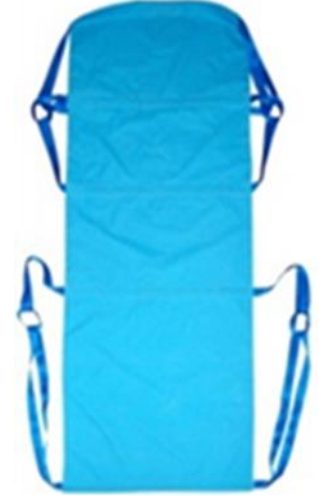

**Gráfica 62.** Arnés acostado

**Fuente:** Tekvo Bioingenieria

**Tabla 19.** Especificaciones de arnés acostado

#### **Características:**

- Fabricado en Lona de suave contacto con la piel.
- Diseño ergonómico que brinda comodidad al paciente en posición "Acostado".
- Carga máxima que soporta 150kg, 200kg o 250kg.
- Puede ser usado con pacientes pediátricos y con adultos.
- Puede ser lavado en lavadora casera.
- 4 puntos de sujeción (amarras-reatas).
- No posee cadenas para su enganche en la grúa.
- Usa amarras de reata, lo cual evita el deterioro por aparición de óxido.
- No posee piezas metálicas que puedan lesionar al paciente.

```
Fuente: Tekvo Bioingenieria
Elaborado por: Álvarez Isaac, Paredes Jean [2019]
```
#### **4.3.7.2. Arnés de ajuste rápido**

Si se requiere usarlo para que el usuario se siente en el W.C. o para facilitar el aseo íntimo, además existen arneses para higiene especiales para ello, con la abertura más grande.

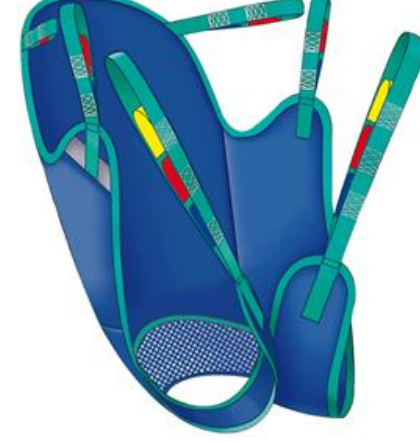

**Gráfica 63.** Arnés de ajuste rápido

 **Fuente:** Ayudas dinámicas

**Tabla 20.** Especificaciones de arnés de ajuste rápido

## **Características:**

- Fabricado en Lona de suave contacto con la piel.
- Diseño ergonómico que brinda comodidad al paciente en posición "Sentado".
- Carga máxima que soporta: 150kg, 200kg o 250kg.
- Puede ser usado con pacientes que presentan sensibilidad en la piel.
- Puede ser lavado en lavadora casera.
- Seis (6) puntos de sujeción (amarras-reatas) que evitan el deslizamiento de los soportes inferiores bajo los muslos del paciente.
- No posee cadenas para su enganche en la grúa.
- Usa amarras de reata, lo cual evita el deterioro por aparición de óxido.
- No posee piezas metálicas que puedan lesionar al paciente.

# **4.4. Análisis del prototipo de grúa eléctrica mediante SolidWorks**

Para el análisis del prototipo de grúa eléctrica por el método de elementos finitos se toma en consideración los diferentes parámetros calculados anteriormente, tratando de resguardar los elementos y estética del equipo, el estudio se realiza analizando únicamente la estructura y sus componentes, sin incluir el mecanismo de elevación, dentro del cual se analizará a cada uno de sus elementos de forma particular. Para determinar si el diseño cumple con los requerimientos necesarios, por ello se realiza la simulación mediante el software SolidWorks para efectuar el análisis de elementos finitos.

## **4.4.1. Análisis de estructura por el método de elementos finitos**

Las condiciones de borde se ilustran en la **Gráfica 64** adaptadas en la geometría, la carga es aplicada en el extremo del brazo, la sujeción para restringir el movimiento se aplica en la ubicación de las ruedas; se asigna el tipo de conexión como pasador en las articulaciones para ensamblar el brazo y el mecanismo con el cuerpo, mientras que para el resto de elementos se le aplica una conexión rígida.

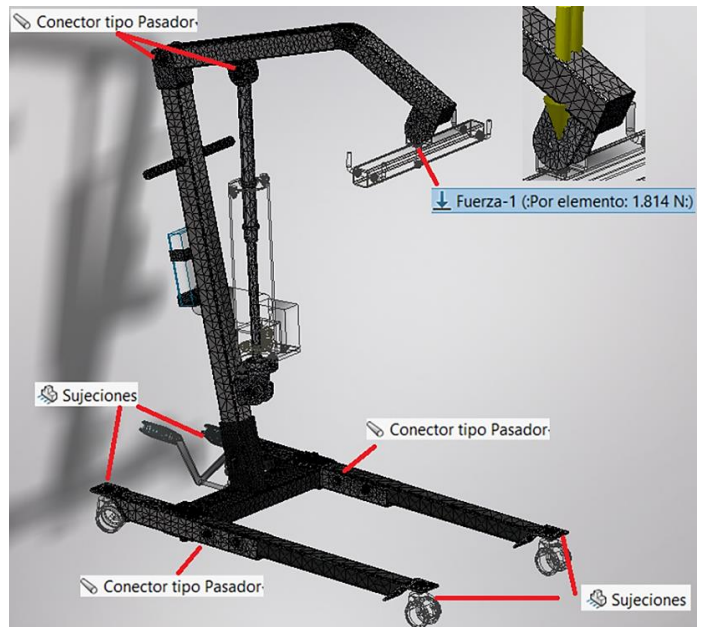

**Gráfica 64.** Estructura grúa eléctrica condiciones de borde y mallado

 **Elaborado por**: Álvarez Isaac, Paredes Jean [2019]

Luego se ejecuta el mallado que genera el software; el mismo que consta de miles de puntos que son unidos por una malla semejante a la red de una araña, este tipo de red establece las propiedades del material en la estructura y se encarga de aproximar el diseño con la realidad y finalmente se obtienen los resultados.

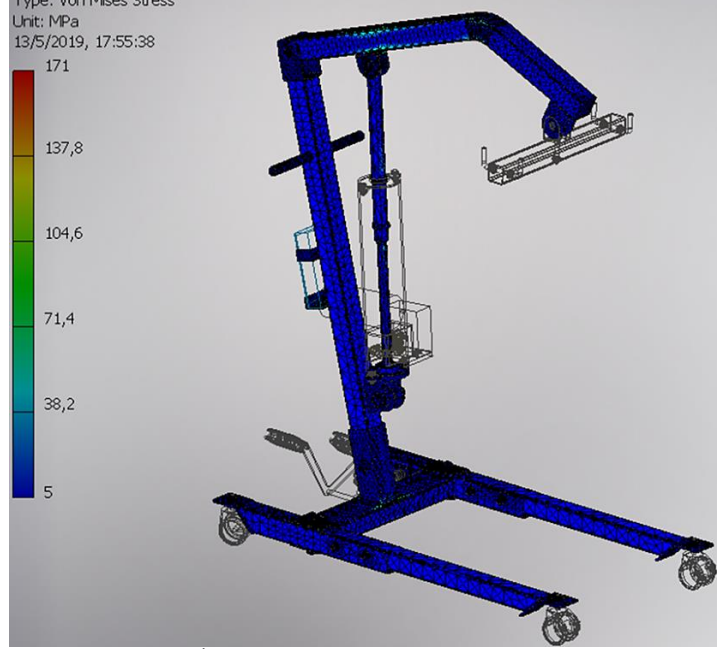

Gráfica 65. Esfuerzos de von Mises de estructura de la grúa Type: Von Mises Stress

 **Elaborado por**: Álvarez Isaac, Paredes Jean [2019]

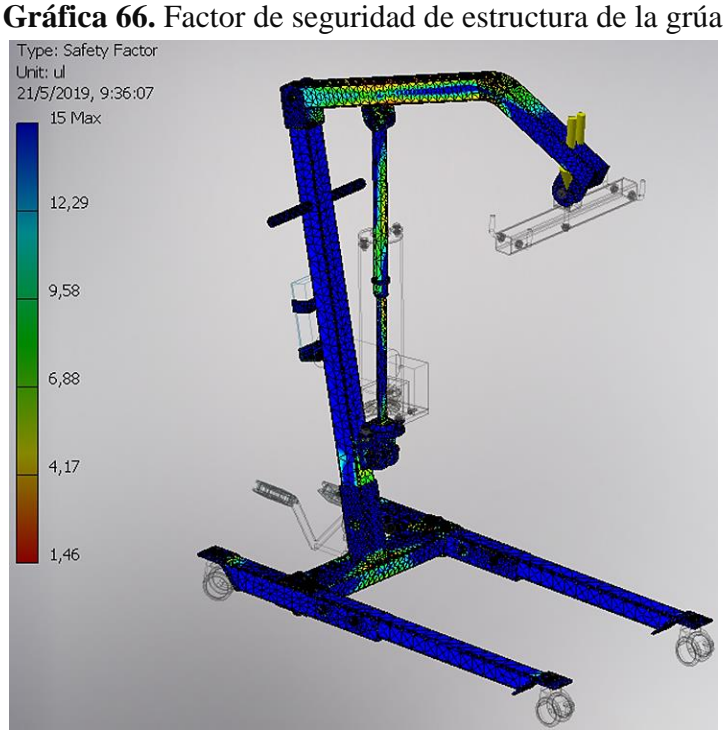

 **Elaborado por**: Álvarez Isaac, Paredes Jean [2019]

De esta manera al observar los resultados, en las zonas de concentración de esfuerzos se obtiene: el esfuerzo máximo de von mises  $\sigma_{a}$  = 171 [MPa]; además se puede notar como afecta la carga en la estructura el cual da un factor de seguridad mínimo  $n_{minimo} = 1.46$ , los perfiles soportan la carga impuesta en el diseño.

## **4.4.2. Análisis de embolo por el método de elementos finitos**

Se diseña el embolo utilizando un software de elemento finitos, ubicándolo el embolo cuando toda su carrera está fuera del mecanismo de elevación. Las condiciones de borde se ilustran en la **Gráfica 67 a)** aplicadas en la geometría, así como el material AISI 1045. Dentro del cual se obtuvo:

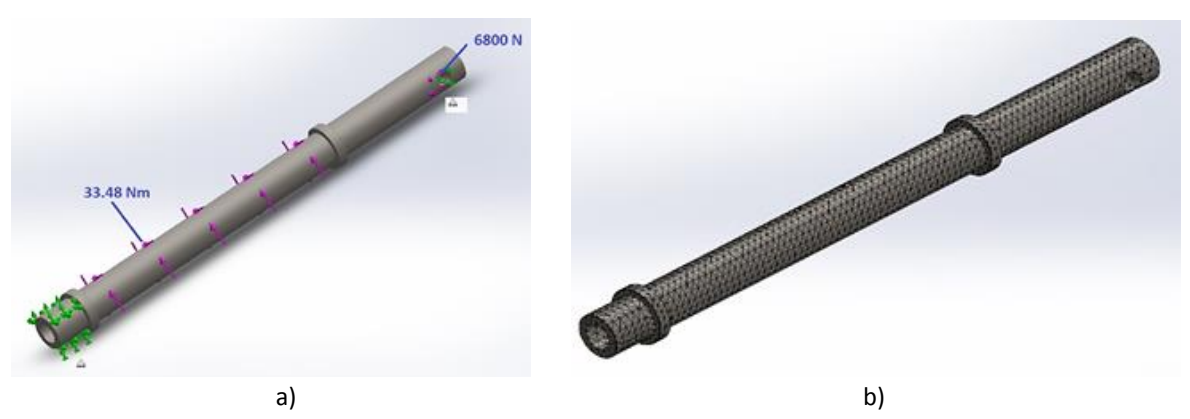

**Gráfica 67.** Embolo. a) condiciones de borde. b) mallado

**Elaborado por**: Álvarez Isaac, Paredes Jean [2019]

la **Grafica 67 b)** ilustra el mallado generado por el software, la cual se encarga de aproximar el elemento con la realidad y poder realizar el estudio por el método de elementos finitos; luego se adquiere el producto del análisis realizado.

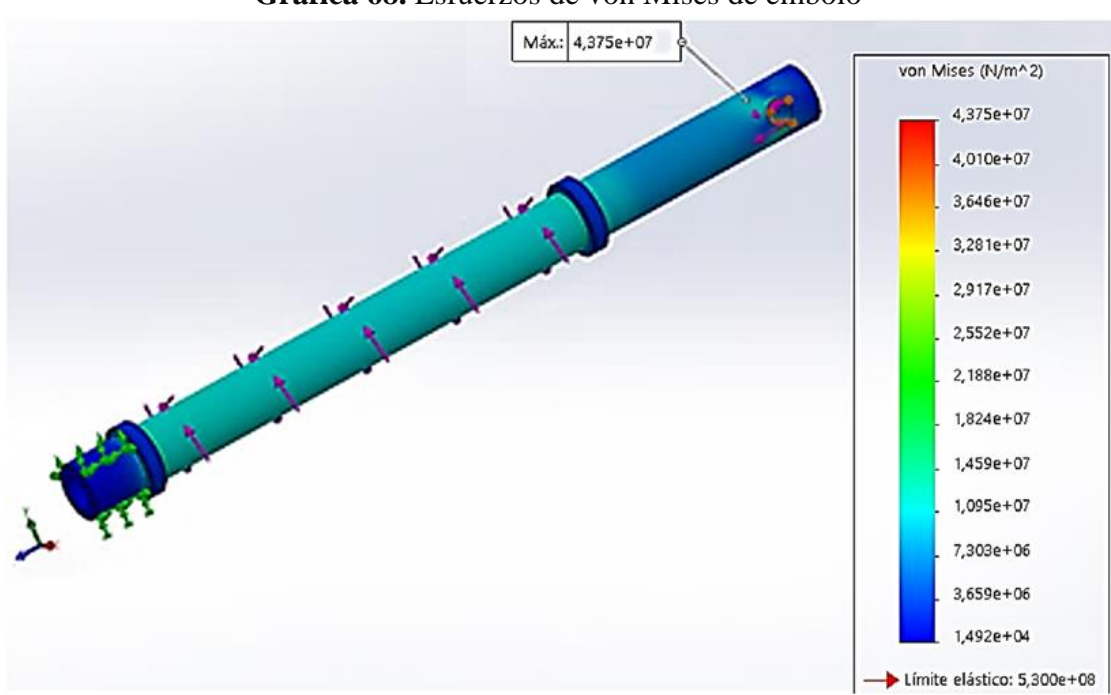

**Gráfica 68.** Esfuerzos de von Mises de embolo

 **Elaborado por**: Álvarez Isaac, Paredes Jean [2019]

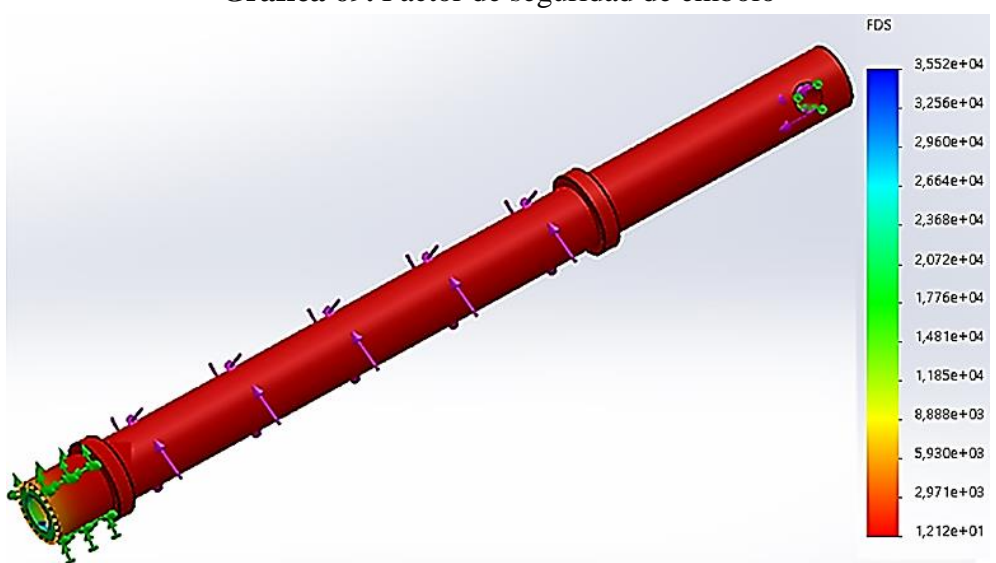

**Gráfica 69.** Factor de seguridad de embolo

 **Elaborado por**: Álvarez Isaac, Paredes Jean [2019]

En la (**Gráfica 68),** se puede observar el refuerzo máximo de Von Mises que puede resistir el embolo el cual es  $\sigma_{a'} = 43.73$  [MPa]; asimismo en la (**Gráfica 69**), ilustra el factor de seguridad mínimo  $n_{minimo} = 1.2$ , por consecuente se admite que el producto del estudio es aceptable para la función que realizara el embolo.

#### **4.4.3. Análisis del tornillo de potencia por el método de elementos finitos**

Se diseña el tornillo de potencia, utilizando un software de elemento finitos. Las condiciones de borde se ilustran en la **Gráfica 70 a)** aplicadas a la geometría, así como el material AISI 1010. Dentro del cual se obtuvo:

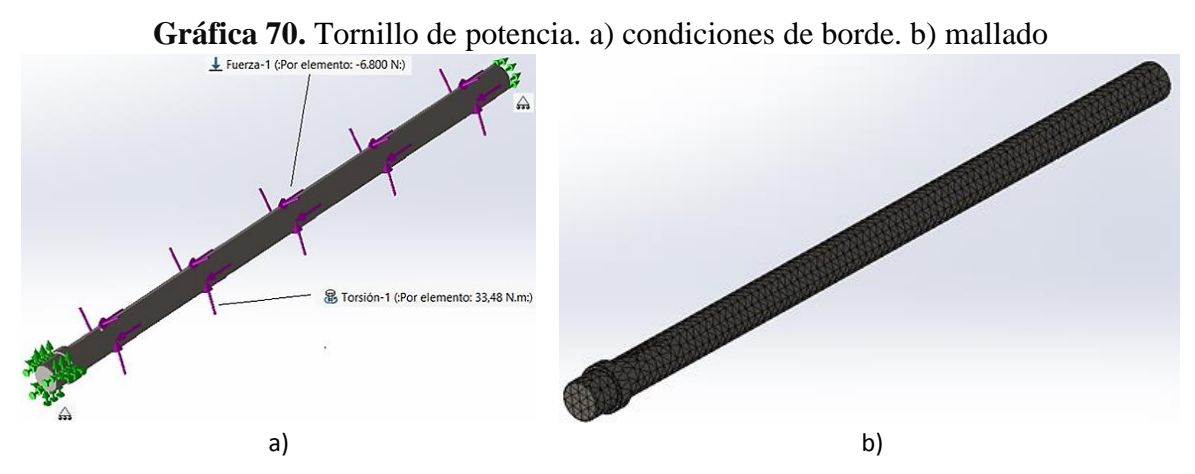

 **Elaborado por**: Álvarez Isaac, Paredes Jean [2019]

Seguidamente se produce el mallado generado por el software, el mismo que implanta las propiedades del material en el objeto y se encarga de aproximar el diseño con la realidad para poder aplicadas el estudio del tornillo de potencia; por consiguiente, se adquiere los resultados.

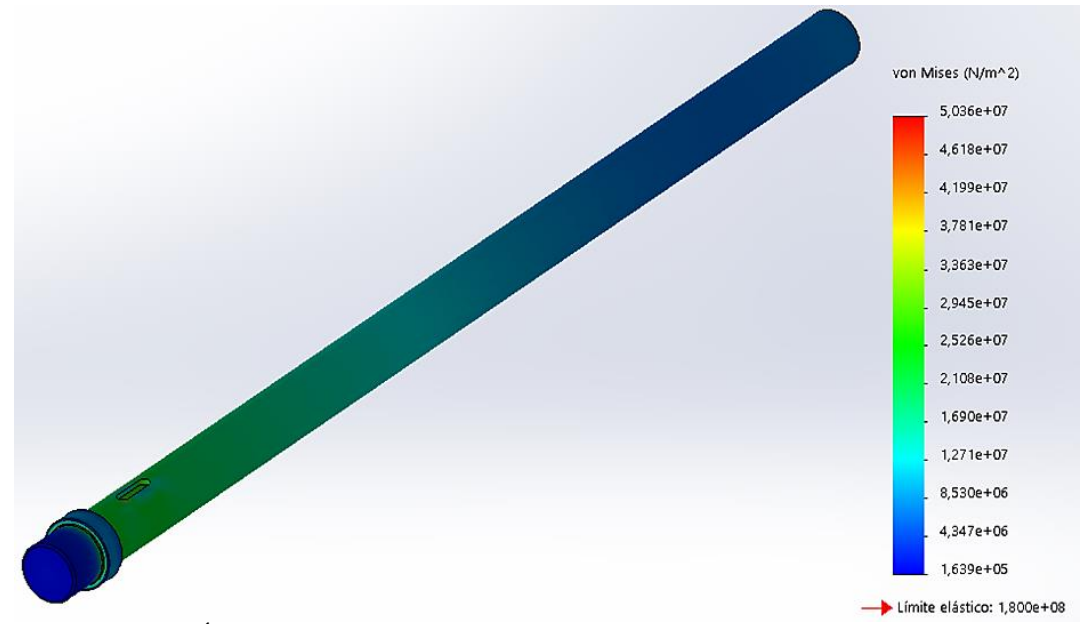

**Gráfica 71.** Esfuerzos de von Mises de tornillo de potencia

 **Elaborado por**: Álvarez Isaac, Paredes Jean [2019]

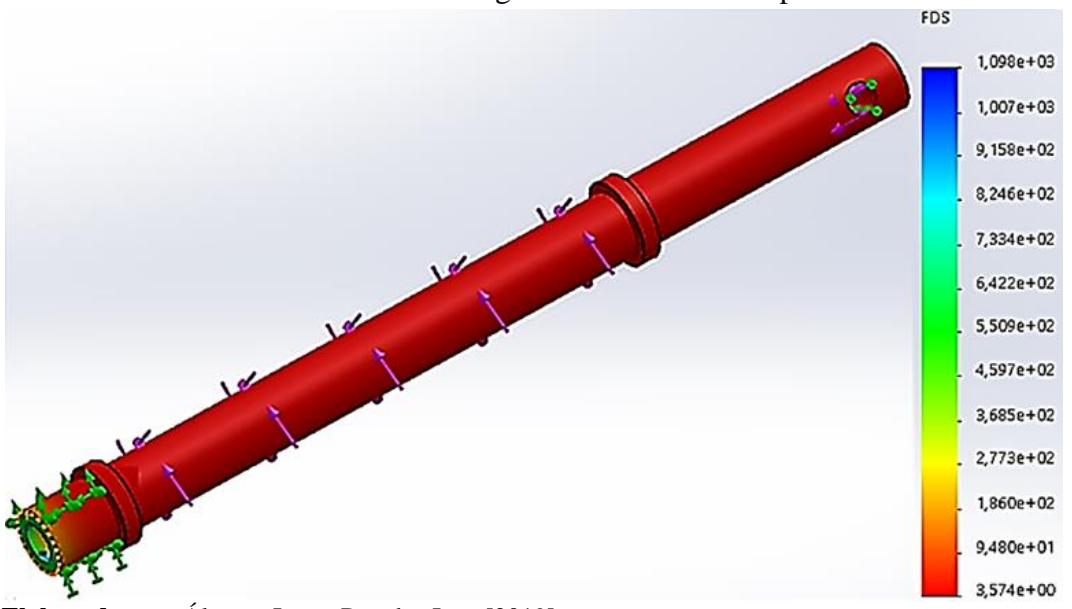

**Gráfica 72.** Factor de seguridad de tornillo de potencia

 **Elaborado por**: Álvarez Isaac, Paredes Jean [2019]

El valor del esfuerzo máximo de von Mises que resiste el tornillo de potencia es de  $\sigma_{\alpha}$  = **50.3** [MPa] y la cantidad del factor de seguridad mínimo  $n_{minimo} = 3.57$ ; por lo que se puede considerar que el diseño del tornillo de potencia es satisfactorio y presenta una confiabilidad alta para soportar las cargas establecidas por su dominante alto factor de seguridad.

# **4.4.4. Análisis de engrane conducido por el método de elementos finitos**

Se diseña el engrane conducido, utilizando un software de elemento finitos. Las condiciones de borde se ilustran en la **Gráfica 73 a)** aplicadas en la geometría, así como el material AISI 1010. Dentro del cual se obtuvo:

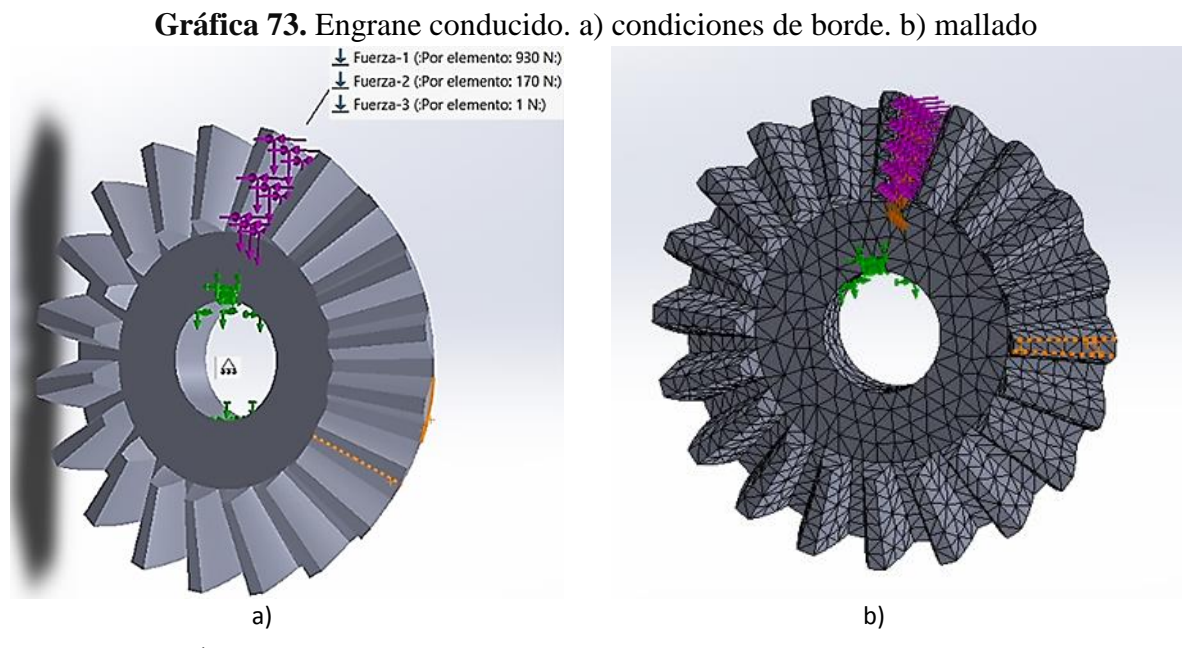

**Elaborado por**: Álvarez Isaac, Paredes Jean [2019]

Seguido se produce el mallado generado por el software ilustrado en la **Gráfica 73 b)**, el mismo que se encarga de aproximar el modelo con la realidad y establecer las propiedades del material en el diseño para efectuar el estudio; luego se obtiene los resultados.

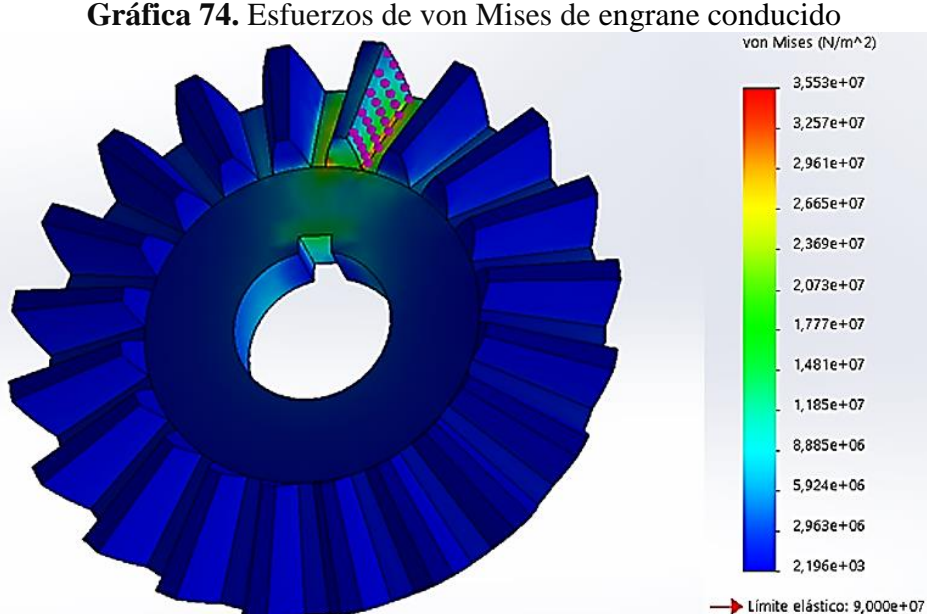

 **Elaborado por**: Álvarez Isaac, Paredes Jean [2019]

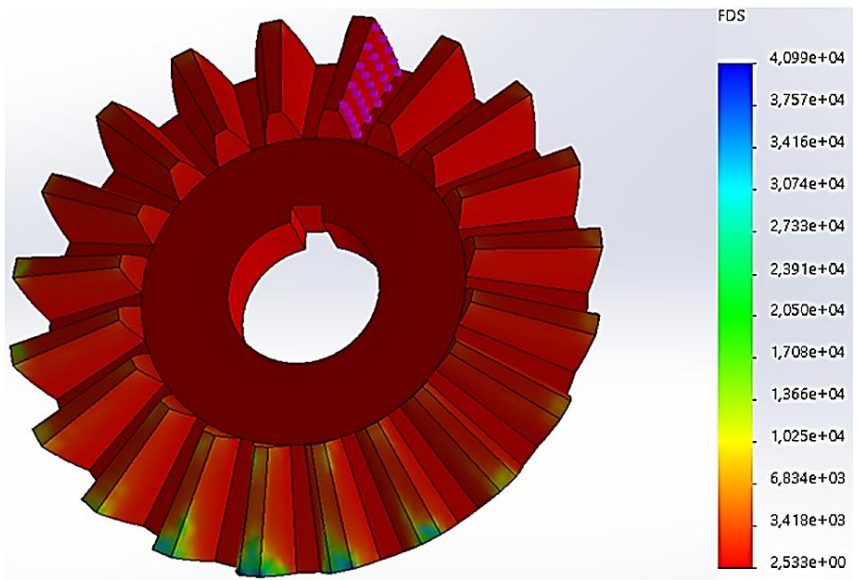

**Gráfica 75.** Factor de seguridad de engrane conducido

 **Elaborado por**: Álvarez Isaac, Paredes Jean [2019]

Las zonas de concentración de esfuerzos se puede observar en los resultados, se obtiene: el esfuerzo máximo de von mises  $\sigma_{a^{'}} = 35.53$  [MPa]; además se puede apreciar cómo afecta la carga en los dientes del engrane dando un factor de seguridad mínimo  $n_{minimo} = 2.53$ , Dando una excelente confiabilidad al diseño del mismo.

## **4.4.5. Análisis del piñón por el método de elementos finitos**

Se diseña el piñón, utilizando un software de elemento finitos. Las condiciones de borde se ilustran en la **Gráfica 76 a)** aplicadas en la geometría, así como el material AISI 1010. Dentro del cual se obtuvo:

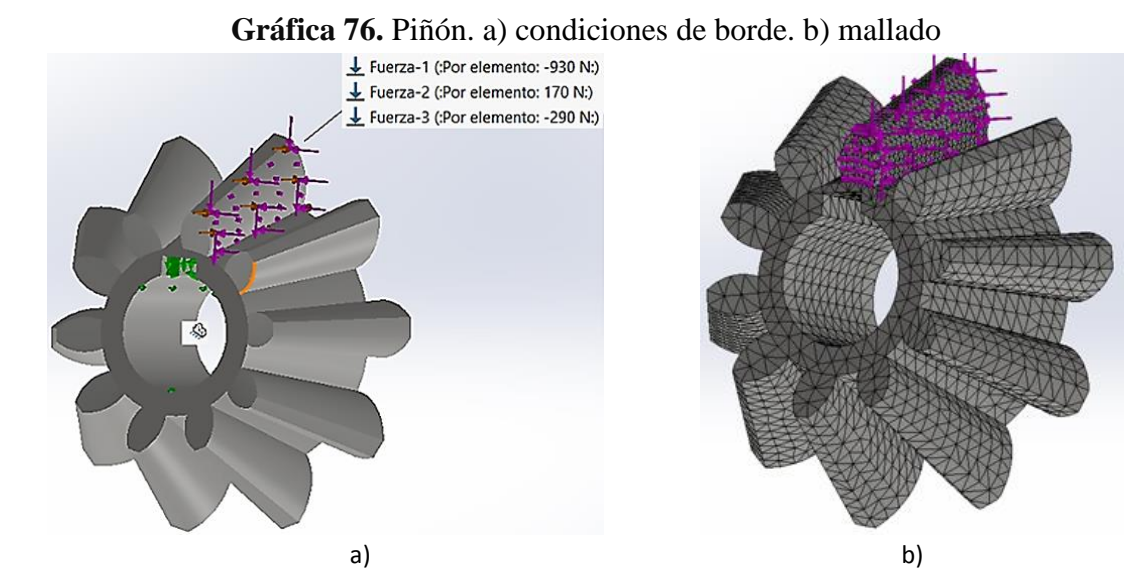

 **Elaborado por**: Álvarez Isaac, Paredes Jean [2019]

Es generado el mallado por el software el cual consta de miles de puntos que son unidos por una malla semejante a la red de una araña, este tipo de red establece las propiedades del material para aproximar el diseño con la realidad y efectuar el estudio por el método de elementos finitos; posteriormente se obtienen los resultados.

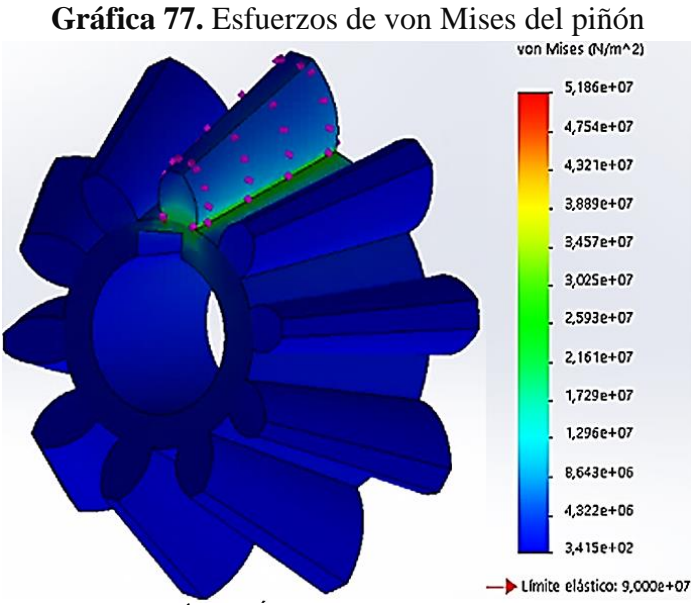

 **Elaborado por**: Álvarez Isaac, Paredes Jean [2019]

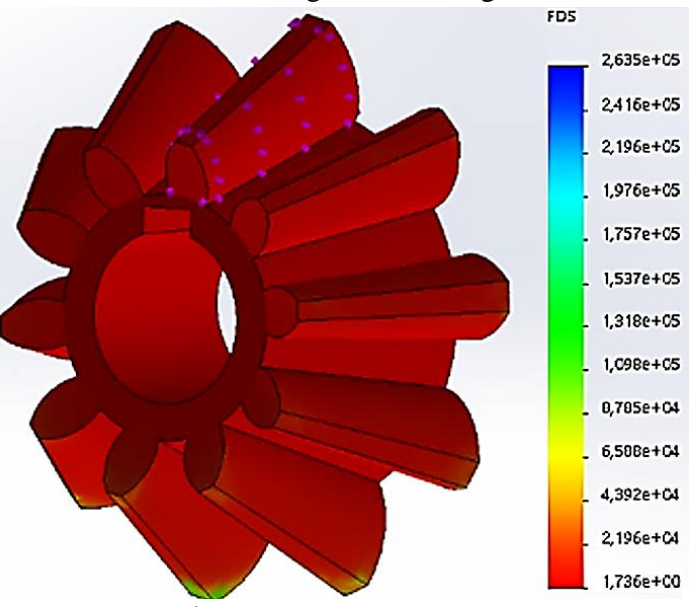

**Gráfica 78.** Factor de seguridad de engrane conducido

 **Elaborado por**: Álvarez Isaac, Paredes Jean [2019]

Los resultados muestran que en las zonas de concentración de esfuerzos se obtiene: el esfuerzo máximo de von mises  $\sigma_{\alpha}$  = 51.86 [MPa] y se puede apreciar cómo afecta la carga en los dientes dando un factor de seguridad mínimo  $n_{minimo} = 1.7$ ; por lo tanto el piñón tolera la carga impuesta de manera satisfactoria.

# **4.4.6. Análisis del cuerpo de mecanismo de elevación por el método de elementos finitos**

El cuerpo del mecanismo debe soportar el torque que se transmite del motor y a la vez el peso propio de mismo. Las condiciones de borde se ilustran en la **Gráfica 79 a)** aplicadas en la geometría, así como el material AISI 1010. Dentro del cual se obtuvo:

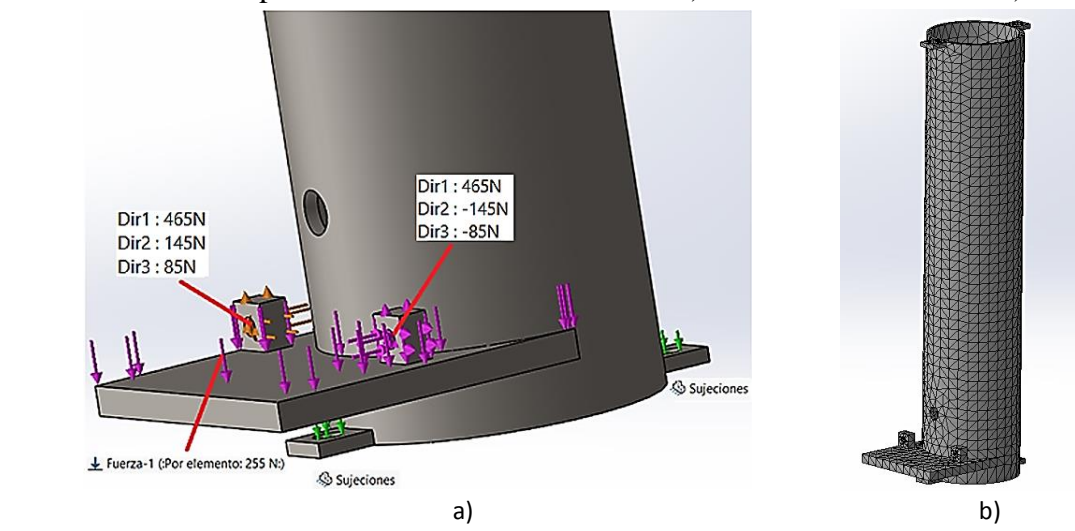

**Gráfica 79.** Cuerpo del mecanismo de elevación. a) condiciones de borde. b) mallado

 **Elaborado por**: Álvarez Isaac, Paredes Jean [2019]

Seguido el mallado es efectuado por el software el cual establece las propiedades del material en el objeto para realizar el estudio por el método de elementos finitos; posteriormente se adquiere los resultados.

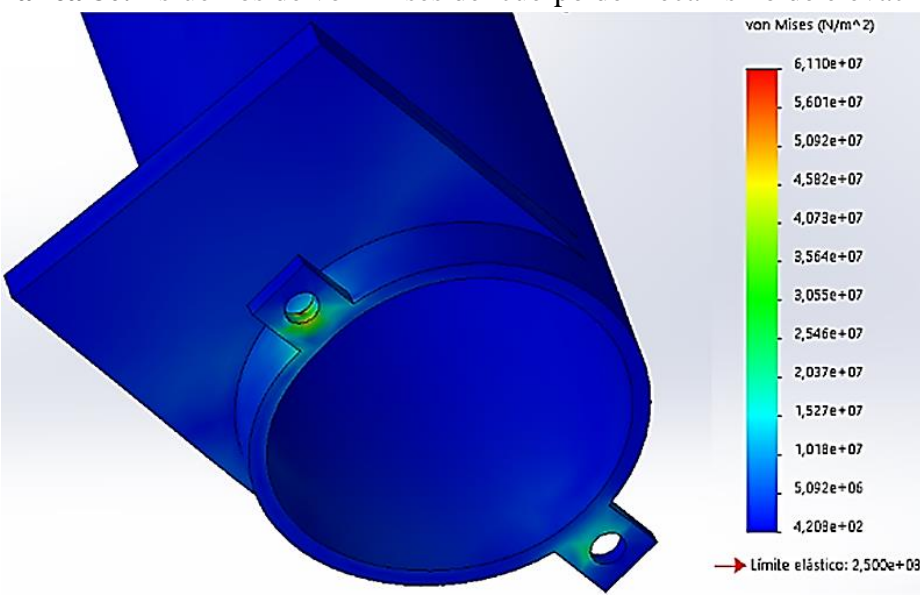

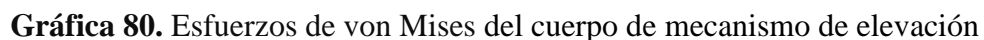

**Elaborado por**: Álvarez Isaac, Paredes Jean [2019]

**Gráfica 81.** Cuerpo del mecanismo de elevación. a) Reacciones en agujeros. b) factor de seguridad

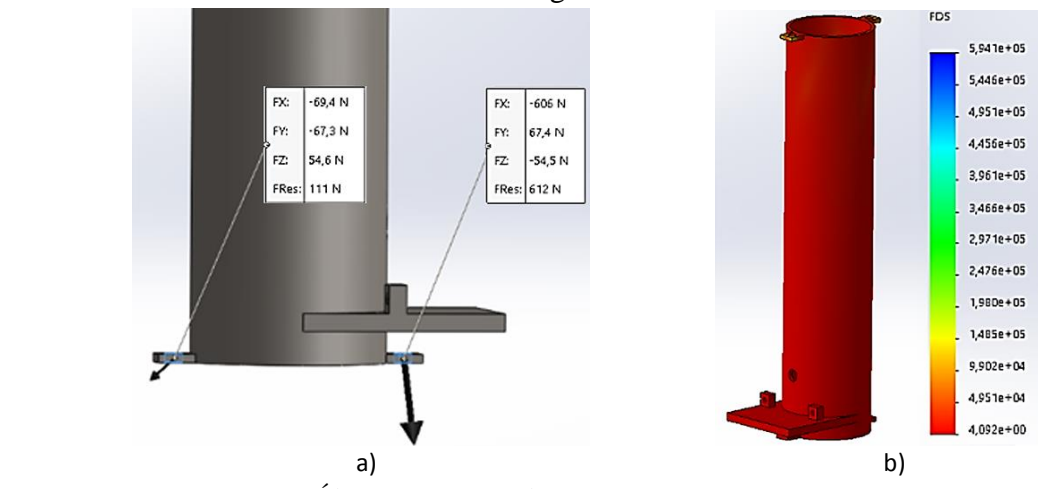

 **Elaborado por**: Álvarez Isaac, Paredes Jean [2019]

La información obtenida mediante el software SolidWorks, permite conocer el valor del esfuerzo máximo de von mises que puede resistir el cuerpo del mecanismo  $\sigma_{\alpha}$  = []; en la **Gráfica 81 a)** se observa las reacciones en los agujeros al aplicar la carga; además se adquiere un factor de seguridad mínimo  $n_{minimo} = 4$ , el cual va a garantizar efectivamente que el cuerpo soportará la carga impuesta de manera satisfactoria.

# **4.4.7. Análisis de la base del mecanismo de elevación por el método de elementos finitos**

La base del mecanismo debe soportar la carga axial transmitida en el embolo, y las cargas en los agujeros determinadas en el cuerpo del mecanismo. Las condiciones de borde se ilustran en la **Gráfica 82 a)** aplicadas en la geometría, así como el material AISI 1010. Dentro del cual se obtuvo:

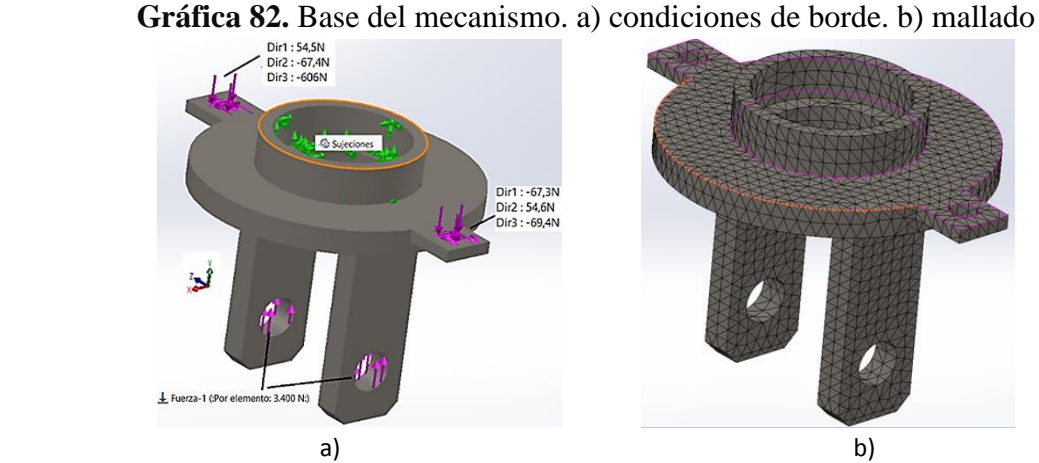

 **Elaborado por**: Álvarez Isaac, Paredes Jean [2019]

Seguido se efectúa el mallado generado por el software ilustrado en la **Gráfica 82 b)**, el mismo que establece las propiedades del material en la estructura y se encarga de aproximar nuestro modelo con la realidad para efectuar el estudio; finalmente se obtienen los resultados.

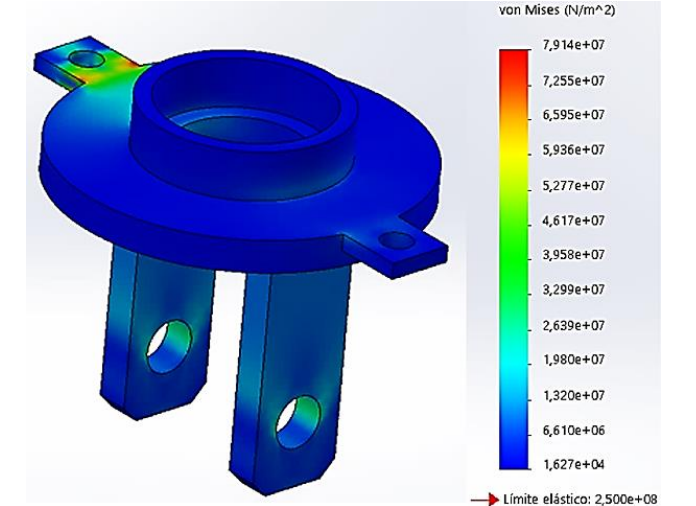

Gráfica 83. Esfuerzos de von Mises de la base del mecanismo

 **Elaborado por**: Álvarez Isaac, Paredes Jean [2019]

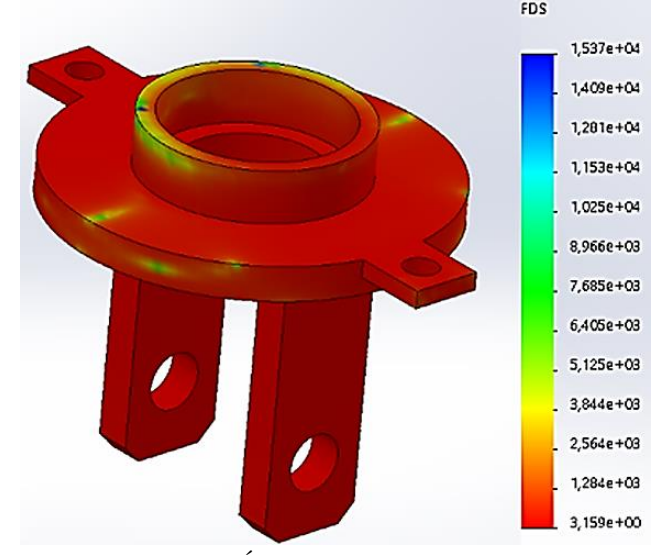

Gráfica 84. Factor de seguridad de la base del mecanismo

**Elaborado por**: Álvarez Isaac, Paredes Jean [2019]

Mediante el análisis ejecutado en el programa SolidWorks, de esta manera al observar los resultados, se determina que en las zonas de concentración de esfuerzos se obtiene: el esfuerzo máximo de von mises  $\sigma_{a'} = 79.14$  [MPa] y un factor de seguridad mínimo  $n_{minimo} = 3.15$  como se puede observar en las Gráficas 83 y 84 respectivamente, por lo que se puede establecer que el diseño de la base del mecanismo es apropiado la cual presenta una confiabilidad prominente para soportar las cargas establecidas por su alto factor de seguridad.

# **4.5. Detalle de los costos para la fabricación de grúa ortopédica con actuador lineal eléctrico**

Se procede a definir los costos tanto de manufactura como de ensamble de la grúa ortopédica con actuador lineal eléctrico. Para esto, los materiales y elementos mecánicos y eléctricos se han adquirido de varios proveedores seleccionando los más económicos y de excelente calidad. Para la especificación se agrupan los costos como se explica a continuación.

#### **4.5.1. Costos de materiales**

Se especifica el valor y cantidad de cada uno de los materiales que se emplearan en la fabricación de la maquina; el cual se evidencia los costos de materia en bruto en la **Tabla 21**.

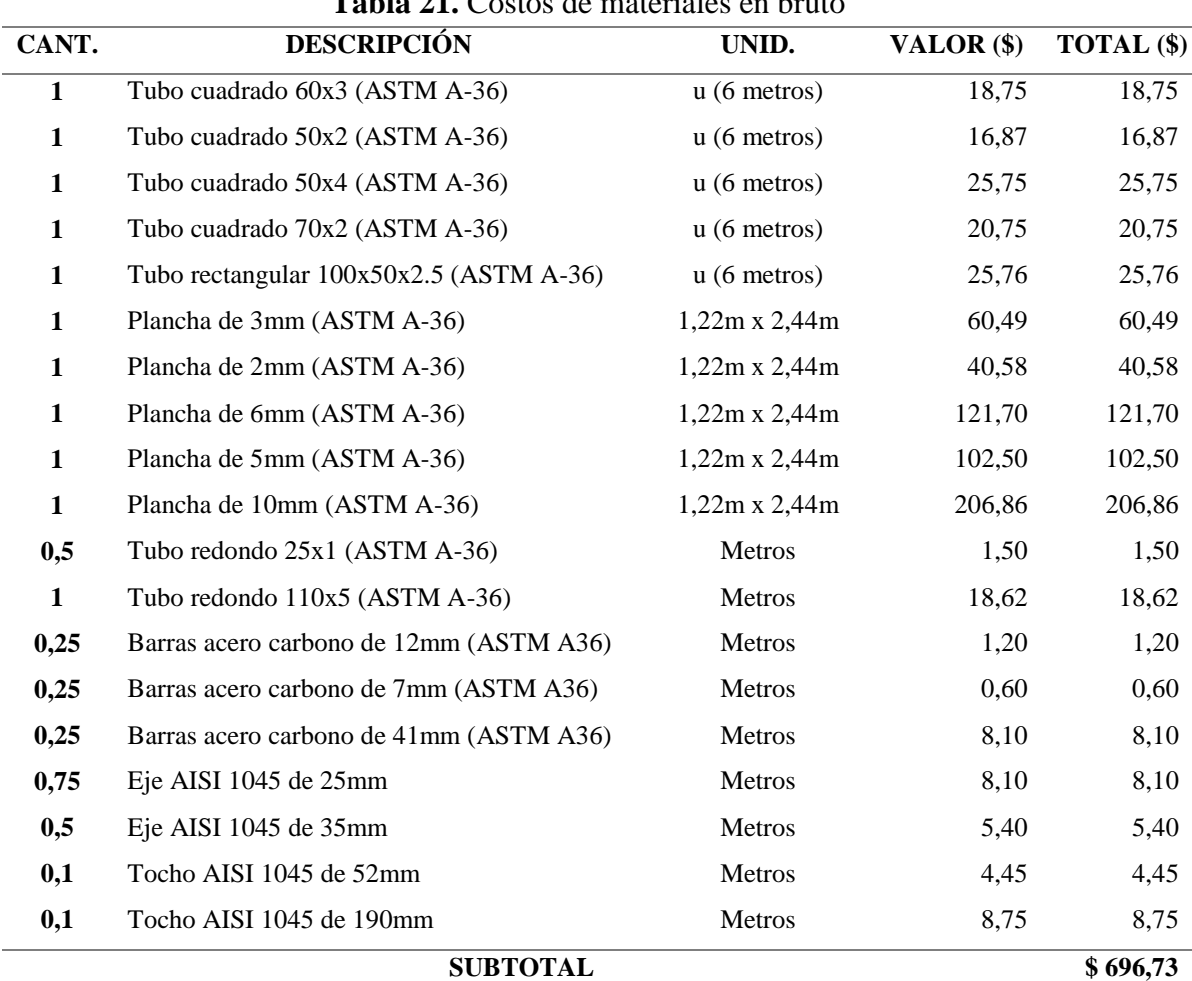

**Tabla 21.** Costos de materiales en bruto

**Elaborado por**: Álvarez Isaac, Paredes Jean [2019]

Se detallan los costos de los respectivos materiales que se utilizaran para la fabricación de los elementos fundamentales de la grúa eléctrica, se muestra en la **Tabla 22**.

| CANT.                   | <b>DESCRIPCIÓN</b>                      | UNID.         | VALOR $($ \$) | TOTAL (\$) |
|-------------------------|-----------------------------------------|---------------|---------------|------------|
| $\overline{\mathbf{3}}$ | Tubo cuadrado 60x3 (ASTM A-36)          | Metros        | 3,12          | 9,36       |
| 0,5                     | Tubo cuadrado 50x2 (ASTM A-36)          | Metros        | 2,82          | 1,41       |
| $\boldsymbol{2}$        | Tubo cuadrado 50x4 (ASTM A-36)          | Metros        | 4,29          | 8,58       |
| 1                       | Tubo cuadrado 70x2 (ASTM A-36)          | Metros        | 3,46          | 3,46       |
| 0,5                     | Tubo rectangular 100x50x2.5 (ASTM A-36) | Metros        | 4,29          | 2,14       |
| 1                       | Plancha de 3mm (ASTM A-36)              | 500mm x 500mm | 5,10          | 5,10       |
| $\mathbf{1}$            | Plancha de 2mm (ASTM A-36)              | 300mm x 300mm | 1,30          | 1,30       |
| $\mathbf{1}$            | Plancha de 6mm (ASTM A-36)              | 400mm x 350mm | 5,85          | 5,85       |
| 1                       | Plancha de 5mm (ASTM A-36)              | 500mm x 500mm | 8,65          | 8,65       |
| $\mathbf{1}$            | Plancha de 10mm (ASTM A-36)             | 300mm x 300mm | 6,26          | 6,26       |
| 0,5                     | Tubo redondo 25x1 (ASTM A-36)           | Metros        | 1,50          | 1,50       |
| 1                       | Tubo redondo 110x5 (ASTM A-36)          | Metros        | 18,62         | 18,62      |
| 0,25                    | Barras acero carbono de 12mm (ASTM A36) | Metros        | 1,20          | 1,20       |
| 0,25                    | Barras acero carbono de 7mm (ASTM A36)  | Metros        | 0,60          | 0,60       |
| 0,25                    | Barras acero carbono de 41mm (ASTM A36) | Metros        | 8,10          | 8,10       |
| 0,75                    | Eje AISI 1045 de 25mm                   | Metros        | 8,10          | 8,10       |
| 0,5                     | Eje AISI 1045 de 35mm                   | Metros        | 5,40          | 5,40       |
| 0,1                     | Tocho AISI 1045 de 52mm                 | Metros        | 4,45          | 4,45       |
| 0,1                     | Tocho AISI 1045 de 190mm                | Metros        | 8,75          | 8,75       |
|                         | <b>SUBTOTAL</b>                         |               |               | \$108,83   |

**Tabla 22.** Costos de materiales para la fabricación de la grúa

**Elaborado por**: Álvarez Isaac, Paredes Jean [2019]

## **4.5.2. Costos de elementos mecánicos y eléctricos**

Son aquellos elementos que generan el acople o unión entre las piezas constitutivas o diferentes de la máquina. Estos costos se detallan en la **Tabla 23**:

|       | <b>Tubia 201</b> Costos de elementos mecanicos y electricos |        |              |              |
|-------|-------------------------------------------------------------|--------|--------------|--------------|
| CANT. | <b>DESCRIPCIÓN</b>                                          | UNID.  | VALOR $(\$)$ | TOTAL $(\$)$ |
|       | Perno de cabeza hexagonal - productos de grados             | Unidad | 1.90         | 1,90         |
|       |                                                             |        |              |              |
|       | A y B - ISO 4014 - M20 x 90                                 |        |              |              |
|       | Perno de cabeza hexagonal - productos de grados             | Unidad | 0.80         | 0.80         |
|       | A y B - ISO 4014 - M16 x 65                                 |        |              |              |
|       | Perno de cabeza hexagonal - productos de grados             | Unidad | 0.50         | 0.50         |
|       | A y B - ISO 4014 - M12 x 65                                 |        |              |              |

**Tabla 23.** Costos de elementos mecánicos y eléctricos

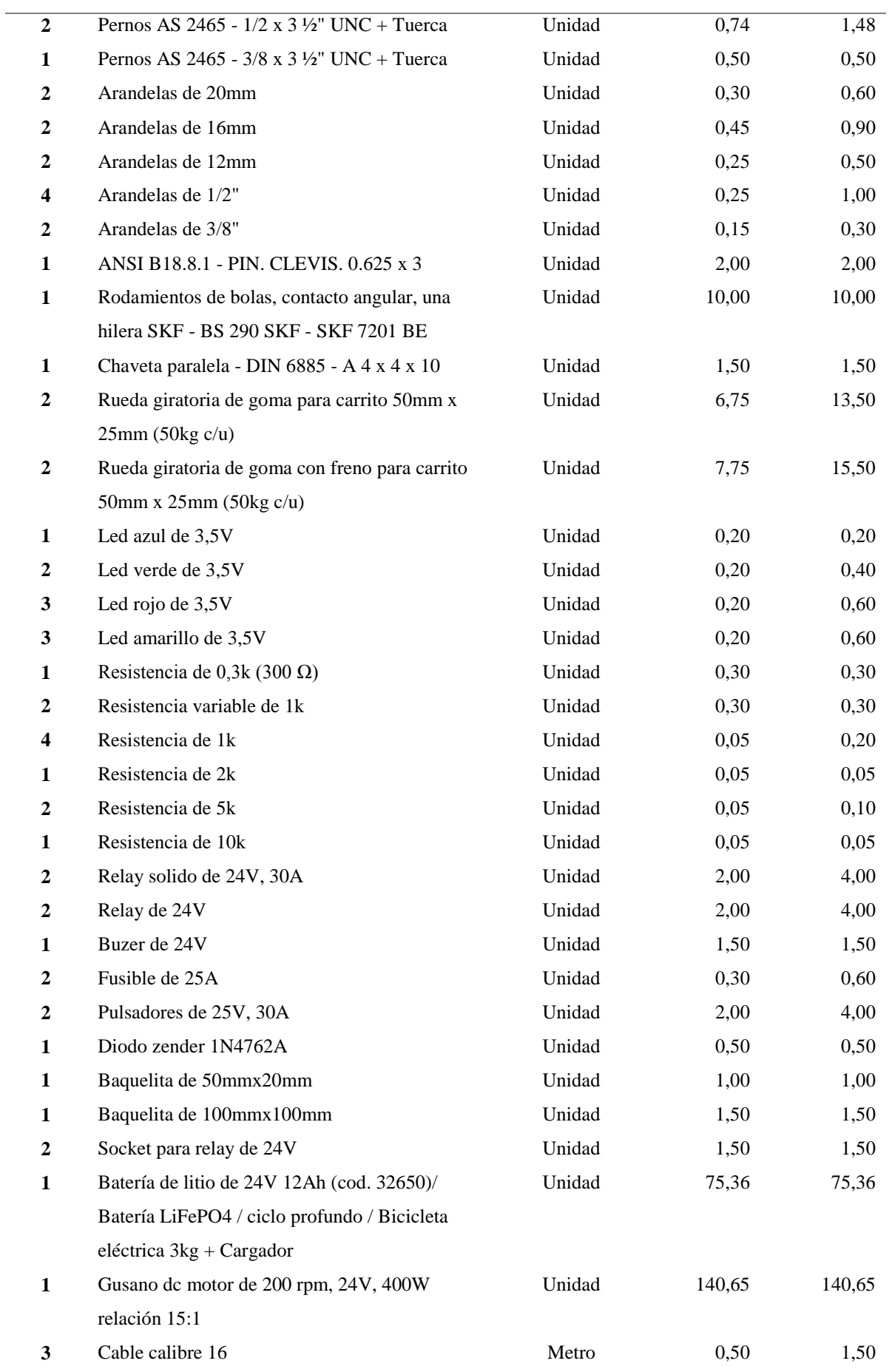

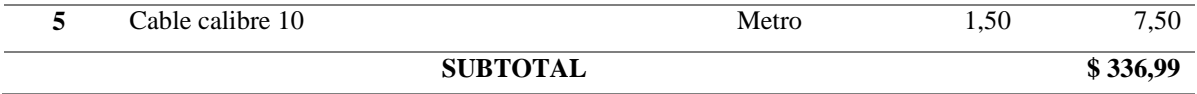

**Elaborado por**: Álvarez Isaac, Paredes Jean [2019]

#### **4.5.3. Costos de elementos varios**

A continuación, se detallan los materiales complementarios para la fabricación de la máquina que van a proporcionar un buen acabado y presentación de la misma.

| CANT.                   | <b>DESCRIPCIÓN</b>                                                       | UNID.           | VALOR $(\$)$ | TOTAL (\$) |  |
|-------------------------|--------------------------------------------------------------------------|-----------------|--------------|------------|--|
| $\overline{2}$          | Lija de hierro #100                                                      | Unidad          | 0.60         | 1,20       |  |
| 1,5                     | Electrodo E 6011                                                         | $(85$ unidades) | 17,60        | 26,40      |  |
| 1                       | Thinner                                                                  | Litro           | 3,00         | 3,00       |  |
| 1,5                     | Pintura anticorrosiva                                                    | Litro           | 10.68        | 16,02      |  |
| 1,5                     | Pintura para acabado                                                     | Litro           | 16,19        | 24,29      |  |
| $\overline{\mathbf{4}}$ | Disco de corte NORTON 12"x3mm                                            | unidad          | 4,50         | 18,00      |  |
| $\mathbf{2}$            | Disco para desbastar $4 \frac{1}{2}$ "X $\frac{1}{4}$ "X $\frac{7}{8}$ " | unidad          | 3.25         | 6,50       |  |
|                         | Varios                                                                   |                 |              | 14,59      |  |
|                         | <b>SUBTOTAL</b>                                                          |                 |              | \$110,00   |  |

**Tabla 24.** Costos de elementos varios

**Elaborado por**: Álvarez Isaac, Paredes Jean [2019]

## **4.5.4. Costos de fabricación y operaciones con máquinas**

Se detallan los gastos que se efectuarán en la elaboración de las piezas para la grúa ortopédica con actuador lineal eléctrico; también se incluye los costos para elaborar las uniones entre varios componentes como se indica en la **Tabla 25**.

| <b>OPERACIÓN</b>   | <b>DESCRIPCIÓN</b>                           | <b>SALARIO</b> | <b>HORAS</b>   | TOTAL (\$) |
|--------------------|----------------------------------------------|----------------|----------------|------------|
|                    |                                              | /HORA          |                |            |
| Corte y doblado    | placas soportes de ruedas y articulaciones   | 7              | 3              | 21,00      |
| <b>Soldadura</b>   | Uniones de estructura con los soporte de     | 9,4            | 3              | 28,20      |
|                    | articulaciones                               |                |                |            |
| <b>Torneado</b>    | Elaboración de piñón conductor y conducido   | 8              | 2              | 16,00      |
| Fresado            | Elaboración de piñón conductor y conducido   | 8              | 6              | 48,00      |
| <b>Tratamiento</b> | Endurecidos con una dureza Brinell 220 en la | 8              | 5              | 40,00      |
| térmico            | superficie de piñón conductor y conducido    |                |                |            |
| Corte y soldadura  | Elaboración cuerpo, tapa y soporte de        | 11,5           | $\overline{4}$ | 46,00      |
|                    | mecanismo de elevación                       |                |                |            |

**Tabla 25.** Costos de fabricación y operaciones con máquinas

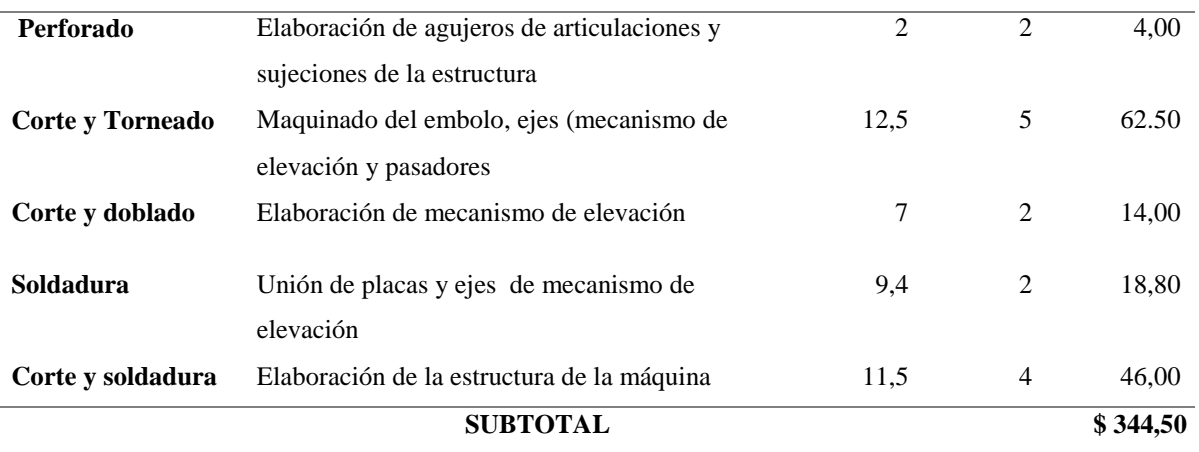

**Elaborado por**: Álvarez Isaac, Paredes Jean [2019]

#### **4.5.5. Costos de mano de obra**

En la siguiente tabla se detallan los costos correspondientes a la mano de obra empleada en la construcción y elaboración de la máquina.

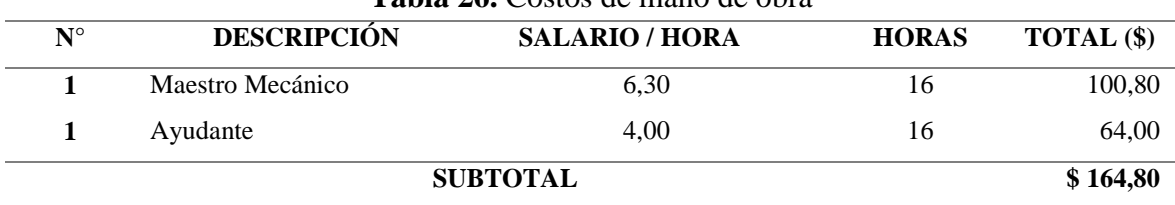

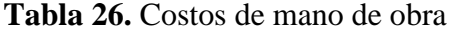

**Elaborado por**: Álvarez Isaac, Paredes Jean [2019]

#### **4.5.6. Costos de Ingeniería y Diseño**

Para el procedimiento de los cálculos y la realización de planos de cada uno de los elementos que se necesitan para la correcta elaboración de la máquina se requiere un aproximado de 40 horas. El costo establecido por diseñadores en el mercado nacional es de \$ 15 por hora. De esta manera se establece lo siguiente:

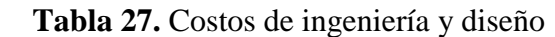

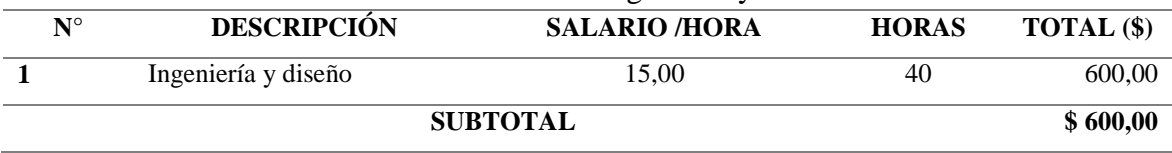

**Elaborado por**: Álvarez Isaac, Paredes Jean [2019]

# **4.5.7. Costo total de la máquina grúa eléctrica con actuador lineal eléctrico**

Se suma cada uno de los rubros anteriores al cual también se adiciona el valor referente del costo de diseño y el costo imprevisto que son los que se relacionan con el transporte, administración y valores adicionales que se originan en el desarrollo del proyecto (por lo general son equivalentes al 10% del subtotal de costos), se ilustra en la **Tabla 28**.

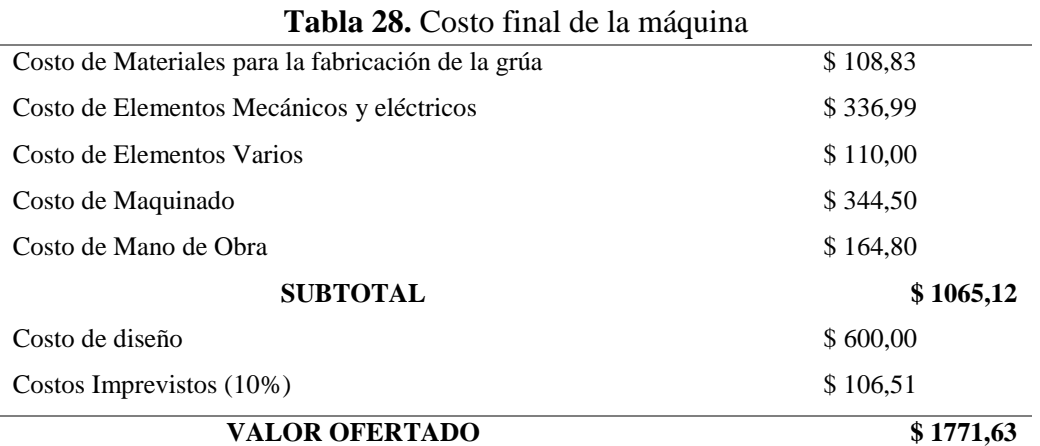

 **Elaborado por**: Álvarez Isaac, Paredes Jean [2019]

**CAPÍTULO V CONCLUSIONES Y RECOMENDACIONES**

#### **5.1. Conclusiones**

- $\triangleright$  Se concluyó que el equipo de enfermería enfrenta riesgos ergonómicos en su medio ambiente de trabajo. Los factores de riesgos relacionados con el trabajo que realizan son: caídas al mismo y distinto nivel (Moderado), posturas inadecuadas (Importante), sobre esfuerzo (Intolerable) y levantamiento de carga (Importante).
- La alternativa seleccionada fue la (opción C) Grúa ortopédica con actuador lineal eléctrico previo a diseñar por su mejor manipulación en el proceso de manejo y traslado de pacientes, además de brindar facilidad al momento de emplear la maquina gracias al tamaño que es óptimo para la función que va a realizar. Ganando con un valor de 0.46 con diferencia a las demás opciones que son de 0.28 y 0.26.
- $\triangleright$  Se diseñó un sistema de grúa eléctrica para el manejo y traslado de pacientes con movilidad limitada utilizando cálculos y criterios de diseño mecánico. Por lo cual se generó un prototipo a través de un software CAD-CAM, en el cual se elaboró cada una de las partes principales tanto de la estructura como del mecanismo. Del mismo modo se seleccionó materiales que se encuentran disponibles en mercados locales previniendo costos elevados de adquisición.
- $\triangleright$  Se realizó el análisis mediante el método de elementos finitos en los programas Autodesk Inventor y Solidworks a la estructura y los componentes del mecanismo de elevación respectivamente, dentro del cual se analizó a cada uno de sus elementos de forma individual, aplicando cada una de las fuerzas que actúan en los diferentes elementos, obteniendo un factor de seguridad mayor-igual a 1,2 para cada una de las piezas mecánicas, lo cual demuestra que la grúa soporta la máxima carga para la que fue diseñada.
- Se detalló el costo total para la construcción de la grúa eléctrica obteniendo un presupuesto de elaboración de \$ 1771,63 dólares, la cual se cotizo con diversos proveedores, considerando que sean económicas y de excelente calidad, siendo la fabricación y operaciones con máquinas lo que representa mayor costo en la elaboración de la máquina.

## **5.2. Recomendaciones**

- Es necesario la implementar una máquina de grúa eléctrica para el manejo y traslado de pacientes en el hospital general de Quevedo "SAGRADO CORAZON DE JESUS" ya que los enfermeros, auxiliares y camilleros sufren problemas musculoesqueléticos.
- La grúa eléctrica está diseñada para precisar del menor mantenimiento posible; sin embargo, son necesarios algunos controles y revisiones preventivas para dar mayor seguridad y alargar la vida útil de la máquina.
- El personal que manipula la máquina debe comprobar que las distintas partes de la grúa eléctrica (conexiones de la estructura, mecanismo de elevación y pedales de los soportes de las ruedas), realicen su adecuada función para de esta forma garantizar una correcta movilización. Si presente algún problema, no utilice la grúa hasta que un técnico realice una inspección respectiva.
- El enfermero o camillero deberá examinar el arnés antes de su utilización para comprobar que no presenten desgastes ni daños; además deberá acoplar correctamente el mismo al brazo de la grúa. No se utilizará ningún arnés que presente anomalías tanto, en las correas de suspensión como en el propio cuerpo del arnés
- La batería está protegida contra la descarga total mediante una alarma de nivel de voltaje, el pitido de aviso de carga sonará cuando se encuentre en el límite de utilización de la misma. No se debe ignorar esta alarma de advertencia. Concluya la operación que esté realizando en ese momento, y coloque la grúa a cargar.

# **CAPÍTULO VI BIBLIOGRAFÍA**

#### **6.1. Bibliografía.**

- [1] M. Daniel, «Mordecki.com,» 3 10 2004. [En línea]. Available: http://www.mordecki.com/html/que\_es\_disenar.php.
- [2] L. R. MORALES, DISEÑO : ESTRATEGIA Y TÁCTICA, SIGO XXI, 1/01/2004.
- [3] B. A. G. VANEGAS, DIAGNÓSTICO Y DISEÑO PARTICIPATIVO EN SISTEMAS AGROFORESTALES, CORPOICA, 2006.
- [4] M. M. Pérez Porto Julián, «Definición de máquina,» 2013. [En línea]. Available: https://definicion.de/maquina/.
- [5] T. A. H. Dictionary, «The American Heritage Dictionary, Second College Edition,» 7 06 2018. [En líneal. Available: https://es.wikipedia.org/wiki/M%C3%A1quina\_(tecnolog%C3%ADa)#cite\_ref-AHD\_1-0.
- [6] A. A. I. D. A. I. D. S. Juan José Gilli, Diseño Organizativo: Estructura y procesos, Mexico: Granica, 2007.
- [7] ALEGSA, «Alegsa.com.ar,» 27 08 2018. [En línea]. Available: http://www.alegsa.com.ar/Dic/sistema.php. [Último acceso: 30 12 2018].
- [8] R. L. Mott, «Mecánica de fluidos aplicada,» México, Pearson Educación, 1996.
- [9] C. Liebenson, Manual de rehabilitación de la columna vertebral, Barcelona: Pidotribo, 2002.
- [10] F. Q. Alfonzo Mata J., Diccionario Didáctico de Ecología, Costa Rica: Univercidad de Costa Rica, 2005.
- [11] H. Torres, Técnicas para el manejo de la vicuña, Lima, Perú: IUCN, 1987.
- [12] J. P. P. y. A. Gardey, «Definicion.DE,» 2014. [En línea]. Available: https://definicion.de/movilizacion/.
- [13] P. V. S.L., Movilización del paciente, España: Vértice, 2008.
- [14] R. R. R. M. M. F. O. B. G. H. Inés Sánchez López, PACIENTES DEPENDIENTES ENCAMADOS. LA MOVILIDAD, Melilla (España): 3Ciencias, 2015.
- [15] J.-F. Pillou, «CCM Salud y bienestar,» 12 11 2013. [En línea]. Available: https://salud.ccm.net/faq/15489-paciente-definicion#simili\_main.
- [16] O. C. P. F. Julio Días Palacios, Manual de gestión de riesgo en los gobiernos locales, Perú: Soluciones Práctica - ITDG, 2005.
- [17] A. M. P. A. J. M. V. J. L. M. P. M. N. M. V. R. V. F. J. V. S. I. M. V. C. J. M. V. A. Ángel J. Gallego Morales, Manual para la formación en prevención de riesgos

laborales: programa formativo para el desempeño de las funciones de nivel básico, España: Lex Nova, 2006.

- [18] R. G. B. y. J. k. Nisbett, Diseño en ingeniería mecánica de Shigley, México: McGraw-HILL, 2008.
- [19] B. O. J. S. R. S. Bernard J. Hamrock, Elementos de maquinas, México: McGraw-Hill, 2000.
- [20] J. F. MA San Zapata, Diseño de elementos de maquina I, Piura: Fundacion Universitaria Andalu, 2013.
- [21] K. M. M. Robert C. Juvinall, Diseño de elementos de máquina, México: Limusa Wiley, 2013.
- [22] R. L. Norton, Diseño de maquinaria, Monterrey: McGRAW-HILL, 2009.
- [23] S. R. S. Serope Kalpakjian, Manufactura, ingeniería y tecnología, México: Prentice-Hall, 2002.
- [24] R. C. Bú, Simulación: un enfoque práctico, México: Limusa S.A., Grupo Noriega, 2003.
- [25] C. S. Blanes, Diseño mecánico con Autodesk Inventor paso a paso, San Vicente (Alicante): ECU,Editorial Club Universitario, 2010.
- [26] A. V. Lázaro, Simulación con Solidworks, Lima, Perú: MACRO, 2014.
- [27] V. Rossano, Proteus VSM Simulación de circuitos electrónicos, Buenos Aires: RedUSERS, 2013.
- [28] G. T. Calaza, Proteus: Simulacion de circuitos electronicos y microcontroladores a traves de ejemplos, España: MARCOMBO, S.A., 2008.
- [29] R. G. Muñiz, Prevención de riesgos laborales: Manual básico, España: Paraninfo, 2003.
- [30] R. C. Sibaja, Salud Y Seguridad en El Trabajo, Costa Rica: EUNED, 2002.
- [31] S. C. Conde, LA ERGONOMÍA COMO MEJORA DE LA SALUD LABORAL DIARIA DE LOS Y LAS PROFESIONALES SANITARIAS DEL IES AGRA DE RAÍCES, ALICANTE (España): 3ciencias, 2015.
- [32] F. J. L. Alvarez, La ergonomía forense. Pruebas parciales en prevención de riesdos laborales, España: Lex Nova, 2007.
- [33] F. J. L. Álvarez, Ergonomía y psicosociología aplicada. Manual para la formación del especialista, España: Lex Nova, 2006.
- [34] D. G. Maestre, Ergonomía y psicosociología, Madrid (España): Fundación Confemetal, 2007.
- [35] M. J. B. C. J. A. D. M. Sabina Asensio-Cuesta, EVALUACIÓN ERGONÓMICA DE PUESTOS DE TRABAJO, España: Paraninfo, 2012.
- [36] B. SAS, «Instituto Nacional de Vigilancia de Medicamento,» POSITIVA COMPAÑÍA DE SEGUROS S.A. , 16 04 2018. [En línea]. Available: https://www.invima.gov.co/procesos/archivos/GTH/SST/anexos/VP-IGSOE-01\_Procedimiento\_matriz\_peligros.pdf. [Último acceso: 06 05 2019].
- [37] C. T. CASTAÑO, «ESCUELA COLOMBIANA DE INGENIERÍA JULIO GARAVITO,» POSITIVA COMPAÑIA DE SEGUROS S.A., 09 2015. [En línea]. Available: https://repositorio.escuelaing.edu.co/bitstream/001/539/20/Anexo%2021- Procedimiento%20Matriz%20Peligros%20Medicalfly%20SAS.pdf. [Último acceso: 06 05 2019].
- [38] A. M. G. Carles Riba Romeva, diseño concurrente: una metodologia integrada, Barcelona (España): Edicions UPC, 2002.

# **CAPÍTULO VII ANEXOS**

|                |                 |                | <b>ACTIVIDAD:</b>     |                              |                                                |              |                       |        |                        |                                        |                                     |
|----------------|-----------------|----------------|-----------------------|------------------------------|------------------------------------------------|--------------|-----------------------|--------|------------------------|----------------------------------------|-------------------------------------|
|                | <b>PELIGROS</b> | <b>RIESGOS</b> | <b>FACTORES</b><br>DE | $\mathbf{B}$<br>$\mathbf{A}$ | <b>PROBABILIDADCONSECUENCIA</b><br>M<br>E<br>D | A<br>l.<br>T | LIGERAMENTE<br>DAÑINO | DAÑINO | <b>CKONT</b><br>DANINO | <b>VALORACIÓN</b><br><b>DEL RIESGO</b> | <b>CONTROL</b><br><b>DEL RIESGO</b> |
|                |                 |                | <b>RIESGO</b>         | $\bf{J}$<br>A                | A                                              | A            |                       |        | È<br>a                 |                                        |                                     |
|                |                 |                |                       |                              |                                                |              |                       |        |                        |                                        |                                     |
|                |                 |                |                       |                              |                                                |              |                       |        |                        |                                        |                                     |
|                |                 |                |                       |                              |                                                |              |                       |        |                        |                                        |                                     |
| <b>GRÁFICA</b> |                 |                |                       |                              |                                                |              |                       |        |                        |                                        |                                     |

**Anexo 1.** Matriz básica de identificación de riesgo

**Fuente:** Ergonautas

#### **Anexo 2.** Encuesta ESTATAL DE QUEVEDO, FACULTAD CIENCIA DE LA INGENIERÍA, **CARRERA INGENIERÍA MECÁNICA**

El propósito de esta encuesta es ayudarnos a identificar las consecuencias de sus actividades al realizarlas. El cual nos serviría para la realización de nuestro proyecto de investigación 'DISEÑO DE UN SISTEMA DE GRÚA ELÉCTRICA PARA EL MANEJO Y TRASLADO DE PACIENTES CON MOVILIDAD LIMITADA."

No hay respuestas "correctas" o "equivocadas", nos interesa solo su opinión. Sus respuestas serán tratadas con alto grado de confidencialidad y no afectarán a su evaluación.

Por favor llenar de manera sensata.

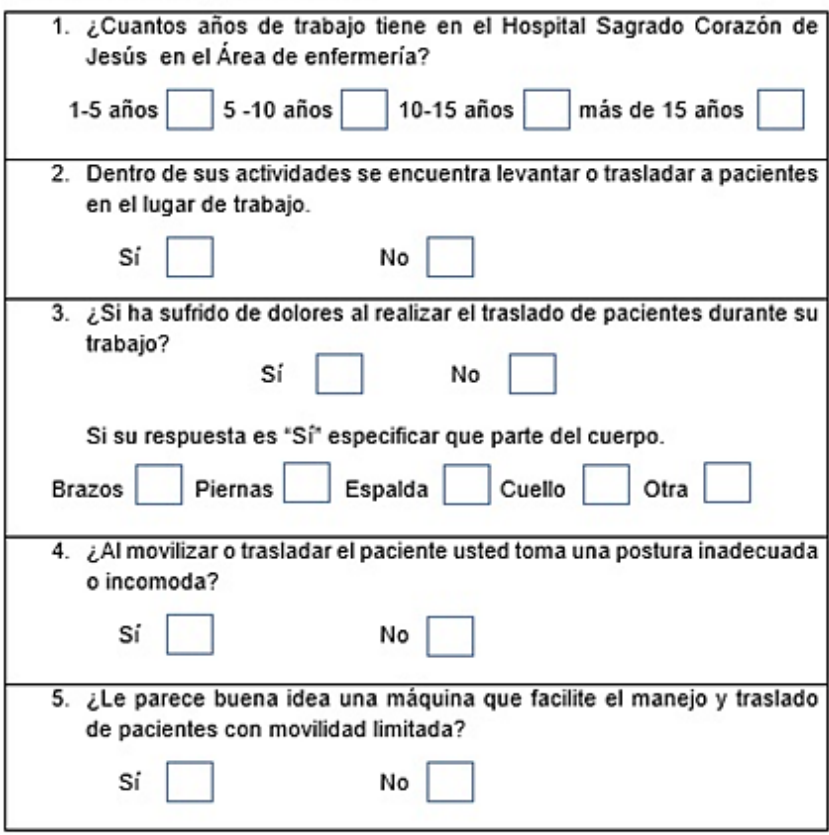

Le agradecemos por la atención. ¡Excelente día!  **Elaborado por**: Álvarez Isaac, Paredes Jean [2019]

|         | <b>Dimensiones</b> |              | Area        |                      | Ejes X-Xe Y-Y |                 |
|---------|--------------------|--------------|-------------|----------------------|---------------|-----------------|
| A<br>mm | Espesor<br>mm (e)  | Peso<br>Kg/m | Área<br>cm2 | Ŧ<br>cm <sub>4</sub> | W<br>cm3      | cm <sub>3</sub> |
| 20      | 1.2                | 0.72         | 0.90        | 0.53                 | 0.53          | 0.77            |
| 20      | 1.5                | 0.88         | 1.05        | 0.58                 | 0.58          | 0.74            |
| 20      | 2,0                | 1.15         | 1,34        | 0.69                 | 0.69          | 0.72            |
| 25      | 1.2                | 0.90         | 1.14        | 1.08                 | 0.87          | 0.97            |
| 25      | 1.5                | 1.12         | 1.35        | 1.21                 | 0.97          | 0.95            |
| 25      | 2,0                | 1,47         | 1,74        | 1.48                 | 1.18          | 0.92            |
| 30      | 1,2                | 1.09         | 1,38        | 1.91                 | 1,28          | 1.18            |
| 30      | 1.5                | 1.35         | 1.65        | 2.19                 | 1.46          | 1.15            |
| 30      | 2.0                | 1.78         | 2.14        | 2.71                 | 1.81          | 1.13            |
| 40      | 1.2                | 1.47         | 1,80        | 4.38                 | 2.19          | 1.25            |
| 40      | 1,5                | 1,82         | 2,25        | 5,48                 | 2,74          | 1.56            |
| 40      | 2.0                | 2.41         | 2.94        | 6.93                 | 3.46          | 1.54            |
| 40      | 3.0                | 3.54         | 4.44        | 10.20                | 5.10          | 1.52            |
| 50      | 1.5                | 2.29         | 2.85        | 11.06                | 4.42          | 1.97            |
| 50      | 2.0                | 3,03         | 3,74        | 14.13                | 5,65          | 1.94            |
| 50      | 3.0                | 4.48         | 5.61        | 21.20                | 4.48          | 1.91            |
| 60      | 2.0                | 3.66         | 3.74        | 21.26                | 7.09          | 2.39            |
| 60      | 3.0                | 5,42         | 6,61        | 35.06                | 11,69         | 2.34            |
| 75      | 2,0                | 4.52         | 5,74        | 50,47                | 13,46         | 2,97            |
| 75      | 3.0                | 6.71         | 8.41        | 71.54                | 19.08         | 2.92            |
| 75      | 4.0                | 8.59         | 10,95       | 89.98                | 24.00         | 2.87            |
| 100     | 2.0                | 6.17         | 7.74        | 122.99 24.60         |               | 3.99            |
| 100     | 3,0                | 9.17         | 11,41       | 176.95 35.39         |               | 3,94            |
| 100     | 4.0                | 12.13        | 14.95       | 226.09 45.22         |               | 3.89            |
| 100     | 5.0                | 14.40        | 18.36       | 270.57               | 54,11         | 3.84            |

**Anexo 3.** Catalogo tubos cuadrados DIPAC.

 **Fuente:** DIPAC Productos de acero

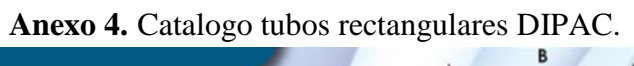

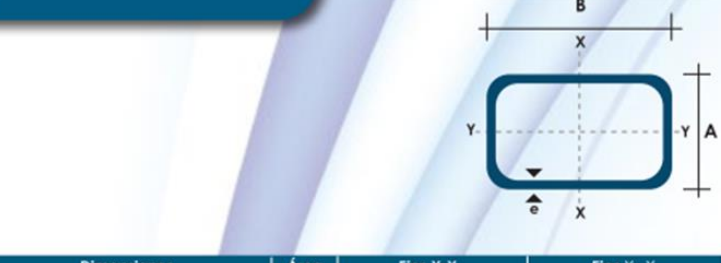

|         |         | <b>Dimensiones</b>  |              | Área                    |                      | Ejes Y-Y             |      |                 | Ejes $X - X$         |                 |
|---------|---------|---------------------|--------------|-------------------------|----------------------|----------------------|------|-----------------|----------------------|-----------------|
| A<br>mm | B<br>mm | Espesor<br>$(e)$ mm | Peso<br>Kg/m | Área<br>cm <sub>2</sub> | п<br>cm <sub>4</sub> | w<br>cm <sub>3</sub> | cm   | cm <sub>4</sub> | W<br>cm <sub>3</sub> | cm <sub>3</sub> |
| 20      | 40      | 1.2                 | 1.09         | 1.32                    | 2.61                 | 1.30                 | 1.12 | 0.88            | 0.88                 | 0.83            |
| 20      | 40      | 1.5                 | 1.35         | 1.65                    | 3.26                 | 1.63                 | 1.40 | 1.09            | 1.09                 | 0.81            |
| 20      | 40<br>× | 2.0                 | 1.78         | 2.14                    | 4.04                 | 2.02                 | 1.37 | 1.33            | 1.33                 | 0.79            |
| 25      | 50      | ۰<br>1.5            | 1.71         | 2.10                    | 6.39                 | 2.56                 | 1.74 | 2.19            | 1.75                 | 1.02            |
| 25      | 50      | 2.0                 | 2.25         | 2.74                    | 8.37                 | 3.35                 | 1.75 | 2.80            | 2.24                 | 1.01            |
| 25      | 50      | 3.0                 | 3.30         | 4.14                    | 12.56                | 5.02                 | 1.74 | 3.99            | 3.19                 | 0.99            |
| 30      | 50      | 1.5                 | 1.88         | 2.25                    | 7.27                 | 2.91                 | 1.80 | 3.32            | 2.21                 | 1.21            |
| 30      | 50      | 2.0                 | 2.41         | 2.94                    | 9.52                 | 3,81                 | 1.80 | 4.28            | 2,85                 | 1.21            |
| 30      | 50      | 3.0                 | 3.30         | 4.21                    | 12.78                | 5.11                 | 1.74 | 5.66            | 3.77                 | 1.16            |
| 30      | 70      | 2.0                 | 3.03         | 3.74                    | 22.20                | 6.34                 | 2.44 | 5,85            | 3,90                 | 1.25            |
| 30      | 70      | 3.0                 | 4.48         | 5.41                    | 30.50                | 8.71                 | 2.37 | 7.84            | 5.23                 | 1.20            |
| 40      | 60      | 1.5                 | 2.29         | 2.91                    | 14.90                | 4.97                 | 2.26 | 7.94            | 3.97                 | 1.65            |
| 40      | 60      | 2.0                 | 3.03         | 3.74                    | 18,08                | 6.13                 | 2.22 | 9.81            | 4.90                 | 1.62            |
| 40      | 60      | 3.0                 | 4.48         | 5.41                    | 25.31                | 8.44                 | 2.16 | 13.37           | 6.69                 | 1.57            |
| 30      | 70      | 1.5                 | 2.34         | 2.91                    | 18,08                | 5,17                 | 2.49 | 4.76            | 3,17                 | 1.28            |
| 30      | 70      | 2.0                 | 2.93         | 3.74                    | 22.20                | 6.34                 | 2.44 | 5.85            | 3.90                 | 1.25            |
| 30      | 70      | 3.0                 | 4.25         | 5.41                    | 30.50                | 8.71                 | 2.37 | 7.84            | 5.23                 | 1.20            |
| 40      | 80      | 1.5                 | 2.76         | 3.74                    | 31.75                | 7.94                 | 2.91 | 10.77           | 5.39                 | 1.70            |
| 40      | 80      | 2.0                 | 3.66         | 4.54                    | 37.32                | 9.33                 | 2.87 | 12.70           | 6.35                 | 1.67            |
| 40      | 80      | 3.0                 | 5,42         | 6,61                    | 52,16                | 13,04                | 2,81 | 17.49           | 8,75                 | 1,63            |
| 50      | 100     | 2.0                 | 4.52         | 5.74                    | 74.94                | 14.99                | 3.61 | 25.65           | 10.26                | 2.11            |
| 50      | 100     | 3.0                 | 6.71         | 8.41                    | 106,34               | 21,27                | 3.56 | 35,97           | 14,39                | 2.07            |
| 50      | 150     | 2.0                 | 6.17         | 7.74                    | 207.45               | 27,66                | 5.18 | 37.17           | 14.87                | 2.19            |
| 50      | 150     | 3.0                 | 9.17         | 11,41                   | 298.35               | 39.78                | 5.11 | 52.54           | 21.02                | 2.15            |

 **Fuente:** DIPAC Productos de acero

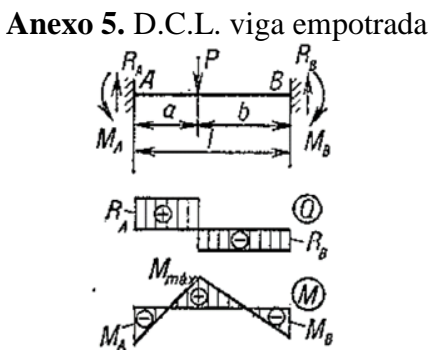

**Fuente:** Resistencia de materiales, pág. 351  **Autor:** PIZARENKO

**Anexo 6.** Momentos para vigas empotradas

$$
R_{A} = P \frac{b^{2}(3a + b)}{l^{3}}; R_{B} = P \frac{a^{2}(3b + a)}{l^{3}};
$$
\n
$$
M_{A} = Pa \frac{b^{2}}{l^{2}}; M_{B} = Pb \frac{a^{2}}{l^{2}}
$$
\n
$$
0 \le z \le a
$$
\n
$$
Q = P \frac{b^{2}(3a + b)}{l^{3}}; M = Pa \frac{b^{2}}{l^{2}} \left(\frac{3a + b}{al} \cdot z - 1\right)
$$
\n
$$
a \le z \le l
$$
\n
$$
Q = -P \frac{a^{2}(3b + a)}{l^{3}}; M = Pa \frac{a^{2}(3b + a)}{l^{3}};
$$
\n
$$
M = Pa \frac{b^{2}}{l^{2}} \left[\frac{3a + b}{al} z - \frac{l^{2}(z - a)}{b^{2}a} - 1\right]
$$
\n
$$
z_{0}^{'} = 0 \quad M_{\text{max}}^{'} = -P \frac{ab^{2}}{l^{2}}
$$
\n
$$
z_{0}^{'''} = a \quad M_{\text{max}}^{'''} = 2P \frac{a^{2}b^{2}}{l^{3}}
$$
\n
$$
z_{0}^{'''} = l \quad M_{\text{max}}^{'''} = -P \frac{ba^{2}}{l^{2}}
$$
\n
$$
a \le b, |M_{\text{max}}^{''}| > M_{\text{max}}^{''} > |M_{\text{max}}^{''}|;
$$
\n
$$
s_{1}^{'} a > b, |M_{\text{max}}^{'''}| > M_{\text{max}}^{''} > |M_{\text{max}}^{''}|;
$$
\n
$$
s_{2}^{'} a > b, |M_{\text{max}}^{'''}| > M_{\text{max}}^{''} > |M_{\text{max}}^{''}|;
$$
\n
$$
s_{3}^{'} a > b, |M_{\text{max}}^{'''}| > M_{\text{max}}^{''} > |M_{\text{max}}^{''}|;
$$
\n
$$
s_{4}^{'} a > b, |M_{\text{max}}^{'''}| > M_{\text{max}}^{''} = \frac{4}{27} Pl
$$
\n
$$
q = \frac{l}{3}
$$

**Fuente:** Resistencia de materiales, pág. 351  **Autor:** PIZARENKO

![](_page_137_Picture_63.jpeg)

![](_page_137_Picture_64.jpeg)

**Fuente:** Diseño en ingeniería mecánica de Shigley  **Autor:** Budynas. Richard G, Nisbett. J Keith, [2008]

![](_page_138_Picture_90.jpeg)

#### **Anexo 8.** Geometría Factores de sobrecarga *Ko* (*KA*).

 **Fuente:** Diseño en ingeniería mecánica de Shigley

 **Autor:** Budynas. Richard G, Nisbett. J Keith, [2008]

#### **Anexo 9.** Parámetros en el factor de la condición superficial de Marin.

![](_page_138_Picture_91.jpeg)

 **Fuente:** Diseño en ingeniería mecánica de Shigley

 **Autor:** Budynas. Richard G, Nisbett. J Keith, [2008]

#### **Anexo 10.** Factores de confiabilidad ke correspondientes a 8 desviaciones estándar porcentuales del límite de resistencia a la fatiga.

![](_page_138_Picture_92.jpeg)

 **Fuente:** Diseño en ingeniería mecánica de Shigley

 **Autor:** Budynas. Richard G, Nisbett. J Keith, [2008]

**Anexo 11.** Factores aproximados de concentración del esfuerzo, Kt, de una barra redonda o un tubo con un agujero redondo transversal, carga en torsión.

![](_page_138_Picture_93.jpeg)

**Fuente:** Diseño en ingeniería mecánica de Shigley **Autor:** Budynas. Richard G, Nisbett. J Keith, [2008]

**Anexo 12.** Factores aproximados de concentración del esfuerzo, Kts, de una barra redonda o un tubo con un agujero redondo transversal, carga en torsión.

|       | d/D  |          |      |          |      |          |      |          |                  |          |  |  |
|-------|------|----------|------|----------|------|----------|------|----------|------------------|----------|--|--|
|       | 0.9  |          | 0.8  |          | 0.6  |          | 0.4  |          | $\boldsymbol{0}$ |          |  |  |
| a/D   | A    | $K_{ts}$ | A    | $K_{ts}$ | A    | $K_{ts}$ | A    | $K_{ts}$ | A                | $K_{tx}$ |  |  |
| 0.05  | 0.96 | 1.78     |      |          |      |          |      |          | 0.95             | 1.77     |  |  |
| 0.075 | 0.95 | 1.82     |      |          |      |          |      |          | 0.93             | 1.71     |  |  |
| 0.10  | 0.94 | 1.76     | 0.93 | 1.74     | 0.92 | 1.72     | 0.92 | 1.70     | 0.92             | 1.68     |  |  |
| 0.125 | 0.91 | 1.76     | 0.91 | 1.74     | 0.90 | 1.70     | 0.90 | 1.67     | 0.89             | 1.64     |  |  |
| 0.15  | 0.90 | 1.77     | 0.89 | 1.75     | 0.87 | 1.69     | 0.87 | 1.65     | 0.87             | 1.62     |  |  |
| 0.175 | 0.89 | 1.81     | 0.88 | 1.76     | 0.87 | 1.69     | 0.86 | 1.64     | 0.85             | 1.60     |  |  |
| 0.20  | 0.88 | 1.96     | 0.86 | 1.79     | 0.85 | 1.70     | 0.84 | 1.63     | 0.83             | 1.58     |  |  |
| 0.25  | 0.87 | 2.00     | 0.82 | 1.86     | 0.81 | 1.72     | 0.80 | 1.63     | 0.79             | 1.54     |  |  |
| 0.30  | 0.80 | 2.18     | 0.78 | 1.97     | 0.77 | 1.76     | 0.75 | 1.63     | 0.74             | 1.51     |  |  |
| 0.35  | 0.77 | 2.41     | 0.75 | 2.09     | 0.72 | 1.81     | 0.69 | 1.63     | 0.68             | 1.47     |  |  |
| 0.40  | 0.72 | 2.67     | 0.71 | 2.25     | 0.68 | 1.89     | 0.64 | 1.63     | 0.63             | 1.44     |  |  |

 **Fuente:** Diseño en ingeniería mecánica de Shigley

 **Autor:** Budynas. Richard G, Nisbett. J Keith, [2008]

| Campo de                 |                                |                        | Chaveta              |                      |                | Chavetero            |                                 |                      |                      |          |                      |                         |                    |      |                    |  |
|--------------------------|--------------------------------|------------------------|----------------------|----------------------|----------------|----------------------|---------------------------------|----------------------|----------------------|----------|----------------------|-------------------------|--------------------|------|--------------------|--|
| aplicación               |                                |                        | Sección              |                      |                |                      |                                 | Largo                |                      |          |                      | Profundidad             |                    |      |                    |  |
| Diámetro                 |                                | Dimen<br>Toleran sobre |                      |                      | Dim.           |                      |                                 | Tolerancia sobre b   |                      |          |                      | Eje                     |                    | Cubo |                    |  |
| eje                      | normal                         |                        |                      |                      | nom.           |                      | Por cie                         |                      |                      | Por cubo |                      | $\mathbf{1}$            |                    |      | t2                 |  |
| d                        |                                | bxh                    | $b_{p_3}$            | $h^*$                | b              | H9                   | N9                              | P <sub>9</sub>       | D10                  | Js9      | P9                   | Nom                     | Tol.               | Nom  | Tol.               |  |
| De<br>Hasta              | 6<br>$\dot{\mathbf{x}}$        | 2x2                    | $\bf{0}$             | $\bf{0}$             | $\overline{c}$ | $+0.025$             | $-0.004$                        | $-0.006$             | $+0,060$             |          |                      | 1,2                     |                    | ı    |                    |  |
| Más de<br>hasta          | 8<br>10                        | 3x3                    | $-0,025$             | $-0,025$             | 3              | 0                    | $\mathbf{0}$                    | $-0,031$             | $+0.020$             | ±0.012   | $-0.006$<br>$-0.031$ | 1.8                     |                    | 1,4  |                    |  |
| Más de<br>Hasta          | 10<br>12                       | 4x4                    |                      |                      | 4              |                      |                                 |                      |                      |          |                      | 2.5                     | $+0.1$<br>$\Omega$ | 1,8  | $+0.1$<br>$\theta$ |  |
| Más de<br>Hasta          | 12<br>17                       | 5x5                    | Ő<br>$-0.030$        | $\bf{0}$<br>$-0.030$ | 5              | $+0.030$<br>$\bf{0}$ | $\ddot{\mathbf{0}}$<br>$-0.030$ | $-0.012$<br>$-0.042$ | $+0.078$<br>$+0,030$ | ±0,015   | $-0.012$<br>$-0.042$ | $\overline{\mathbf{3}}$ |                    | 2.3  |                    |  |
| <b>TVRISTUE</b><br>Hasta | $\overline{\phantom{a}}$<br>22 | 6x6                    |                      |                      | 6              |                      |                                 |                      |                      |          |                      | 3,5                     |                    | 3,5  |                    |  |
| Más de<br>Hasta          | 22<br>30                       | 8x7                    | $\ddot{\mathbf{0}}$  |                      | 8              | $+0.036$             | $\ddot{\mathbf{0}}$             |                      | $+0.098$             |          |                      | 5                       |                    | 3,3  |                    |  |
| Más de<br>Hasta          | 30<br>38                       | 10x8                   | $-0.036$             |                      | 10             | $\bf{0}$             | $-0.036$                        | $-0.015$<br>$-0.051$ | $+0.040$             | ±0.018   | $-0.015$<br>$-0.051$ | 5                       |                    | 3.3  |                    |  |
| Más de<br>Hasta          | 38<br>44                       | 12x8                   |                      | $\bf{0}$<br>$-0.090$ | 12             |                      |                                 |                      |                      |          |                      | 5                       |                    | 3,3  |                    |  |
| Más de<br>Hasta          | 44<br>50                       | 14x9                   |                      |                      | 14             |                      |                                 |                      |                      |          |                      | 5.5                     |                    | 3.8  |                    |  |
| Más de<br>Hasta          | 50<br>58                       | 16x10                  | $\Omega$<br>$-0.043$ |                      | 16             | $+0.043$<br>0        | $\bf{0}$<br>$-0.043$            | $-0.018$<br>$-0,061$ | $+0.120$<br>$+0.050$ | ±0,021   | $-0.018$<br>$-0.061$ | 6                       |                    | 4.3  |                    |  |

**Anexo 13.** Tabla de tolerancia de chavetas y chaveteros de alojamiento (mm)

 **Fuente:** www.rodavigo.net

**Anexo 14.** Recopilación de información

![](_page_139_Picture_8.jpeg)

 **Elaborado por**: Álvarez Isaac, Paredes Jean [2019]

![](_page_140_Figure_0.jpeg)

![](_page_140_Picture_1.jpeg)

 **Elaborado por**: Álvarez Isaac, Paredes Jean [2019]

**Anexo 16.** Ejecución de encuestas

![](_page_140_Picture_4.jpeg)

**Elaborado por**: Álvarez Isaac, Paredes Jean [2019]

![](_page_140_Figure_6.jpeg)

![](_page_140_Picture_7.jpeg)

**Elaborado por**: Álvarez Isaac, Paredes Jean [2019]

# **PLANOS**